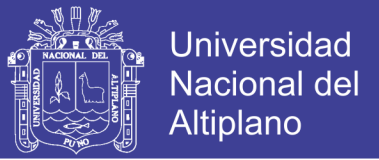

# **UNIVERSIDAD NACIONAL DEL ALTIPLANO FACULTAD DE INGENIERÍA MECÁNICA ELÉCTRICA, ELECTRÓNICA Y SISTEMAS ESCUELA PROFESIONAL DE INGENIERÍA MECÁNICA ELÉCTRICA**

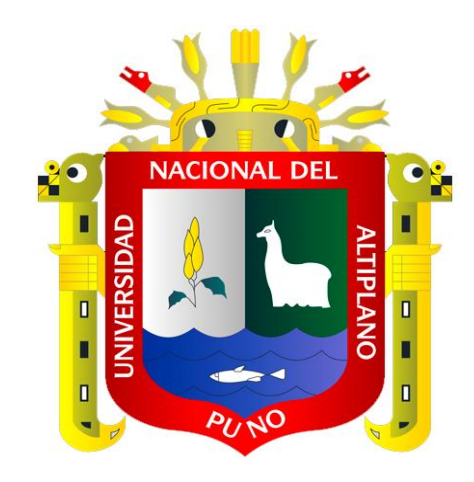

**TESIS**

**"DISEÑO Y CÁLCULO DE UNA COMPUERTA TIPO SEGMENTO RADIAL PARA EL CONTROL DE REPRESAMIENTO DE AGUA EN EL SISTEMA DE IRRIGACIÓN YOCARA SAN ROMÁN JULIACA"**

**PRESENTADO POR:**

**JOAQUIN ROJAS TAPARA**

**PARA OPTAR EL TÍTULO DE:**

**INGENIERO MECÁNICO ELECTRICISTA**

**PUNO – PERÚ**

**2017**

Repositorio Institucional UNA-PUNO

No olvide citar esta tesis

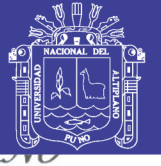

**Universidad Nacional del** Altiplano

### FACULTAD DE INGENIERÍA MECÁNICA ELÉCTRICA, ELECTRÓNICA Y SISTEMAS ESCUELA PROFESIONAL DE INGENIERÍA MECÁNICA ELÉCTRICA

"DISEÑO Y CÁLCULO DE UNA COMPUERTA TIPO SEGMENTO RADIAL PARA EL CONTROL DE REPRESAMIENTO DE AGUA EN EL SISTEMA DE IRRIGACIÓN YOCARA SAN ROMÁN JULIACA"

> **TESIS PRESENTADA POR: JOAOUIN ROJAS TAPARA**

### PARA OPTAR EL TÍTULO PROFESIONAL DE: **INGENIERO MECÁNICO ELECTRICISTA**

APROBADA POR EL JURADO REVISOR CONFORMADO POR:

**PRESIDENTE** 

**M.Sc. JOSE MANUEL RAMOS CUTIPA** 

**PRIMER MIEMBRO** 

uu z

M.Sc. JUAN RENZO ILLACUTIPA MAMANI

**SEGUNDO MIEMBRO** 

**ING. MARCOS JOSE VILLANUEVA CORNEJO** 

**DIRECTOR DE TESIS** 

ING. LEONEL MARINO CASTILLO ENRÍQUEZ

PUNO – PERÚ 2017

ARÉA: MECÁNICA TEMA: DISEÑO Y CONSTRUCCIÓN DE MAQUINAS

Repositorio Institucional UNA-PUNO

No olvide citar esta tesis

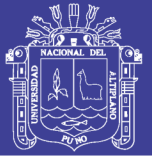

### **DEDICATORIA**

A Dios por guiar mis pasos para cumplir una de mis metas y permitirme vivir para seguir adelante en el camino hacia el éxito, así también por haberme dado el regalo más grande en la vida que es mi familia.

A mis padres y hermana por ser unas personas únicas en mi vida a las que siempre querré con todo el corazón, por tener la paciencia de enseñarme con amor y aconsejarme cada día de mi vida siempre con frases positivas hacia el futuro.

A mi querida familia por estar siempre presente brindándome su apoyo y motivándome para seguir adelante.

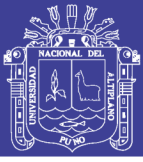

### **AGRADECIMIENTOS**

A mi Director de tesis Ing. Leonel Marino Castillo Enriquez por su apoyo y colaboración en la realización de mi proyecto de investigación y así mismo por las enseñanzas brindadas.

A mis jurados de tesis por la disposición de tiempo para la aprobación de mi proyecto desde el inicio hasta la finalización del mismo.

 A mi alma mater, la Escuela Profesional de Ingeniería Mecánica Eléctrica, de la Universidad Nacional del Altiplano por haberme brindado los conocimientos y valores para mi vida profesional.

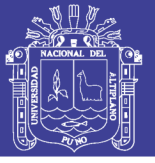

## ÍNDICE

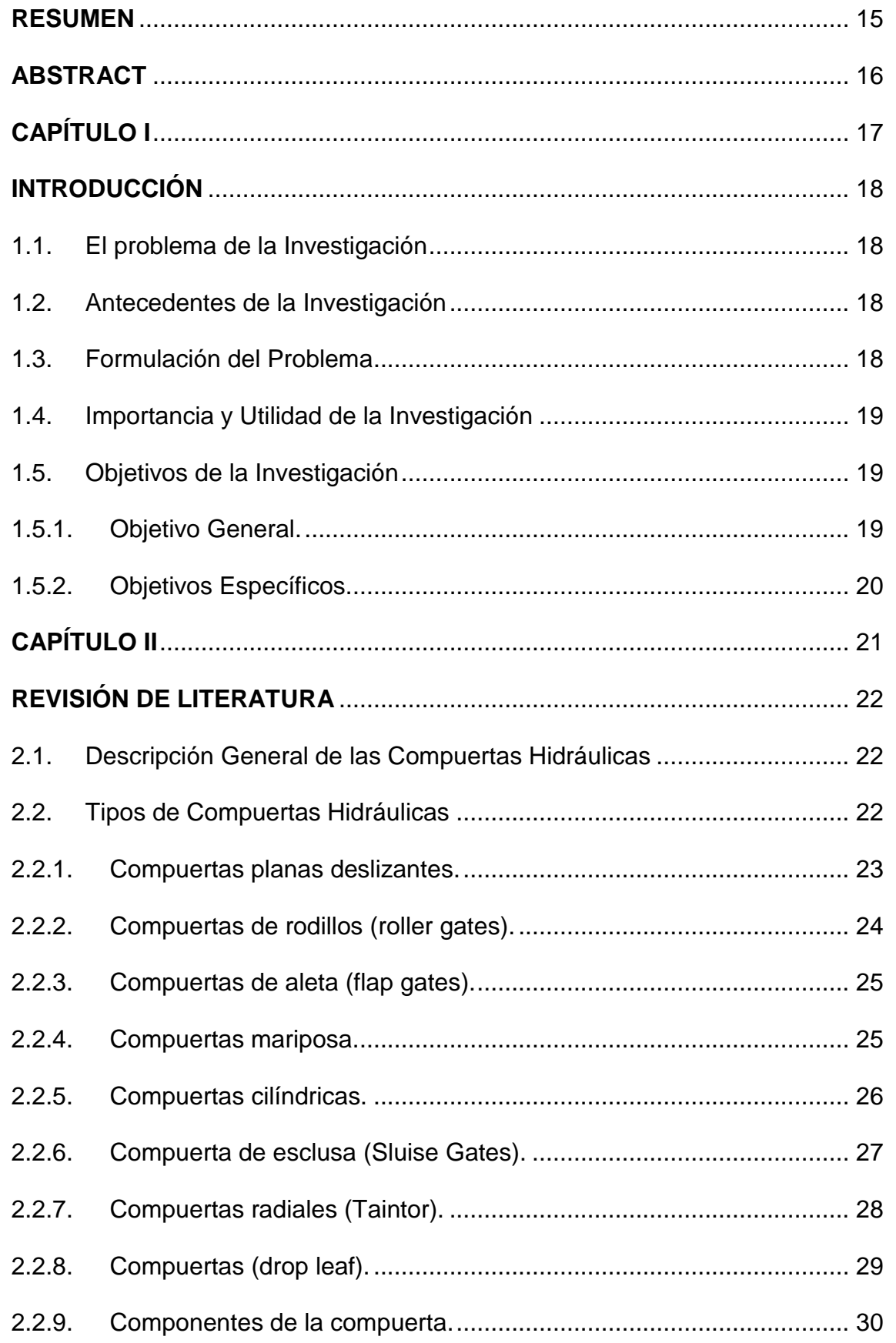

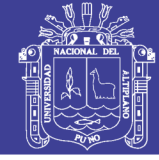

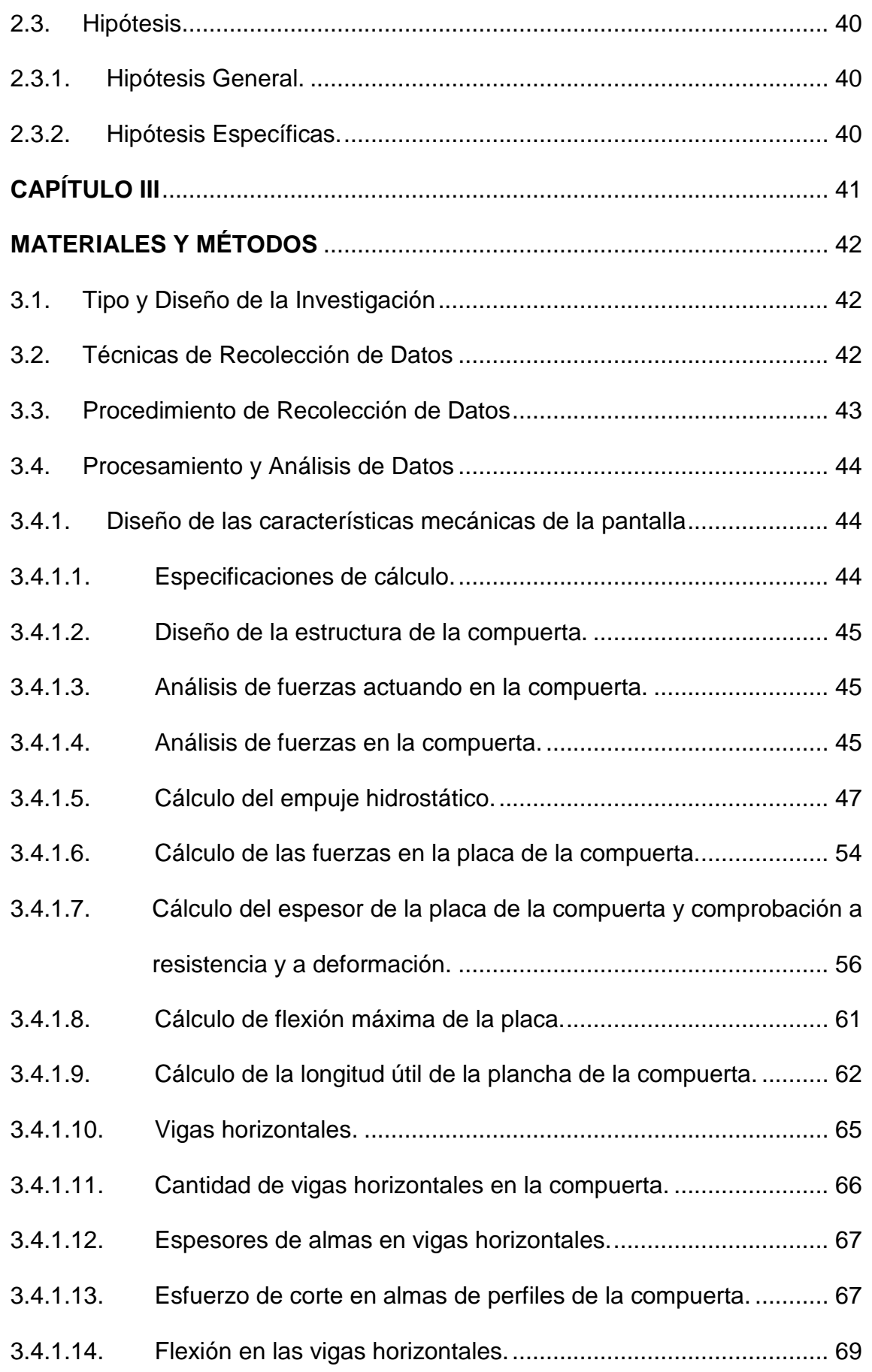

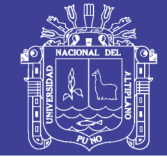

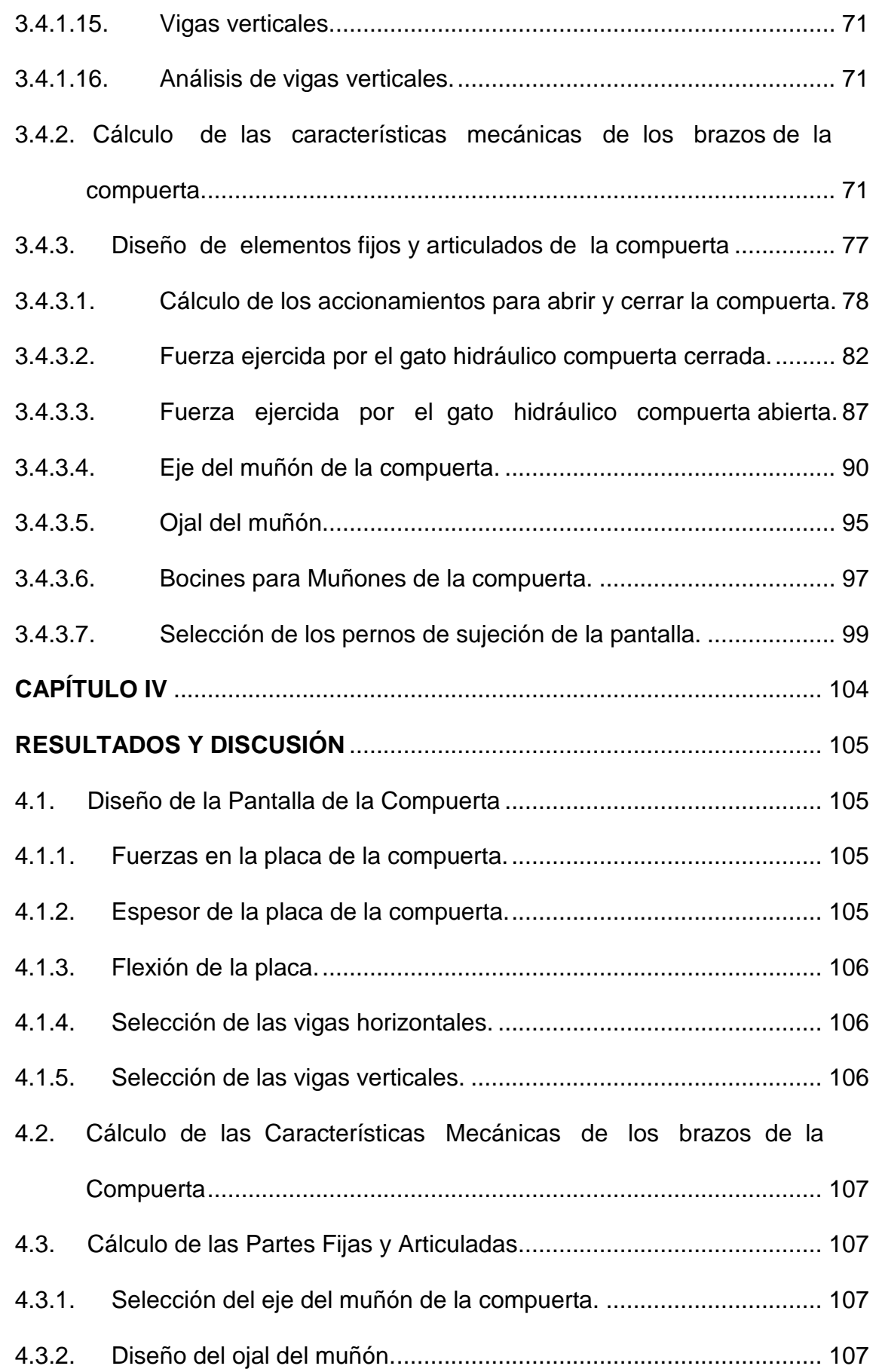

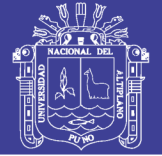

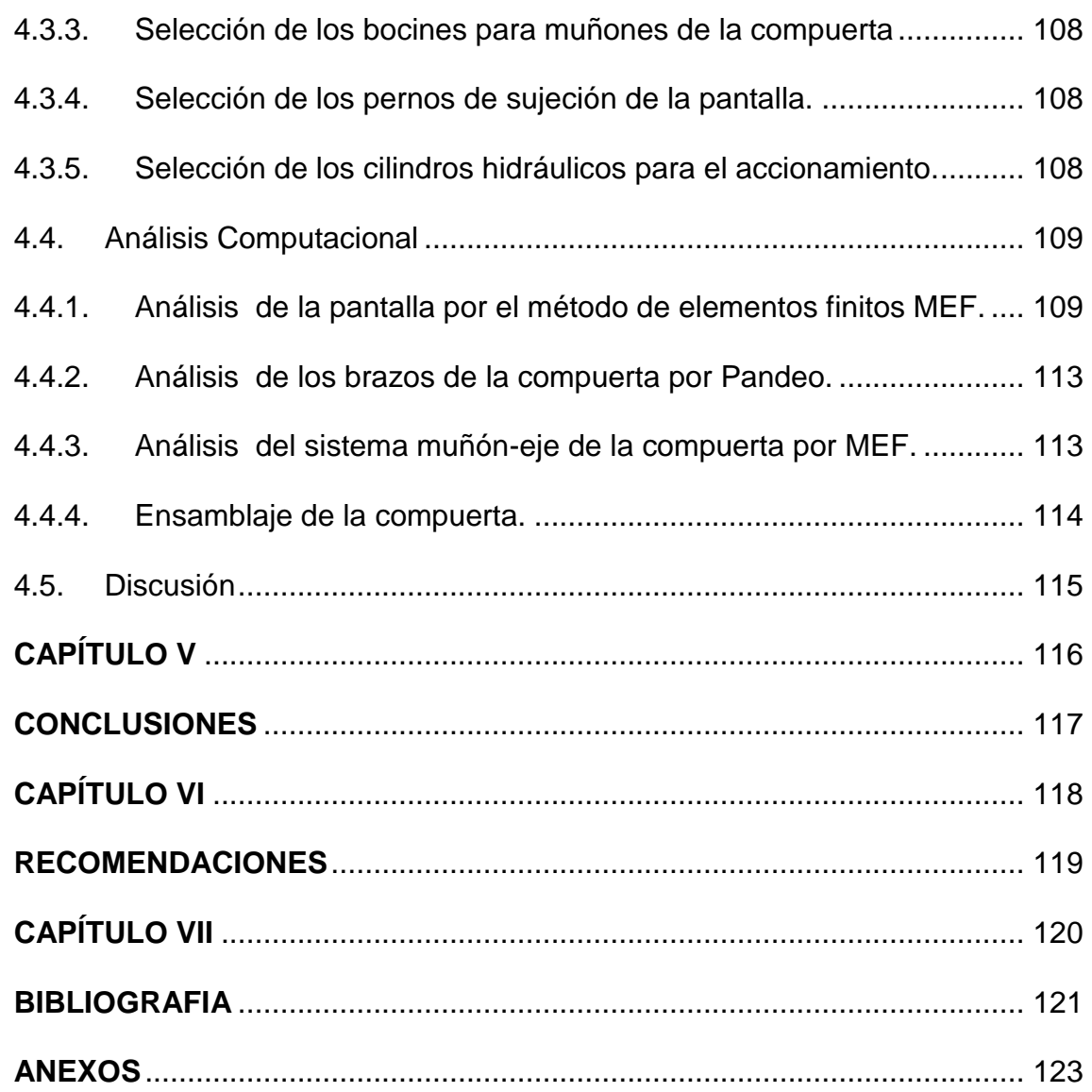

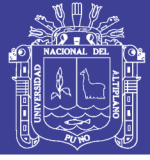

### **ÍNDICE DE FIGURAS**

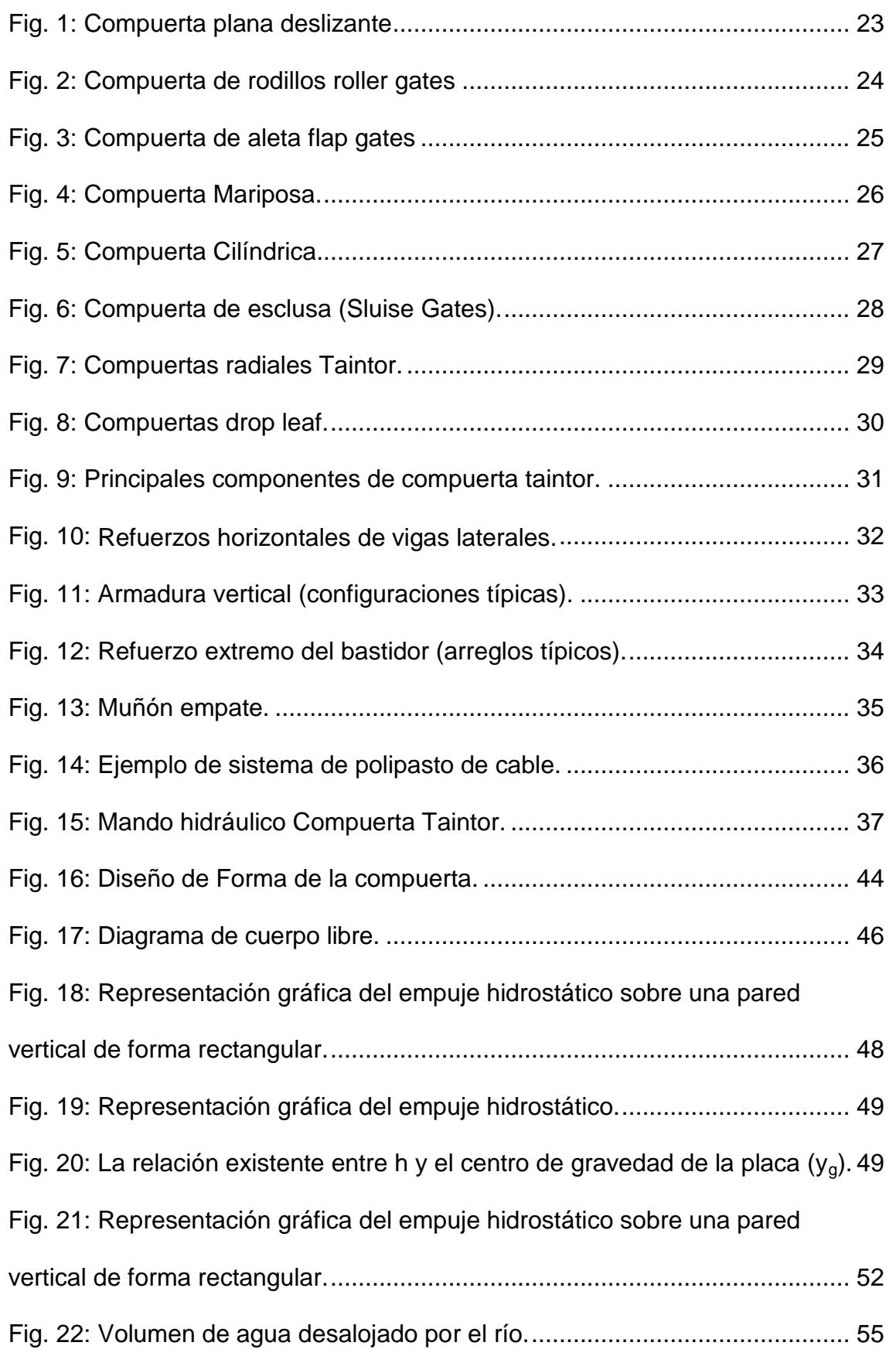

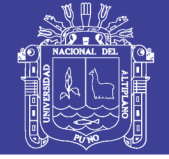

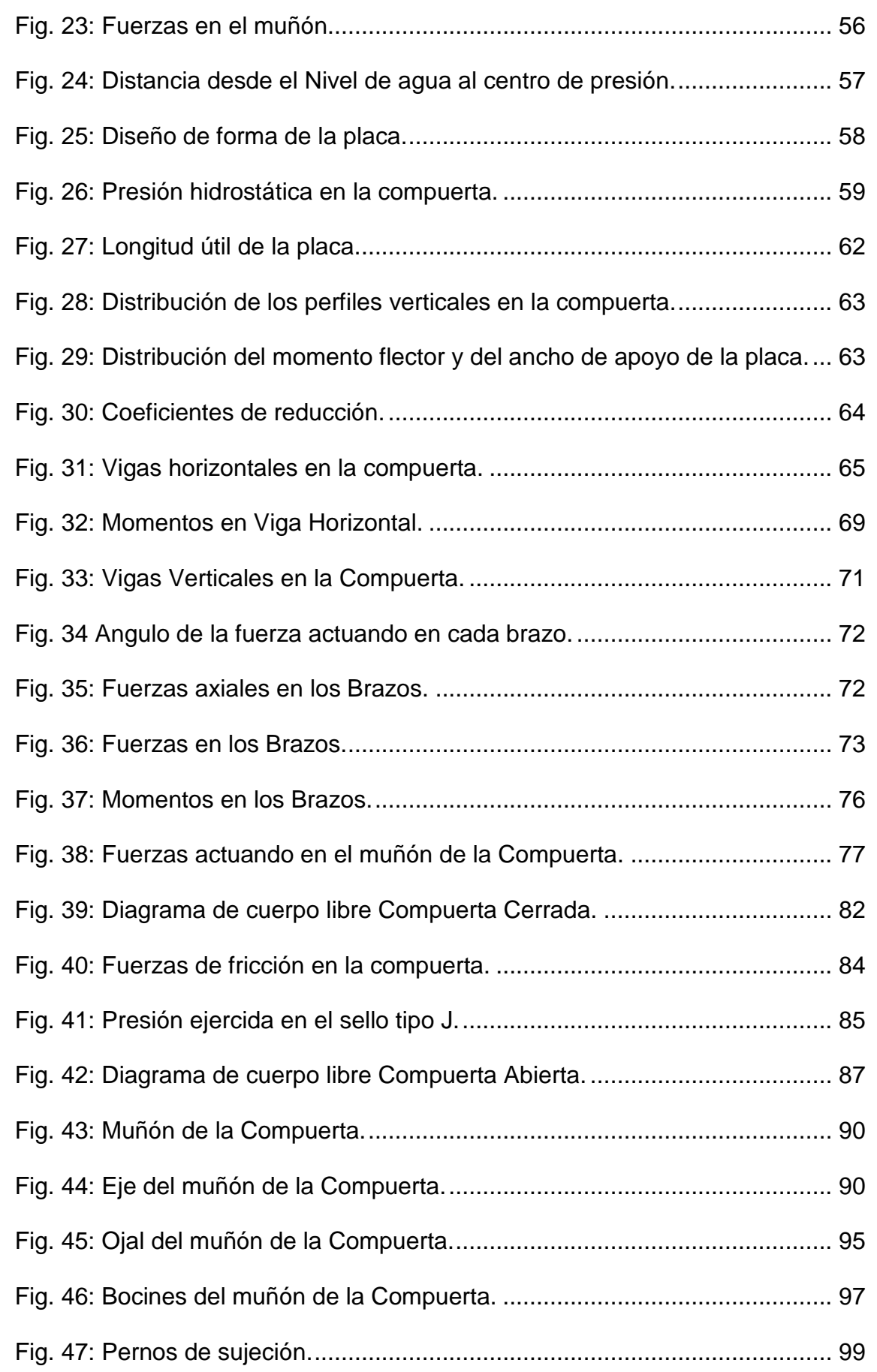

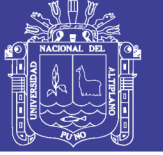

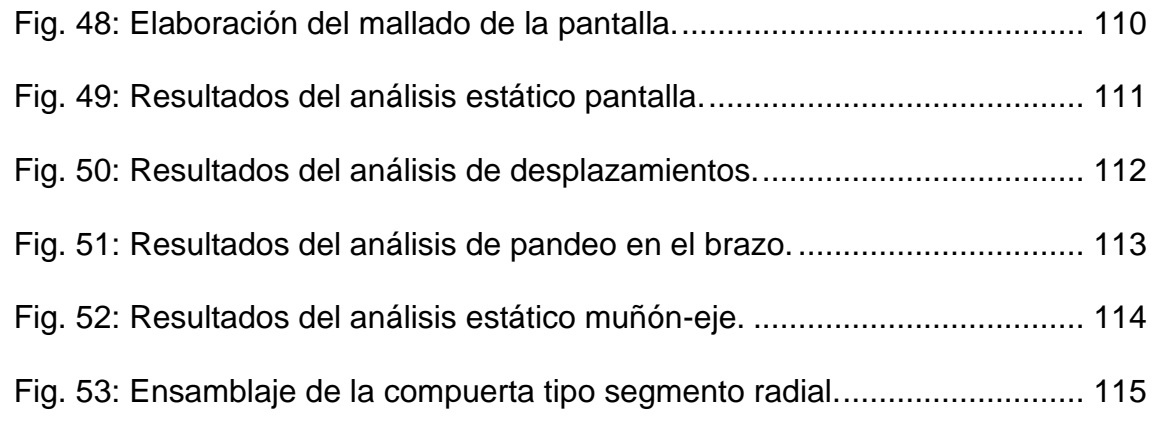

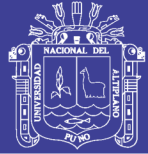

### **ÍNDICE DE TABLAS**

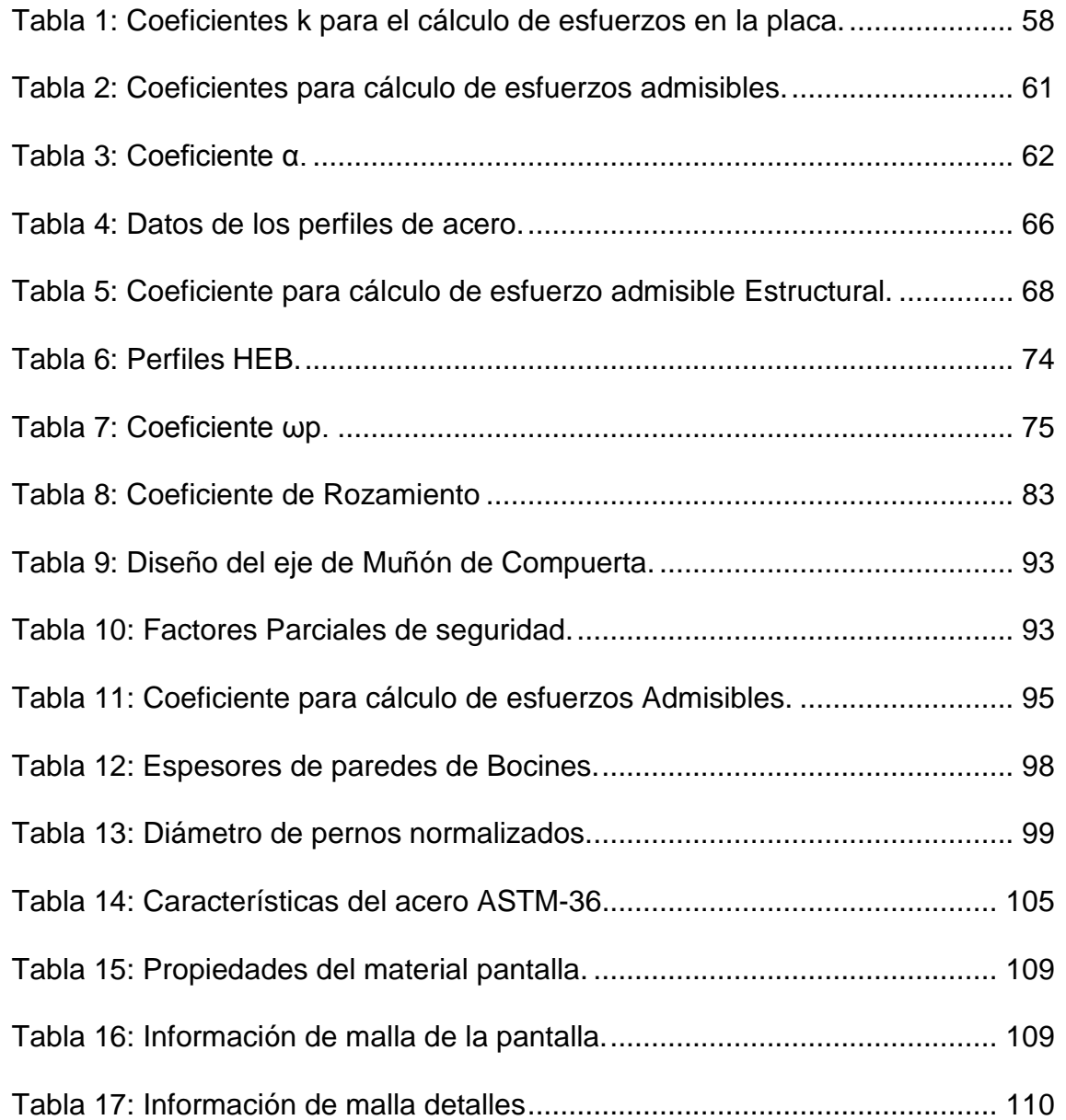

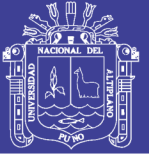

### **ÍNDICE DE ANEXOS**

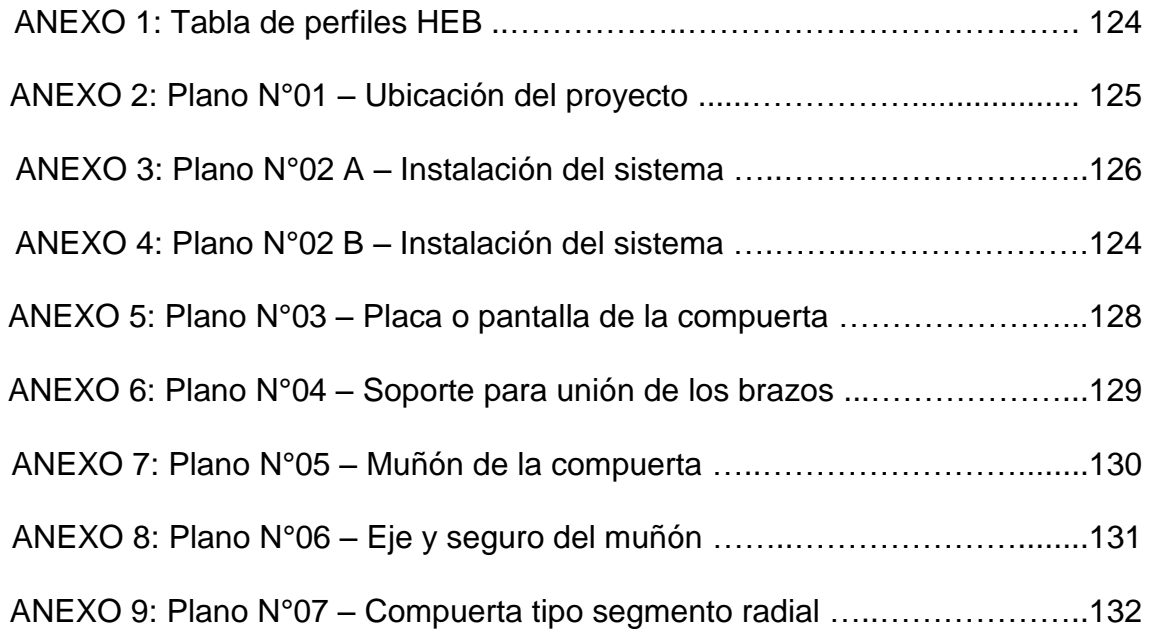

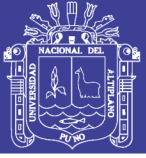

### **INDICE DE ACRÓNIMOS**

- E módulo de elasticidad
- I Inercia
- Pa. Pascal.
- Q Caudal.
- ρ Densidad.
- γ Peso especifico
- kg Kilogramo.
- g Gravedad.
- KN Kilo Newton.
- N Newton.
- Rad. Radianes.
- MPa Mega pascal.
- m Metro
- cm Centímetro.
- mm Milímetros.
- $m<sup>2</sup>$ Metros cuadrados.
- $m<sup>3</sup>$ Metros cúbicos.
- psi Libras por pulgada cuadrada.
- ASTM American Society of Testing Materials
- AISI American Iron and Steel Institute
- NBR Norma Brasileña.
- ABNT Asociación brasileña de normas técnicas.
- DIN Norma alemana para el diseño estructural.

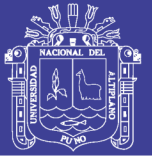

### **RESUMEN**

<span id="page-14-0"></span>El presente proyecto de tesis tiene como objetivo realizar el diseño y cálculo de una compuerta tipo segmento radial para el control de represamiento de agua en el sistema de irrigación Yocara San Román Juliaca, para lo cual se realizó la búsqueda de información referente al diseño así como también las normas técnicas existentes tanto nacionales e internacionales, y al no encontrarse normas nacionales para el diseño de compuertas hidráulicas se empleó en su mayoría la norma técnica brasileña NBR 8883 del año 2008. El proyecto de tesis está ubicado en el Sur Oeste del distrito de San Román Juliaca cerca de la carretera Juliaca Arequipa, en las coordenadas UTM 360310. Latitud sur y 8275643 longitud oeste a una altura de 3,874 metros sobre el nivel del mar y específicamente se plantea los siguientes objetivos: Diseñar las características mecánicas de la pantalla de la compuerta tipo Segmento Radial; Realizar el cálculo de las características mecánicas de los brazos de la compuerta tipo Segmento Radial, Calcular las fuerzas en las partes fijas. Con los resultados obtenidos comprobamos la confiabilidad de los materiales empleados en el diseño, los cuales son sometidos a esfuerzos de tensión y compresión, con los que se obtuvimos resultados favorables en al análisis computacional. El conocimiento que aporta el proyecto de investigación es de gran importancia debido a que en nuestra región de Puno no se utiliza este tipo de compuerta en las obras hidráulicas y en especial en las obras de irrigación agrícola.

**Palabras clave:** Compuerta, fuerza, momento.

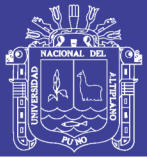

### **ABSTRACT**

<span id="page-15-0"></span>The present thesis project has the objective of designing and calculating a radial segment gate for water control in the irrigation system Yocara San Román Juliaca, for which the search for information regarding the design was done as well as Technical standards exist both nationally and internationally, and there are no national norms for the design of hydraulic gates used in most of the Brazilian standard of quality NBR 8883 of the year 2008. The thesis project is located in the south west of the district San Román Juliaca near the road Juliaca Arequipa, at the coordinates UTM 360310. Latitude above and 8275643 west longitude at a height of 3,874 meters above sea level and specifically poses the following objectives: Design the mechanical characteristics of the screen of the Radial Segment type gate; Performs the calculation of the mechanical characteristics of the arms of the Radial Segment type gate, Calculate the forces in the fixed parts. With the results obtained, we verified the reliability of the materials used in the design, which are subjected to stress and compression, with which we obtained good results in the computational analysis. The knowledge provided by the research project of great importance because in our region of Puno this type of dam is not used in hydraulic works and especially in agricultural irrigation works.

**Key words: gate, force, moment.** 

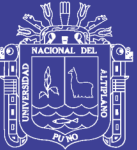

# <span id="page-16-0"></span>**CAPÍTULO I**

Repositorio Institucional UNA-PUNO

No olvide citar esta tesis

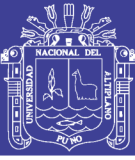

### **INTRODUCCIÓN**

#### <span id="page-17-1"></span><span id="page-17-0"></span>**1.1. El problema de la Investigación**

La utilización de las compuertas hidráulicas para el represamiento de agua es muy importante para la región, al estar en una zona con bastantes recursos hídricos es de vital importancia aprovechar este importante recurso mediante la implementación de represas, las cuales son utilizadas para derivar a canales de riego que son utilizadas en las actividades de agricultura y la producción ganadera, como es el caso de la Irrigación Yocara. Es visto que en otros países es muy utilizado el tipo de compuertas hidráulicas de segmento radial dado que requiere menos fuerza de operación frente a las compuertas verticales convencionales que generalmente son más utilizadas.

#### <span id="page-17-2"></span>**1.2. Antecedentes de la Investigación**

En este trabajo de investigación se tiene como antecedente un proyecto de investigación desarrollado en Ecuador cuyo título es "Diseño de una compuerta Hidráulica Tipo Segmento para un nivel máximo de aguas arriba de 2m" realizado por Edson Dávila de la Escuela Politécnica del Litoral en el cual utiliza el diseño de esta compuerta para controlar el caudal de un rio que desemboca en el mar. En nuestro caso es para el represamiento de agua del sistema de irrigación Yocara y esto se puede logar instalando varias compuertas en serie para obtener un mayor volumen de agua represada.

#### <span id="page-17-3"></span>**1.3. Formulación del Problema**

El proyecto de investigación planteado, ha sido elegido por la relevancia e importancia que representa para la población, en especial para plantear

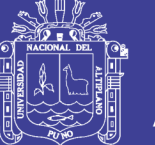

como alternativa este tipo de compuerta para el uso en el represamiento de agua. Debido a que en nuestra región de Puno no se suelen utilizar este tipo de compuerta en las obras hidráulicas por lo que es muy común ver compuertas verticales simples. También al no encontrarse alguna norma nacional para este tipo de diseño es necesario recurrir a otras normas internacionales si es posible como es el caso de la norma brasileña que veremos en el desarrollo de la investigación.

### <span id="page-18-0"></span>**1.4. Importancia y Utilidad de la Investigación**

El conocimiento que aporta el presente proyecto de investigación es de mucha importancia, debido a que en nuestra región de Puno no se utiliza este tipo de compuerta en las obras hidráulicas. El proyecto se realizó con el fin de diseñar una compuerta hidráulica tipo segmento radial para obtener un resultado que pueda funcionar adecuadamente, para su finalidad que es el represamiento de agua. Motivo por el cual la utilización de herramientas computacionales es muy importante para ver el análisis y comportamiento de toda la estructura de la compuerta, para lo cual se emplearan análisis de elementos finitos FEM de sus siglas en ingles que es muy importante en el diseño mecánico en general.

### <span id="page-18-1"></span>**1.5. Objetivos de la Investigación**

#### <span id="page-18-2"></span>**1.5.1. Objetivo General.**

Realizar el diseño y cálculo de una compuerta tipo Segmento Radial para el control de represamiento de agua en el sistema de irrigación Yocara San Román Juliaca".

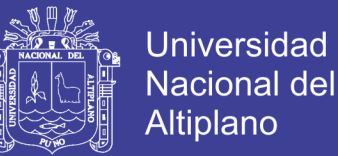

### <span id="page-19-0"></span>**1.5.2. Objetivos Específicos.**

- a) Diseñar las características mecánicas de la pantalla de la compuerta tipo Segmento Radial.
- b) Realizar el cálculo de las características mecánicas de los brazos de la compuerta tipo Segmento Radial.
- c) Calcular las fuerzas en las partes fijas.
- d) Realizar el análisis computacional mediante un software especializado con el propósito de comparar los resultados.

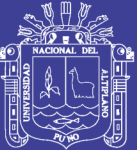

# <span id="page-20-0"></span>**CAPÍTULO II**

Repositorio Institucional UNA-PUNO

No olvide citar esta tesis

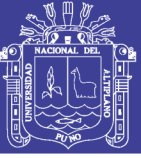

### **REVISIÓN DE LITERATURA**

#### <span id="page-21-1"></span><span id="page-21-0"></span>**2.1. Descripción General de las Compuertas Hidráulicas**

Las compuertas son equipos mecánicos utilizados generalmente para: trabajos de protección contra inundaciones, control de nivel en embalses destinados a recreación o situados cerca de áreas residenciales o inundables, regulación del caudal en presas, aguas arriba de las compuertas de los vertederos, cierre de los conductos de desvío del río, obras de admisión de plantas hidroeléctricas, abastecimiento de agua, irrigación - toma de agua, control de cabezas, distribución, control de las descargas de fondo, presas de navegación compuertas, sistemas de llenado y vaciado, etc. (ERBISTI, 2014)

Las diferentes formas o tipos de compuertas a utilizar dependerán principalmente del tamaño y forma del orificio en donde se ubican, de la presión hidrostática, del espacio disponible, del mecanismo de apertura y de las condiciones particulares de operación.

#### <span id="page-21-2"></span>**2.2. Tipos de Compuertas Hidráulicas**

- Compuertas Planas Deslizantes
- Compuertas de Rodillos (*Overflow gate, Breastwall gate*)
- Compuertas de Aleta (*flap gates*)
- Compuertas Mariposa
- Compuertas Cilíndricas
- Compuertas esclusa (*Sluise Gates*)
- Compuertas radiales (*taintor*)
- Compuertas *drop leaf*

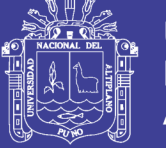

#### <span id="page-22-0"></span>**2.2.1. Compuertas planas deslizantes.**

Se les llama compuertas deslizantes pues para su accionar se deslizan por unos rieles guías fijos (Figura 1). Puede ser movida por diferentes tipos de motores.

Estas compuertas pueden ser de acero estructural, madera y en caso de pequeñas cabeza de hierro. El espesor y el material de la compuerta dependerán de la presión del agua y el diseño de los sellos. Al trabajar a compresión estas compuertas tienen buenas adaptaciones a los sellos presentando pequeñas fugas.

Este tipo de compuertas han sido utilizadas para todo tipo de cabezas, pero resultan ser más económicas para pequeñas cabezas y tamaños moderados pues necesitan grandes fuerzas para ser movidas. (TOVAR, 1993)

<span id="page-22-1"></span>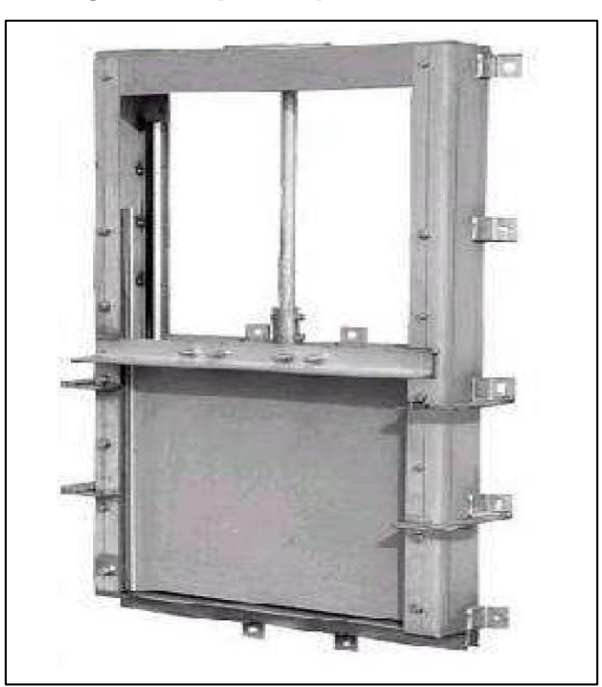

*Fig. 1: Compuerta plana deslizante*

*Fuente: (TOVAR, 1993)*

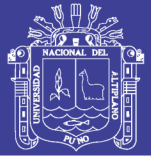

#### <span id="page-23-0"></span>**2.2.2. Compuertas de rodillos (roller gates).**

El término más ampliamente usado es stoney gate y su nombre es un tributo a su inventor. Los demás nombres son simplemente usados para referirse a este tipo de compuerta ya que la terminología no describe las características de la compuerta. Consiste en una placa plana de acero reforzado con una estructura generalmente en celosía y rodillos en hierro fundido; sus dimensiones varían según los requisitos de la apertura y su espesor es determinado por la presión del agua. La regulación del nivel del agua se hace sacando parcial o completamente la compuerta. (Figura 2)

Este tipo de compuerta es usada normalmente para requerimientos de alta presión. Ha sido diseñada para cerrarse por gravedad. Las compuertas de rodillos son usualmente instaladas en la entrada de conductos. Son frecuentemente localizadas en la cara de una presa. Las aplicaciones son: control de flujo, sistemas de irrigación, encima de las presas para aumentar la capacidad del depósito. (SOTELO, 2002)

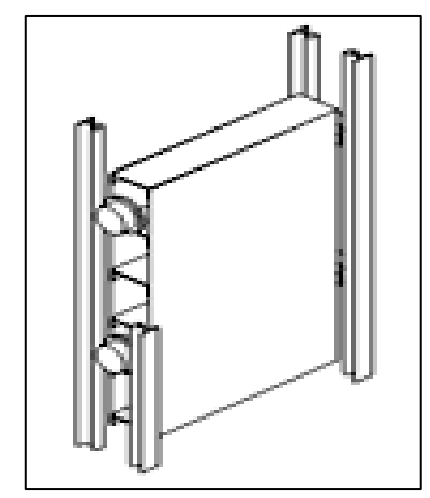

#### <span id="page-23-1"></span>*Fig. 2: Compuerta de rodillos roller gates*

*Fuente: (SOTELO, 2002)*

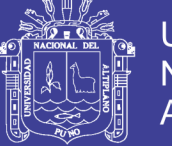

#### <span id="page-24-0"></span>**2.2.3. Compuertas de aleta (flap gates).**

Este tipo de compuerta consiste en una placa con bisagras que gira alrededor de un eje en su extremo inferior y transmiten el empuje hidrostático directamente hacia la solera (Figura 3).

Dicha placa puede ser plana o curva para dar una mejor característica a la descarga. La posición de la placa debe ser controlada ya sea hidráulicamente, o alzando las conexiones que tiran o empujan la parte seleccionada bajo la compuerta. (MOTT, 2002)

<span id="page-24-2"></span>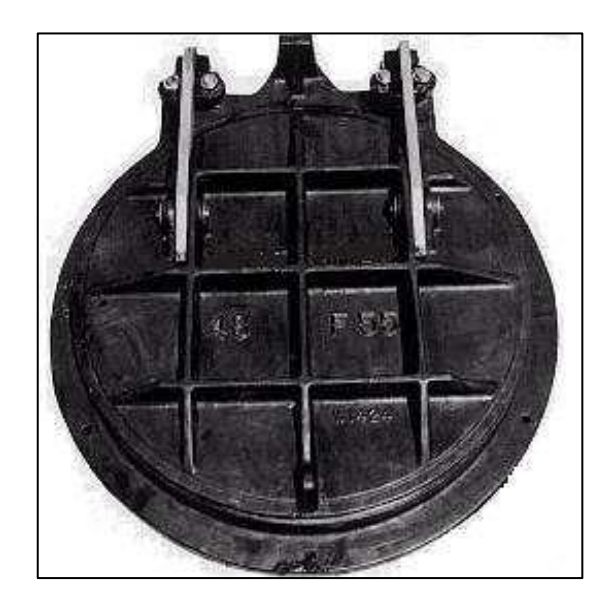

*Fig. 3: Compuerta de aleta flap gates*

*Fuente: (MOTT, 2002)*

### <span id="page-24-1"></span>**2.2.4. Compuertas mariposa.**

Las compuertas tipo mariposa son utilizadas para controlar el flujo de agua a través de una gran variedad de aberturas (Figura 4). Aunque pueden ser utilizadas para controlar el flujo en ambas direcciones la mayoría de las instalaciones sólo las utilizan para controlar el flujo en una dirección.

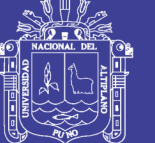

Universidad Nacional del Altiplano

Con las compuertas mariposa es posible tener una máxima cabeza de energía en ambos lados de la compuerta. La mayoría de estas compuertas son instaladas en sitios con baja cabeza de presión (menor a 6 metros). Las secciones transversales de este tipo de compuertas normalmente son cuadradas o rectangulares; las secciones circulares no son muy comunes ya que estas se utilizan en válvulas mariposa. Son ideales cuando hay poco espacio disponible ya que al girar respecto a un eje, no es necesario disponer de espacio para levantarlas y allí se puede ubicar el mecanismo de apertura. Estas pueden ser utilizadas como reguladoras de flujo, pues al rotar la hoja cambia el tamaño de la abertura y se regula el caudal que fluye a través de ella. (MOTT, 2002)

<span id="page-25-1"></span>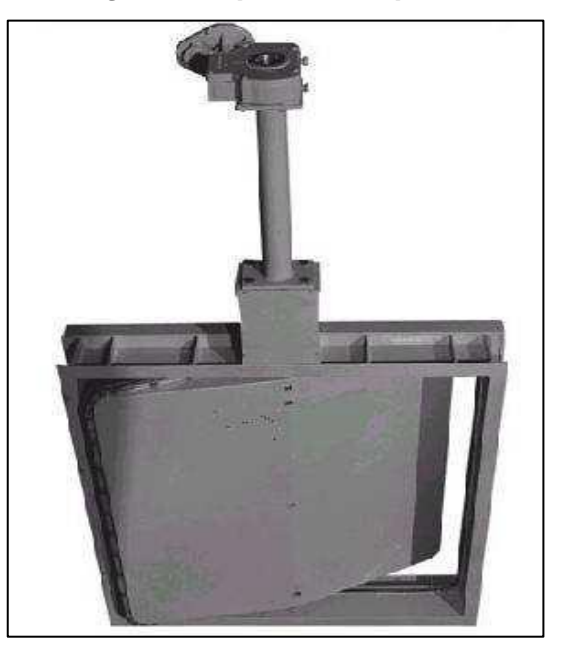

*Fig. 4: Compuerta Mariposa.*

*Fuente: (MOTT, 2002)* 

#### <span id="page-25-0"></span>**2.2.5. Compuertas cilíndricas.**

Este tipo de compuerta fue ideada en Europa hace más de cincuenta años y permitió por primera vez el diseño de presas de grandes luces.

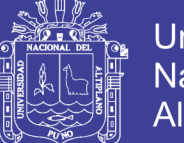

Universidad Nacional del Altiplano

Consiste en un cilindro de acero el cual puede levantarse rodando sobre dos guías inclinadas. (Figura 5). Este tipo de compuerta proporciona una instalación simple y efectiva pero no son muy comúnmente usadas debido a que la regulación del nivel de agua se efectúa alzando el cilindro y dejando pasar el agua por debajo. En ciertos casos éste sistema no permite una regulación muy exacta del nivel y pueden producirse grandes pérdidas de agua. (CHOW, 1994).

<span id="page-26-1"></span>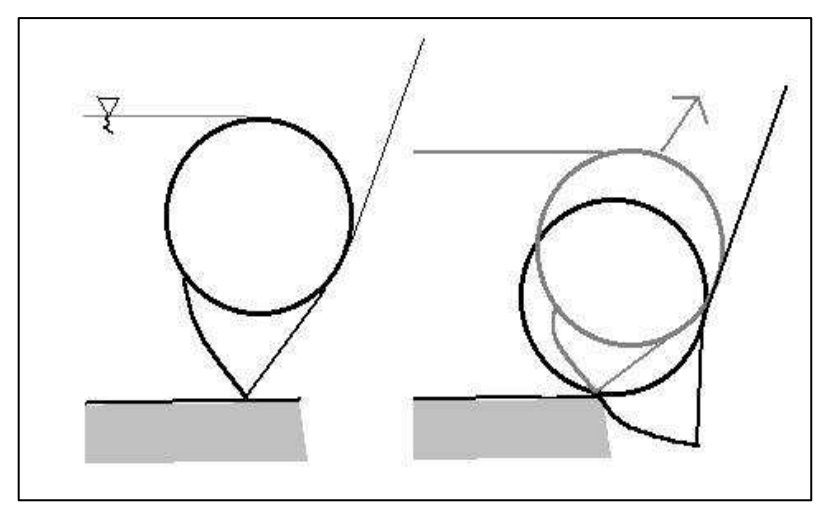

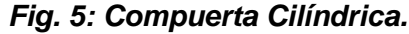

*Fuente: (CHOW, 1994)*

#### <span id="page-26-0"></span>**2.2.6. Compuerta de esclusa (Sluise Gates).**

Son utilizadas en casos de largos pasajes de fluido, como un interceptor en canales, como reguladoras de nivel, en tanques de almacenamiento (Figura 6). Su sistema puede consistir en una placa de diferentes geometrías (circular, cuadrada o rectangular), que se abre manual o automáticamente.

Puede ser utilizada solamente en situaciones donde el fluido sea en un solo sentido y puede ser diseñada para aguantar una presión de 20 pies por una de sus caras y 10 pies por la otra. (MOTT, 2002).

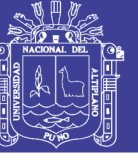

**Universidad** Nacional del **Altiplano** 

<span id="page-27-1"></span>*Fig. 6: Compuerta de esclusa (Sluise Gates).*

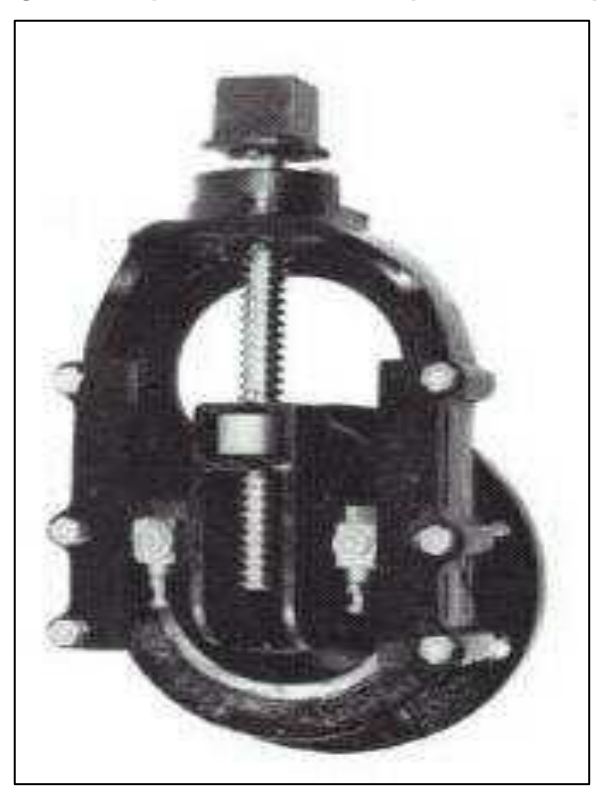

*Fuente: (MOTT, 2002)*

#### <span id="page-27-0"></span>**2.2.7. Compuertas radiales (Taintor).**

Es una de las compuertas más usadas en grandes presas donde usualmente se usan series de compuertas radiales entre columnas de concreto, consiste en una placa formada por un segmento cilíndrico y son giratorias alrededor de articulaciones que transmiten la presión (a través de soportes o miembro de acero) del agua directamente hacia la subestructura maciza. Al girar la compuerta hacia abajo, entra en una cavidad de concreto.

El diseño de esta compuerta es útil ya que su levantamiento requiere de poca fuerza y es confiable. La mayor ventaja de estas compuertas es su funcionamiento hidráulico y la facilidad de represar ríos anchos sin necesidad de contrafuertes intermedios. (SOTELO, 2002).

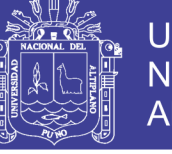

**Universidad** Nacional del **Altiplano** 

<span id="page-28-1"></span>*Fig. 7: Compuertas radiales Taintor.*

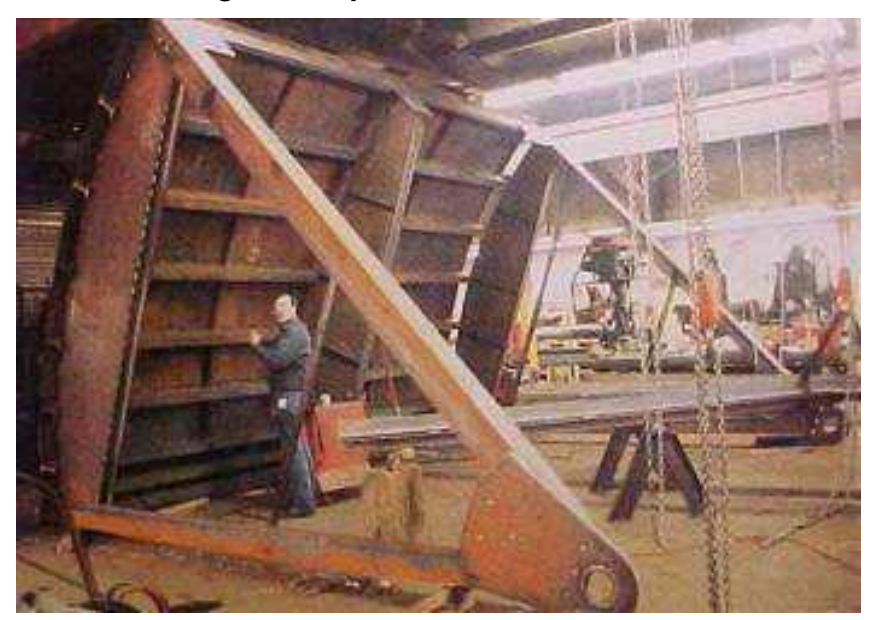

*Fuente: (SOTELO, 2002)*

En el artículo Nuevas tendencias en el diseño y la utilización de compuertas radiales en el desagüe de fondo escrito por Ángel Andreu y Jorge García (2003) concluye; "Las compuertas radiales, que son sobradamente conocidas por su utilización como sistemas de regulación en aliviaderos, son elementos que admiten, con importantes ventajas, su instalación para otros usos y aplicaciones, tanto en el campo de las presas, como en el de los canales y de esclusas".

#### <span id="page-28-0"></span>*2.2.8.* **Compuertas (drop leaf).**

Las compuertas drop leaf son fabricadas a partir de ángulos estructurales y placas acero unidas con soldadura (Figura 8). Su tipo de fabricación depende de la presión que ejerce el agua sobre esta y del diseño del método de sellado, por lo que este tipo de compuerta no es tan hermética como otras compuertas mencionadas anteriormente.

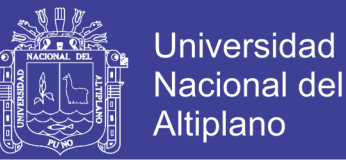

Esta compuerta está diseñada para unas cabezas de 5 a 10 pies. Sus usos más comunes son en control de flujo, proyectos de conservación de suelos, represas de cabeza pequeña, como reemplazo de compuertas Taintor y en proyectos de irrigación. (SOTELO, 2002)

<span id="page-29-1"></span>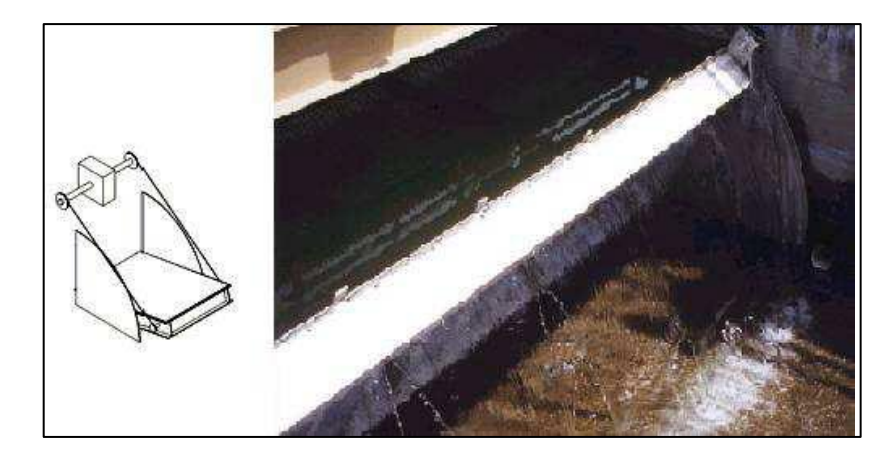

*Fig. 8: Compuertas drop leaf.*

*Fuente: (SOTELO, 2002)*

#### <span id="page-29-0"></span>**2.2.9. Componentes de la compuerta.**

Los elementos principales de una compuerta convencional Taintor son el conjunto de placa de la pantalla, las vigas horizontales, cuadros finales y muñones (Figura 9). El conjunto de placa de la pantalla, que forma una superficie cilíndrica de represamiento, consiste en una placa rígida apoyada sobre nervios verticales curvados. Estructuralmente, la placa de la pantalla actúa de manera compuesta con las costillas (secciones estructurales) para formar el conjunto de placa de la pantalla.

El conjunto de placa de la pantalla con el soporte de las vigas horizontales que abarcan todo el ancho de la compuerta. El borde aguas abajo de cada nervio está unido a la brida aguas arriba de las vigas horizontales. Las vigas horizontales están soportadas por los bastidores extremos. Bastidores

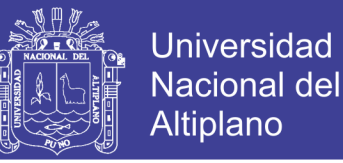

extremos constan de puntales radiales o brazos de puntal y miembros de refuerzo que convergen en el muñón que está anclado al muelle a través de la viga de soporte giratorio.

Los armazones de extremo pueden ser paralelos a la cara del muelle (compatible con las vigas horizontales en los extremos) o inclinado hacia la cara del muelle (compatible con las vigas horizontales a una cierta distancia del extremo con porciones en voladizo en cada extremo). El muñón es la bisagra sobre la que gira la compuerta. (ENGINEERS, 2000).

<span id="page-30-0"></span>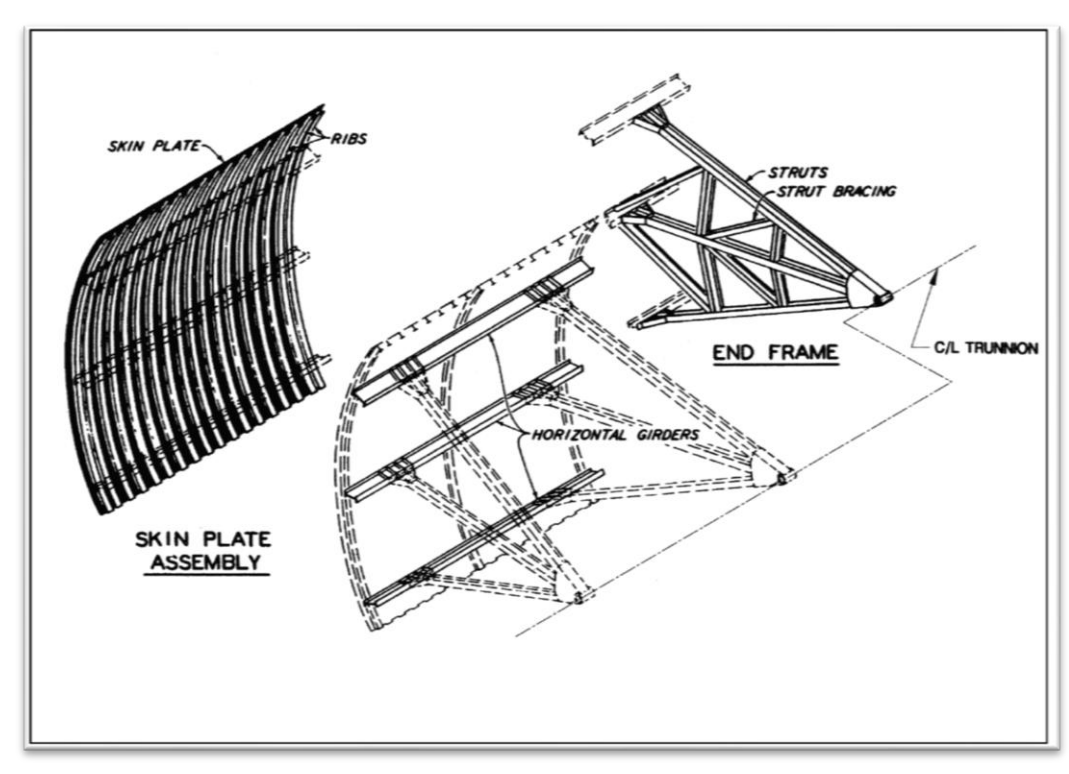

*Fig. 9: Principales componentes de compuerta taintor.*

#### *Fuente: (ENGINEERS, 2000)*

Otros miembros estructurales son refuerzo se incorporan para resistir cargas específicas y / o para sujetar los miembros de compresión. Ciertos miembros de refuerzo son importantes elementos estructurales, mientras que otros pueden ser considerados miembros secundarios. (ENGINEERS, 2000)

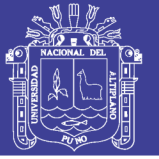

**- Arriostramiento horizontal vigas laterales.-** El Arriostramiento cruzado se coloca generalmente entre las vigas adyacentes en un plano perpendicular a los ejes de viga, a veces en varios lugares a lo largo de la longitud de las vigas. Este refuerzo de vigas laterales horizontales puede simplemente proporcionar soporte lateral para las vigas o pueden servir para llevar a las fuerzas verticales del conjunto de la placa pantalla para el cuadro final. El Arriostramiento lateral que se encuentra en el mismo plano con los bastidores extremos está generalmente compuesto de miembros estructurales significativos, mientras refuerzos intermedios situado lejos de los marcos de extremo proporcionan estabilidad lateral y las vigas pueden considerarse miembros secundarios. Los refuerzos situados en el mismo plano con los bastidores extremos conllevan importantes fuerzas verticales desde el conjunto de la placa a la estructura terminal y se considera a menudo una parte de la estructura terminal (Figura 10). (ENGINEERS, 2000)

<span id="page-31-0"></span>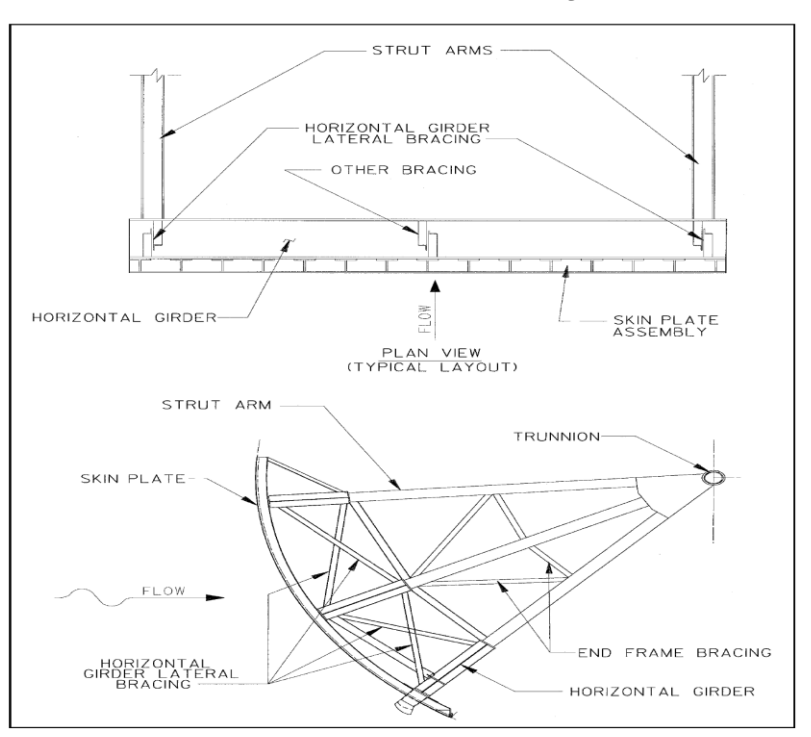

#### *Fig. 10: Refuerzos horizontales de vigas laterales.*

*Fuente: (ENGINEERS, 2000)*

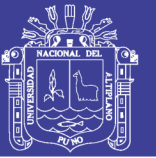

**- Cercha vertical descendente.-** La armadura vertical en sentido descendente se compone de arriostramiento intermedio dispuesto entre las bridas de las vigas horizontales. Las diferentes configuraciones se han utilizado en función del tamaño de la compuerta y de la configuración como se muestra en la Figura 11. Para compuertas con más de dos vigas, la armadura vertical en sentido descendente no se encuentra en un solo plano. Dado que las vigas horizontales están dispuestas a lo largo del arco de la placa de montaje pantalla, la viga aguas abajo bridas no están en el mismo plano. Por lo tanto, los miembros situados entre un par de vigas horizontales adyacentes no están en el mismo plano que las que existen entre el siguiente par. Esta geometría fuera del plano es comúnmente ignorada para fines de diseño. (ENGINEERS, 2000)

<span id="page-32-0"></span>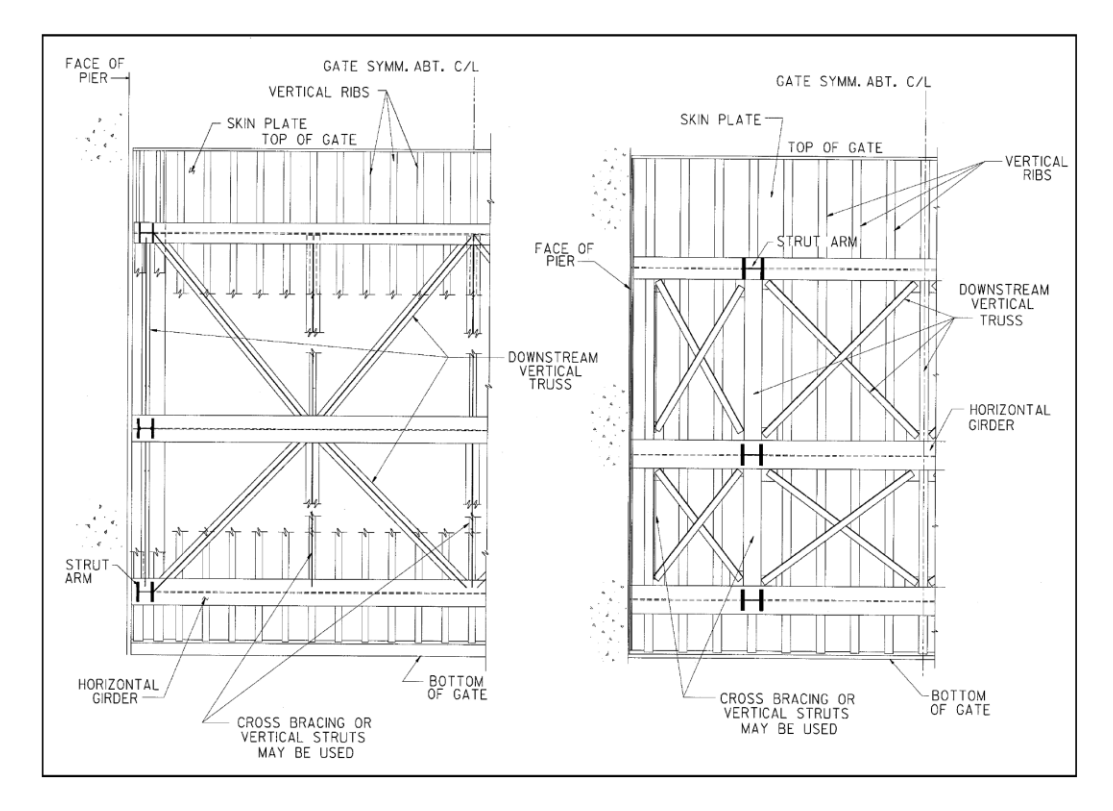

*Fig. 11: Armadura vertical (configuraciones típicas).*

*Fuente: (ENGINEERS, 2000)*

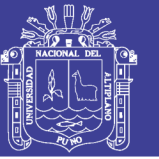

**- Arriostramiento extremo del bastido**r**.-** Para la configuración de la compuerta estándar Taintor, se proporcionan arriostramiento para los puntales de extremo del bastidor, como se muestra en la Figura 12. Los miembros de bastidor extremos de refuerzo son normalmente diseñados para bloquear los puntales alrededor del eje débil para lograr proporciones adecuadas de esbeltez. Como tales, estos miembros son considerados miembros secundarios. Sin embargo, dependiendo de su configuración y los detalles de conexión, estos miembros de refuerzo pueden llevar a fuerzas significativas y actuar como miembros primarios.

<span id="page-33-0"></span>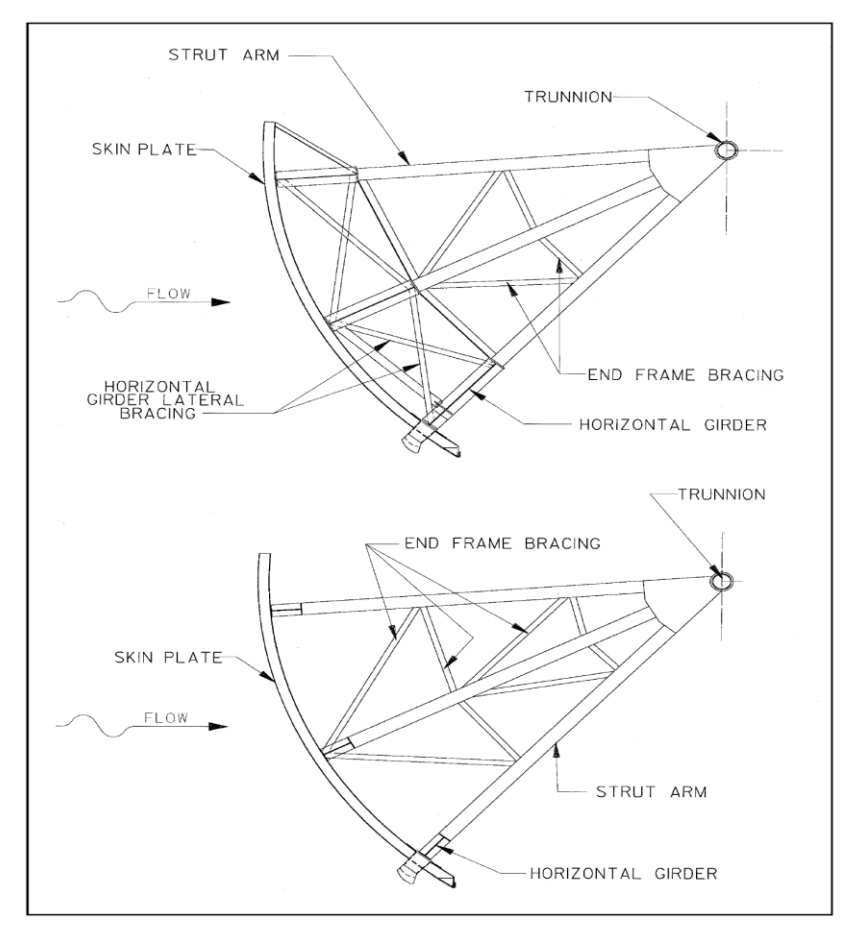

*Fig. 12: Refuerzo extremo del bastidor (arreglos típicos).*

*Fuente: (ENGINEERS, 2000)*

No olvide citar esta tesis

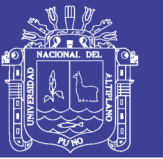

**- Muñón empate.-** Un lazo muñón es un miembro de tensión proporcionado en algunas compuertas con brazos puntales inclinados que está diseñado para resistir cargas de reacción extremas laterales de bastidor (cargas que son paralelas al eje de muñones pasador o perpendicular al muelle). Los lazos de muñón no se proporcionan generalmente en compuertas con brazos paralelos del puntal, ya que las cargas de reacción laterales son insignificantes. El lazo muñón extiende a través de la bahía de compuerta de bastidor de extremo una a la otra y se fija a cada bastidor extremo cerca del muñón (Figura 13). El lazo puede estar formado por un solo miembro o miembros múltiples dependiendo de la forma en que está unido a los bastidores extremos. Los miembros tubulares son de uso frecuente.

<span id="page-34-0"></span>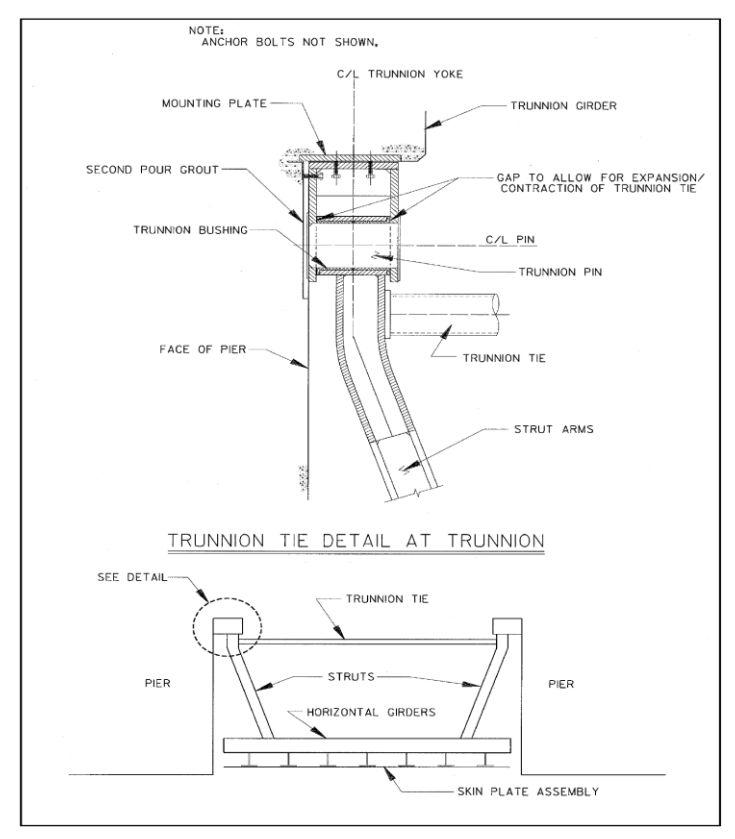

*Fig. 13: Muñón empate.*

*Fuente: (ENGINEERS, 2000)*

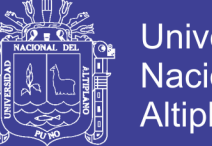

**Universidad** Nacional del Altiplano

**- Sistemas de elevación.-** Dos arreglos de elevación estándar actualmente recomendados para construcciones recientes son el polipasto de cable y elevador hidráulico del sistema. El sistema de cable metálico incorpora cuerdas de alambre que se colocan alrededor del lado de aguas arriba del conjunto de placa de la pantalla y cerca de la parte inferior de la placa de la pantalla como se muestra en la Figura 14.

El sistema de elevador hidráulico incorpora cilindros hidráulicos que se adhieren a la estructura de compuerta aguas abajo, por lo general a los bastidores extremos (Figura 15). (ENGINEERS, 2000)

<span id="page-35-0"></span>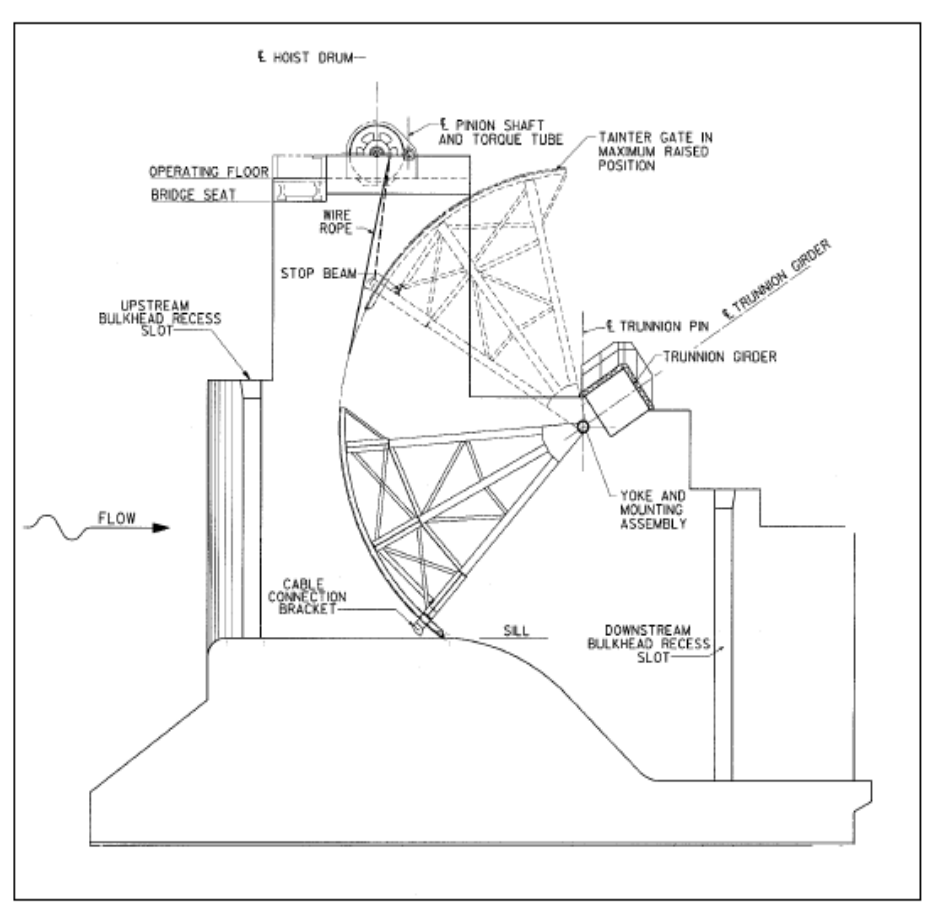

*Fig. 14: Ejemplo de sistema de polipasto de cable.*

*Fuente: (ENGINEERS, 2000)*
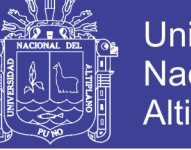

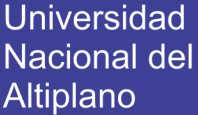

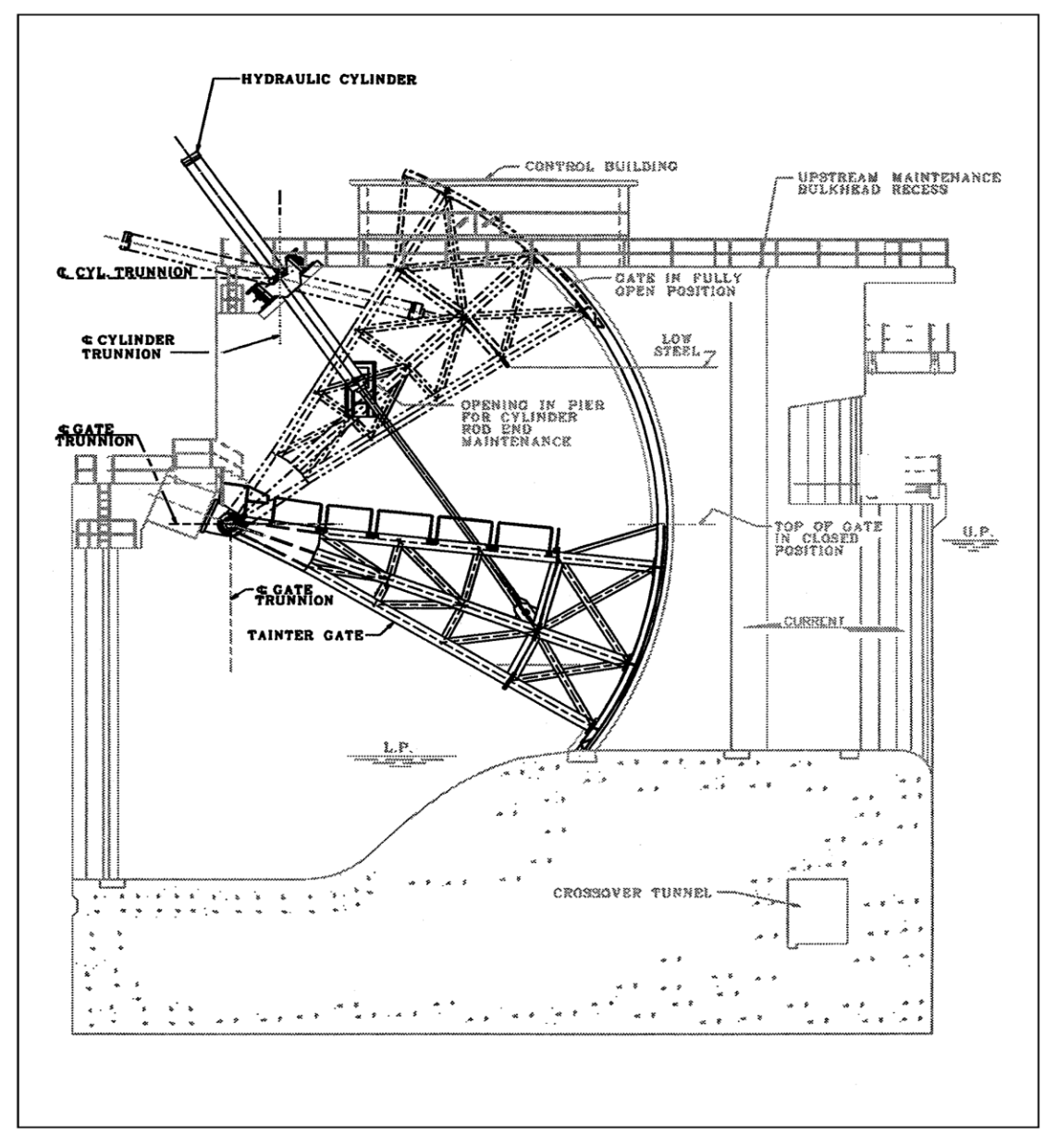

*Fig. 15: Mando hidráulico Compuerta Taintor.*

*Fuente: (ENGINEERS, 2000)*

**Los sistemas alternativos de encuadre.-** Son las alternativas pasadas, muchos en el sistema de elaboración estándar han sido diseñados y construidos. Cada una de estas configuraciones puede ser adecuada para ciertas aplicaciones y una breve descripción de algunas configuraciones se proporciona para información.

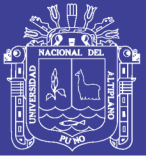

**Universidad** Nacional Altiplano

**Vigas verticales.-** Para la configuración de la compuerta estándar, la fabricación en el muñón y la economía normalmente es limitar el número de brazos extremos largos de marco para un máximo de cuatro en cada lado. Esto a su vez limita el diseño de cuatro vigas horizontales cuando cada puntal soporta una viga horizontal. Para compuertas altas, vigas verticales que se han usado para simplificar la configuración de montura final. Vigas curvas verticales pueden ser utilizadas para apoyar varias vigas horizontales en cada uno. Cada viga vertical está soportada por el bastidor de extremo correspondiente que puede incluir dos o más puntales. El concepto se puede utilizar con bastidores extremos paralelos o inclinados.

**Compuertas Verticales enmarcadas.-** En compuertas enmarcadas verticalmente, las vigas verticales apoyan las costillas que se colocan horizontalmente. Con esta configuración, las vigas horizontales y las costillas verticales se eliminan. Como con compuertas de vigas verticales, las vigas verticales pueden estar incluidas en dos o más puntales. Este sistema ha sido utilizado en compuertas y portones pequeños con cabeza hidrostática baja.

**Compuertas orto trópico.-** Un enfoque de diseño alternativo consiste en el diseño de la compuerta como un sistema orto trópico. Con el enfoque orto trópico, las vigas de placa de la pantalla, las costillas y la horizontal se supone que actúan como un armazón rígido. Por lo general, las costillas se enmarcan dentro de las redes de vigas horizontales. Este enfoque puede ahorrar material y peso de la compuerta, pero los costes de fabricación y mantenimiento son más altos. Su uso ha sido muy limitado.

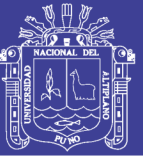

**Cilindro hidráulico de elevación del sistema.-** Muchos diseños de la Compuerta utilizan sistemas de cilindros hidráulicos de elevación ya que suelen ser rentables. Sin embargo, estos sistemas tienen algunos inconvenientes y no son adecuados para todas las aplicaciones. Una estrecha coordinación con el ingeniero de diseño mecánico es necesaria para optimizar el sistema de polipasto. Un sistema de cilindro elevador hidráulico comprende generalmente dos cilindros, uno situado en cada lado de la compuerta. Cada cilindro pivota sobre un soporte giratorio montado en el muelle adyacente, y el vástago del pistón está unido a la compuerta.

La magnitud de la fuerza del cilindro y su orientación cambiará continuamente en todo el rango de movimiento. En la determinación de la posición óptima del cilindro, la ubicación del muñón del cilindro y conexión de la varilla de pistón a la compuerta son interdependientes. En general, el vástago de pistón y posición de conexión se selecciona y luego la posición del muñón del cilindro se determina para minimizar los efectos de fuerzas de elevación. Para diseños preliminares, se asume a menudo que el cilindro estará en un ángulo de 45 ° desde la horizontal cuando la compuerta está cerrada, aunque los estudios de optimización pueden resultar en una orientación ligeramente diferente. Generalmente, el lugar más adecuado para la conexión de la varilla del pistón está en el marco extremidad de la puerta en o cerca de la intersección de un miembro de anclaje y el puntal.

La ubicación de conexión influye en las fuerzas de muñón de compuerta de reacción debido a equilibrio estático simple. Cuando la conexión está

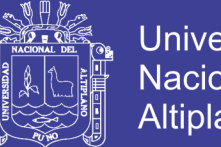

Universidad Nacional del Altiplano

situada aguas arriba de la compuerta de centro de gravedad, la reacción de carga muerta en el muñón compuerta será hacia abajo mientras que la compuerta se levanta del alféizar. Sin embargo, si la conexión está aguas abajo del centro de gravedad, la reacción en el muñón compuerta actuará hacia arriba mientras que la compuerta se levanta del alféizar. (ENGINEERS, 2000)

### **2.3. Hipótesis**

### **2.3.1. Hipótesis General.**

 Obtener el diseño y cálculo en los elementos que componen una compuerta tipo segmento radial, y también que los materiales empleados soporten las cargas a las que estará sometida la compuerta, cumpliendo con las normas empleadas en el diseño de compuertas hidráulicas.

### **2.3.2. Hipótesis Específicas.**

- a) Se Diseñará las características mecánicas de la pantalla de la compuerta tipo segmento radial de acuerdo a la las características físicas de la zona de trabajo.
- b) Se realizará el cálculo de las características mecánicas de los brazos de la compuerta tipo segmento radial, para poder así evitar posibles fallas en la estructura.
- c) Se Calcularán las fuerzas en las partes fijas.

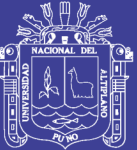

# **CAPÍTULO III**

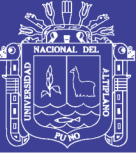

# **MATERIALES Y MÉTODOS**

#### **3.1. Tipo y Diseño de la Investigación**

Debido a las condiciones del trabajo, el método de investigación en cada objetivo específico es del tipo no experimental, transversal, descriptivo. La toma de datos es del tipo longitudinal, correlacional, causal, propuesto por Hernández Sampieri en Metodología de la Investigación. (SAMPIERI, 2014).

 Aplicaremos la técnica de observación documental e investigación de normativas y técnicas utilizadas para el diseño mecánico y en particular para las compuertas hidráulicas.

#### **3.2. Técnicas de Recolección de Datos**

Para éste trabajo de Investigación se describe las técnicas e instrumentos de recolección de datos utilizados:

#### **a) Revisión documental**

 Mediante el cual se recopilará datos e información necesaria para desarrollar y sustentar éste estudio. Básicamente como su nombre lo indica a través del análisis de documentos existentes.

 Se utilizara como fuente los datos, libros, normas técnicas, separatas, etc., referente a temas relacionados con la presente investigación.

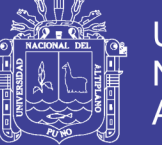

### **b) Revisión de herramientas computacionales**

 Mediante esta técnica se busca programas computacionales especializados en el diseño mecánico, las cuales no servirán para hacer un estudio más completo del diseño y simular el comportamiento de los materiales seleccionados.

### **c) Internet**

 No existe duda sobre las posibilidades que hoy ofrece internet como una técnica de obtener información; es más, hoy se ha convertido en uno de los principales medios para captar información. Por ende buscaremos temas relacionados con el diseño de las compuertas hidráulicas.

### **3.3. Procedimiento de Recolección de Datos**

Para el desarrollo de esta investigación se tiene que partir con datos de campo necesarios para el diseño de la compuerta estos datos son obtenidos con elementos de medición de distancias y para la determinación de la ubicación de la zona del proyecto se emplea un GPS, estos datos son:

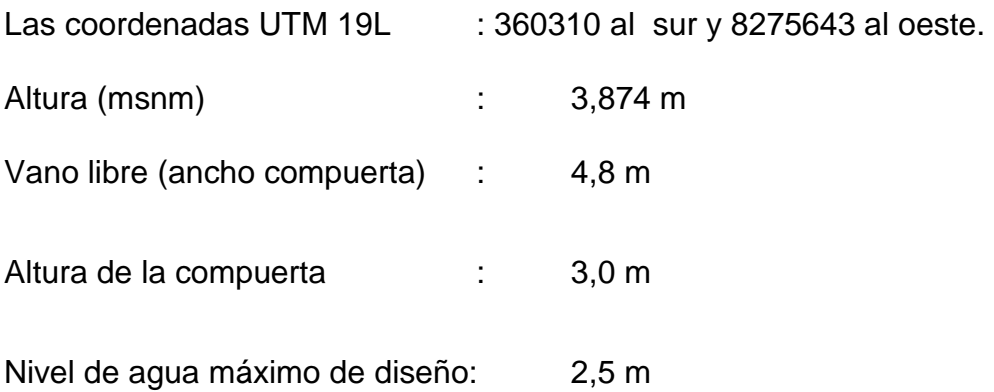

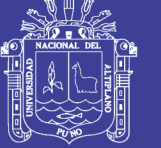

## **3.4. Procesamiento y Análisis de Datos**

Con los datos obtenidos del trabajo de campo se procese a realizar el cálculo de cada elemento de la compuerta empezando por la pantalla, los brazos que abrirán y cerraran la compuerta, las fuerzas y elementos que se encuentran en las partes fijas, para lo cual se aplicarán conceptos de resistencia de materiales y también normas internacionales para el diseño de compuertas hidráulicas.

# **3.4.1. Diseño de las características mecánicas de la pantalla**

# **3.4.1.1. Especificaciones de cálculo.**

 La compuerta a elaborar se deberá proyectar para las condiciones de servicio especificado de cada caso. Para nuestra investigación se ha considerado los datos de campo mencionados anteriormente.

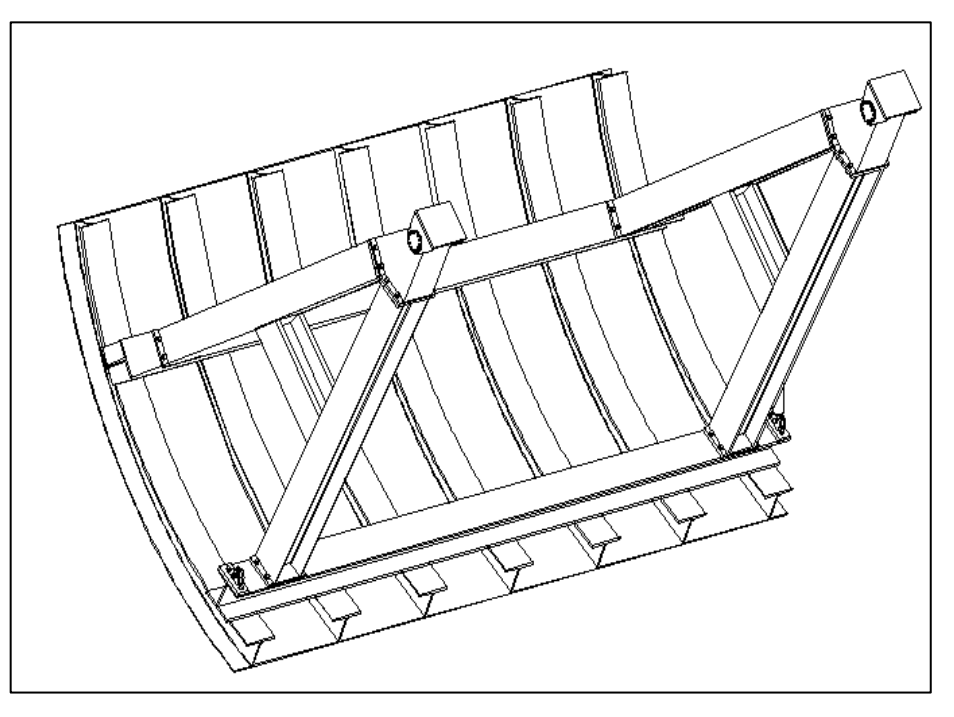

*Fig. 16: Diseño de Forma de la compuerta.*

*(Elaboración Propia/AutoCAD 2013)*

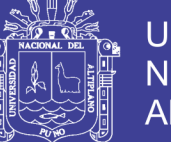

**Universidad** Nacional del Altiplano

Para la pantalla de la compuerta se selecciona la plancha de acero ASTM A36, se reforzará mediante vigas horizontales y verticales que forman un conjunto rígido (Figura 16).

#### **3.4.1.2. Diseño de la estructura de la compuerta.**

 Todos los elementos componentes de la compuerta se diseñarán por separado, basado en un modelo preliminar sobre el cual se trabajará. Para efectos de cálculo y poder emplear las tablas normativas.

#### **3.4.1.3. Análisis de fuerzas actuando en la compuerta.**

 Para el análisis de las fuerzas que actúan en la compuerta se hará un diagrama de cuerpo libre, tomando en cuenta las condiciones donde la presión del agua sea sobre toda la placa. Considerando así cuando el rio reboza la compuerta y también en el estado en que los gatos cierran la compuerta y en el estado que los gatos abren la compuerta.

 Siempre para el diseño se tomarán en cuenta las fuerzas más críticas que actúan en la compuerta o en cada uno de sus elementos. (DAVILA, 2006)

#### **3.4.1.4. Análisis de fuerzas en la compuerta.**

 Para efecto de ese análisis, se asume como condición que la compuerta solo tiene carga hidrostática en el lado de aguas arriba y que la presión ejercida se encuentra en el lado izquierdo de la compuerta tal como se muestra en la Figura 17 además, se asume para la condición de diseño que

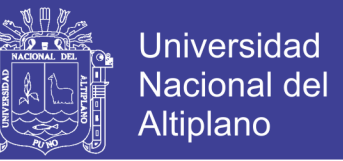

el nivel de agua estuviera en reboce para obtener la presión máxima ejercida sobre la compuerta por el agua. De acuerdo a la figura, se elabora el diagrama de cuerpo libre de la compuerta. (DAVILA, 2006)

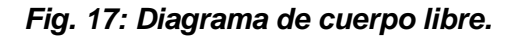

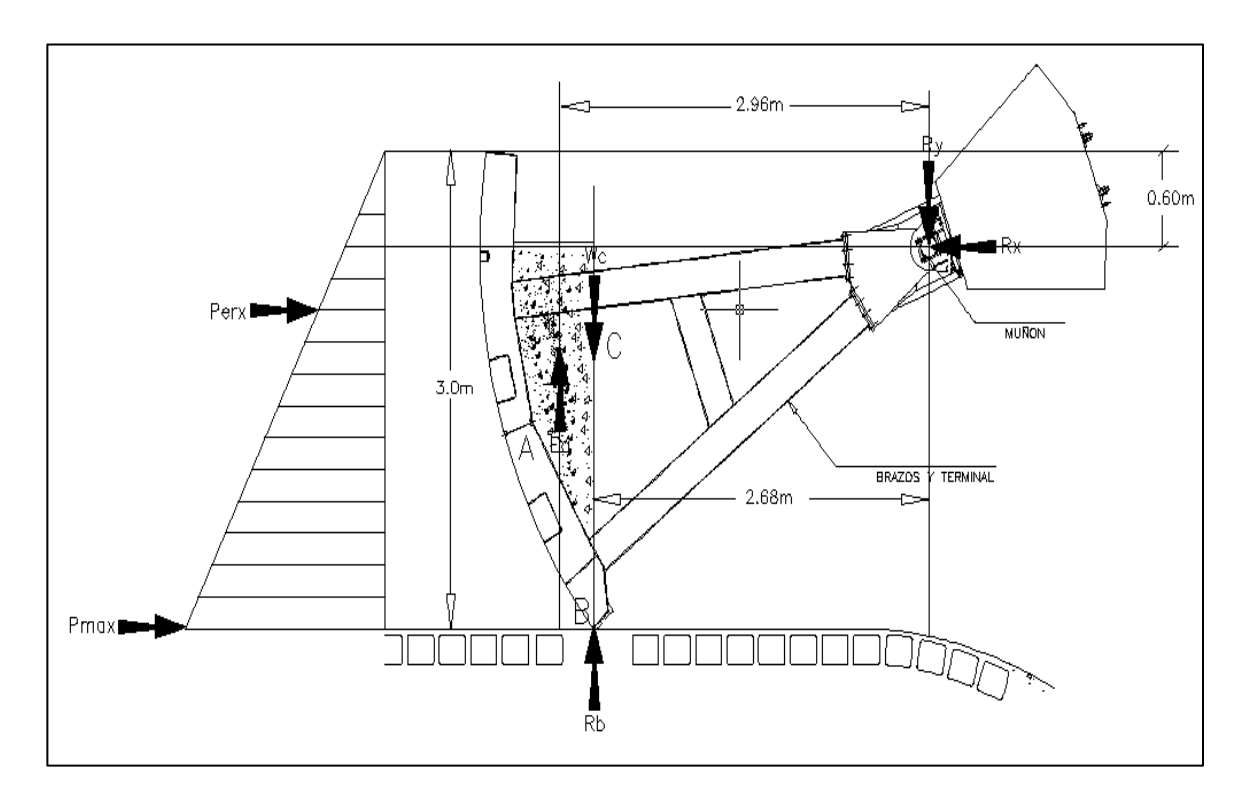

### *Fuente: (DAVILA, 2006)*

Donde:

- C : Centro de gravedad de la compuerta tipo segmento.
- Perx : Fuerza ejercida por el río en N (ρ=1000 Kg. /m3).
- $R_B$  : Reacción en el punto B.
- Pmax : Fuerza ejercida por el río a la profundidad máxima (ρ=1000 Kg. /m3).
- $W_c$ : Peso de compuerta en N.
- E<sup>a</sup> : Empuje ejercido por el agua en el centroide del volumen desalojado.
- R : Fuerza resultante en el punto R (muñones de compuerta).

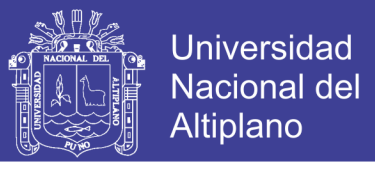

- D<sub>i</sub> : Distancia desde el centro de presión del elemento (i) Hacia él muñón de compuerta (i=a, c, p, b, y).
- H : Altura de compuerta (h=H condición de reboce).

### **3.4.1.5. Cálculo del empuje hidrostático.**

 Para hacer el cálculo del empuje hidrostático veremos el caso para una superficie vertical o inclina que se puede calcular de la siguiente manera: (AVENDAÑO, 2006)

Empuje hidrostático = Volumen de la cuña de presiones (Figura 18).

$$
E = V_c \qquad \qquad \dots (Ec. 1)
$$

Donde:

- E : Empuje hidrostático en N, Kg, ton, libras, etc.
- $V_{cp}$  : Volumen de la cuña de presiones.

El volumen de la cuña de presiones representa la integral o sumatoria de las fuerzas que actúan sobre el Área de una pared que retiene un líquido.

$$
V_{cp} = A * b \qquad \qquad \dots (Ec. 2)
$$

Donde:

- A : Área del triángulo que representa la distribución de presiones hidrostáticas dentro de un líquido retenido por una pared.
- b : Ancho de la pared.

Sustituyendo la ecuación (2) en (1)

$$
E = A * b \tag{Ec. 3}
$$

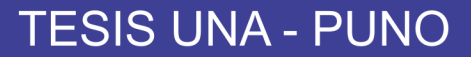

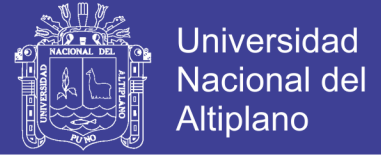

El área de un triángulo se calcula con:

$$
A = \frac{base * altura}{2} \qquad \qquad \dots (Ec. 4)
$$

Si base =  $P_e$  h y altura = h, entonces:

$$
A = \frac{P_e h^* h}{2} = P_e \frac{h^2}{2}
$$
...(Ec. 5)

Sustituyendo la ecuación (5) en la ecuación (3) queda:

$$
E = P_e b \frac{h^2}{2}
$$
 ....(Ec. 6)

# *Fig. 18: Representación gráfica del empuje hidrostático sobre una pared vertical de forma rectangular.*

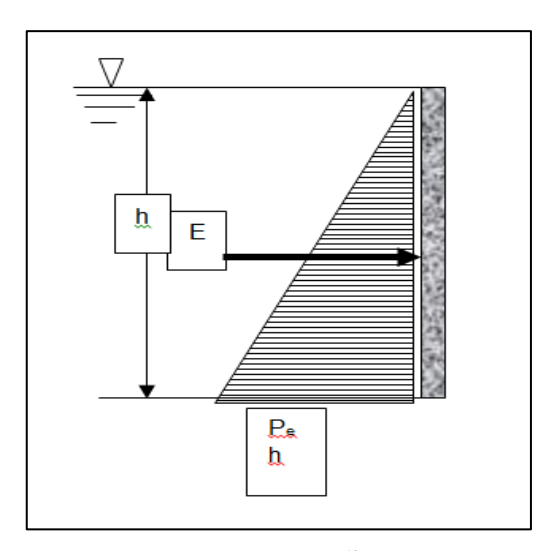

*Fuente: (AVENDAÑO, 2006)*

Distribución de presiones hidrostáticas dentro de un líquido retenido por una pared, en la superficie del líquido la presión vale 0 porque se toma ese punto como valor de referencia para medir la profundidad (h). El valor de la presión hidrostática aumenta conforme aumenta la profundidad del líquido. (AVENDAÑO, 2006)

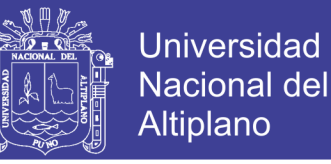

*Fig. 19: Representación gráfica del empuje hidrostático.*

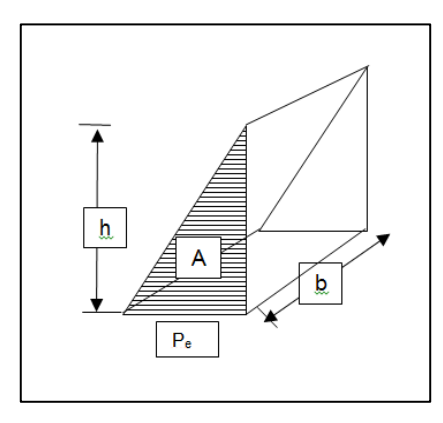

*Fuente: (AVENDAÑO, 2006)*

Una forma de considerar el empuje hidrostático es como el volumen de la cuña de presiones. Donde A es el área del triángulo y b es el ancho de la cuña. Considerando al empuje hidrostático como el "**vector resultante"** que integra la suma vectorial de todo el perfil de distribuciones de presión, aplicada sobre un punto de aplicación conocido como **"centro de presiones"**, para ello es necesario considerar el **"centro de gravedad"** de la pared sobre la cual actúa el empuje y el área de la misma pared.

De la ecuación de presión: (AVENDAÑO, 2006)

$$
P = \frac{F}{A} \qquad \qquad \qquad \dots \text{(Ec. 7)}
$$

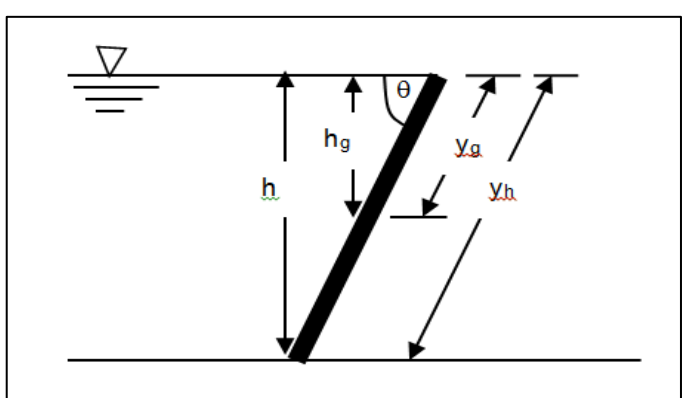

**Fig. 20: La relación existente entre h y el centro de gravedad de la placa (yg).**

*Fuente: (AVENDAÑO, 2006)*

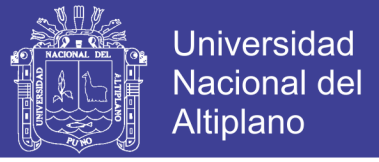

Por lo tanto, despejando F queda que

$$
F = \int P \, dA \qquad \qquad \ldots \text{(Ec. 8)}
$$

Tenemos dA es el cambio o diferencial de Área.

Si el empuje hidrostático es una fuerza entonces

$$
E = F \qquad \qquad \dots (Ec. 9)
$$

Si la presión hidrostática es:

$$
P = P_e h \qquad \qquad \dots (Ec. 10)
$$

Sustituyendo las ecuaciones (9) y (10) en la ecuación (8)

$$
E = \int P_e \cdot h \cdot dA \qquad \qquad \dots \text{(Ec. 11)}
$$

De acuerdo con la Figura 20;

$$
sen\theta = \frac{h}{y_h}
$$
; despejando h  

$$
h = sen\theta.y_h
$$
...(Ec. 12)

Sustituyendo la ecuación (12) en la ecuación (11)

$$
E = \int P_e \, .sen \theta . y_h \, dA \qquad \qquad \dots (Ec. 13)
$$

Considerando el peso específico del agua y el seno del ángulo como constantes, se sacan de la integral, quedando como sigue: (AVENDAÑO, 2006)

$$
E = P_e \cdot \text{sen}\theta \int y_h \, dA \qquad \qquad \dots \text{(Ec. 14)}
$$

50

Para obtener el empuje del líquido sobre la placa o pared inclinada de la Figura 20, se considera el momento estático de la placa o pared con respecto a la superficie libre del líquido, expresada en términos de la profundidad del

No olvide citar esta tesis

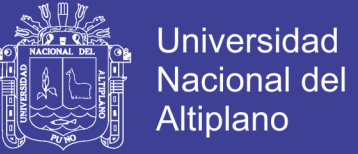

centro de gravedad y el área de la pared o placa. Entonces el momento estático de la placa o pared respecto a la superficie libre del líquido es:

$$
\int y_h \, dA = y_g \, dA \qquad \qquad \dots \text{(Ec. 15)}
$$

Sustituyendo la ecuación (15) en la ecuación (14) queda:

$$
E = P_e \cdot \text{sen}\theta \int y_g dA \qquad \qquad \dots (\text{Ec. 16})
$$

Una vez realizada la integral, se obtendrá la ecuación general para calcular el empuje hidrostático sobre una superficie plana e inclinada cuyo ángulo de inclinación con respecto a la superficie libre del agua es el ángulo  $\theta$ . La ecuación general para calcular el empuje hidrostático sobre una superficie plana y vertical. (AVENDAÑO, 2006)

Si la pared es vertical formando un ángulo de 90° respecto a la superficie libre del agua, el sen  $\theta$  = sen 90° = 1, por lo tanto la ecuación general queda:

$$
E = P_e \cdot y_g \cdot A \tag{Ec. 17}
$$

Si el área (A) de un rectángulo es:

$$
A = base \times altura \qquad \qquad \qquad \dots (Ec. 18)
$$

Si la base es igual al ancho de la pared (b) y la altura es h, entonces;

$$
A = b * h \qquad \qquad \dots (Ec. 19)
$$

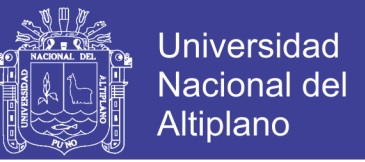

Cada figura geométrica tiene su centro de gravedad definido, para el caso del rectángulo el centro de gravedad es igual a:

$$
y_g = \frac{h}{2} \qquad \qquad \dots \text{(Ec. 20)}
$$

Sustituyendo las ecuaciones (19) y (20) en la ecuación (17) queda que:

$$
E = P_e \frac{h}{2}bh = P_e b \frac{h^2}{2}
$$
 ....(Ec. 21)

Deducción de la ecuación para calcular el centro de presiones  $(y_k)$ 

De la Figura 21 podemos hacer la representación gráfica del empuje hidrostático: (AVENDAÑO, 2006)

*Fig. 21: Representación gráfica del empuje hidrostático sobre una pared vertical de forma rectangular.*

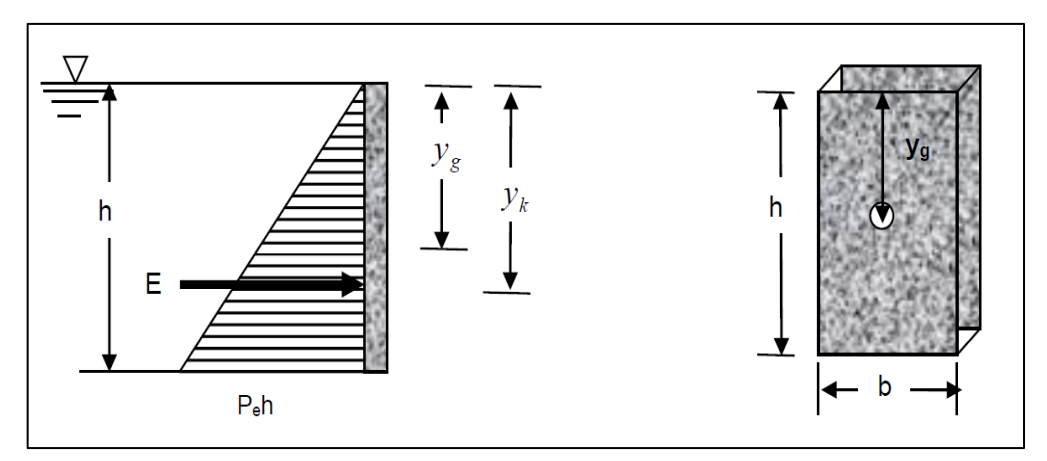

*Fuente: (AVENDAÑO, 2006)*

Considerando al empuje hidrostático como el "**vector resultante"** que integra la suma vectorial de todo el perfil de distribuciones aplicada sobre un punto de aplicación conocido como **"centro de presiones"**, para ello es

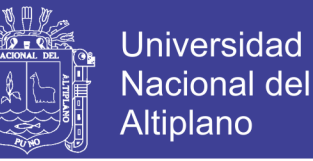

necesario considerar el **"centro de gravedad"** de la pared sobre la cual actúa el empuje y el área de la misma pared.

Generalmente el valor del centro de presiones se localiza un poco más profundo que el centro de gravedad, observamos en la fórmula para calcular el centro de presiones  $(y_k)$ . La fórmula general para calcular el centro de presiones (yk) sobre el cual actúa el empuje hidrostático es: (Figura 21)

$$
y_k = \frac{r_x^2}{y_g} + y_g \qquad \qquad \dots \text{(Ec. 22)}
$$

El centro de gravedad se calcula con la ecuación (20), mientras que para el radio de giro se utiliza la siguiente expresión: (AVENDAÑO, 2006)

$$
r_x^2 = \frac{h^2}{12} \qquad \qquad \dots \text{(Ec. 23)}
$$

Sustituyendo las ecuaciones (20) y (23) en la ecuación (21)

$$
y_k = \frac{\frac{h^2}{12}}{\frac{h}{2}} + \frac{h}{2}
$$
Desarrollando la ecuación queda como sigue:  

$$
y_k = \frac{2h^2}{12h} + \frac{h}{2} = h\left[\frac{2h}{12h} + \frac{1}{2}\right] = h\left[\frac{2}{12} + \frac{1}{2}\right] = h\left[\frac{2+6}{12}\right] = h\left[\frac{8}{12}\right] = h\left[\frac{2}{3}\right]
$$

Por lo tanto para calcular el centro de presiones del empuje hidrostático sobre una pared rectangular vertical, la ecuación queda:

*<sup>y</sup><sup>k</sup> h* 3 2 ….(Ec. 24)

 $\overline{\phantom{a}}$ 

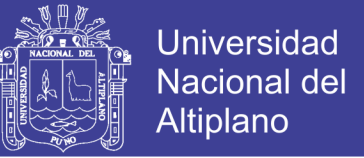

Para nuestro caso calculamos la carga hidrostática horizontal con la ecuación:

$$
Perx = \gamma hA \qquad \qquad \dots \text{(Ec. 25)}
$$
\n
$$
\gamma = g\rho \qquad \qquad \dots \text{(Ec. 26)}
$$

Reemplazando la ecuación 26 con los siguientes datos obtenemos:

$$
g = 9.8 m/s2
$$

$$
\rho = 1000 kg/m3
$$

$$
\gamma = 9800 N/m3
$$

$$
A = 4.8 x 3 = 14.4 m2
$$

$$
Per x = 211680 N
$$

#### **3.4.1.6. Cálculo de las fuerzas en la placa de la compuerta.**

Aplicando la sumatoria de momentos en el muñón de compuerta se tiene que:

$$
\sum Mt = 0 \qquad \qquad \dots \text{(Ec. 27)}
$$

 $Eada + Wcd + Rbbb + Perxdy = 0$ 

De acuerdo a nuestra figura 18 tenemos las distancias:

da =2,96 m; dc =2,45m; db =2,45m; dp =1,22; y dy=1,40m.

*dy* = 2/3 (3 altura m ) – 0,6 m = 1,4m

Para estimar el peso de la compuerta, podemos recurrir al programa SOLIDWORKS que según el diseño de forma de la compuerta nos da el siguiente valor:

$$
WC = 77400, 5 N
$$

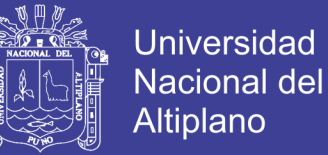

Calculamos el empuje Ea:

*Fig. 22: Volumen de agua desalojado por el río.*

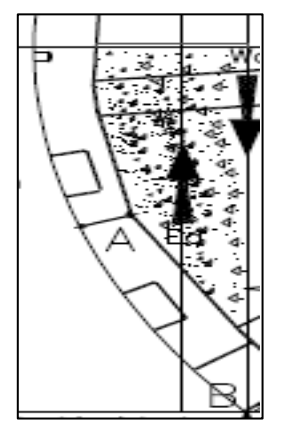

*Fuente: (DAVILA, 2006)*

$$
Ea = V\gamma \qquad \qquad \dots \text{(Ec. 28)}
$$

Reemplazando datos:  $Ea = 9{,}216m^2x 9800 \frac{N}{m^2} = 90316{,}8 N$ 

El volumen de agua desalojado se calculó a partir del dibujo en AutoCAD, entonces de la ecuación 27 despejamos Rb y calculamos la fuerza de Reacción en el Umbral:

$$
\text{Rb} = \frac{-90316,8N(2,96m) + 77400,5N(2,45m) + 211680N(1,4m)}{2,45m}; \text{Rb} = 89243,1 \text{ N}
$$

Aplicando la sumatoria de fuerzas en x e y, se tiene que:

$$
\sum Fx = 0 \qquad P \text{ } exx - Tx = 0; \text{ Tx} = P \text{ } ex \qquad \Rightarrow \qquad Tx = 211680 \text{ N}
$$
\n
$$
\sum Fy = 0 \qquad \qquad Ea - Wc + Rb - Ty = 0; \text{ Ty} = Ea - Wc + Rb
$$
\n
$$
\text{Ty} = 102159.4 \text{ N}
$$

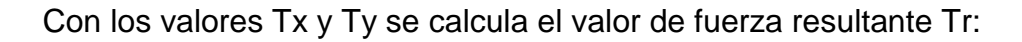

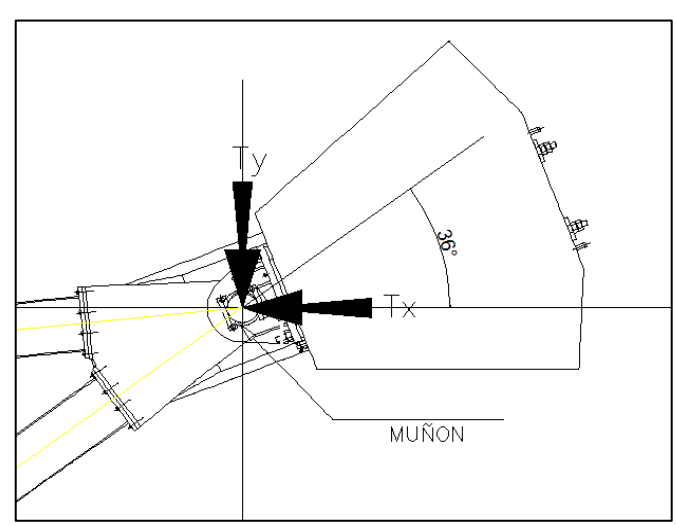

*Fig. 23: Fuerzas en el muñón.*

*Fuente: (DAVILA, 2006)*

 $Tr = 235042,46$  N  $\theta = -154$ 

En la compuerta actúan dos fuerzas iguales y aplicadas a cada uno de los brazos de la compuerta; esto es: TR/2:

> TR/2 = 117521,22 N ; para cada muñón: Tx/2; Ty/2  $Trx = -105627,38$  N

> > $T_{\text{RY}} = -51517,92 \text{ N}$

# **3.4.1.7. Cálculo del espesor de la placa de la compuerta y comprobación a resistencia y a deformación.**

 De acuerdo con la norma NBR-8883, las tensiones de flexión de la placa por la presión del agua se calculan con la teoría de placas basada en la teoría de la elasticidad, a través de la fórmula: (ERBISTI, 2014)

**Universidad** 

Nacional del **Altiplano** 

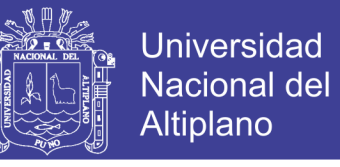

*Fig. 24: Distancia desde el Nivel de agua al centro de presión.*

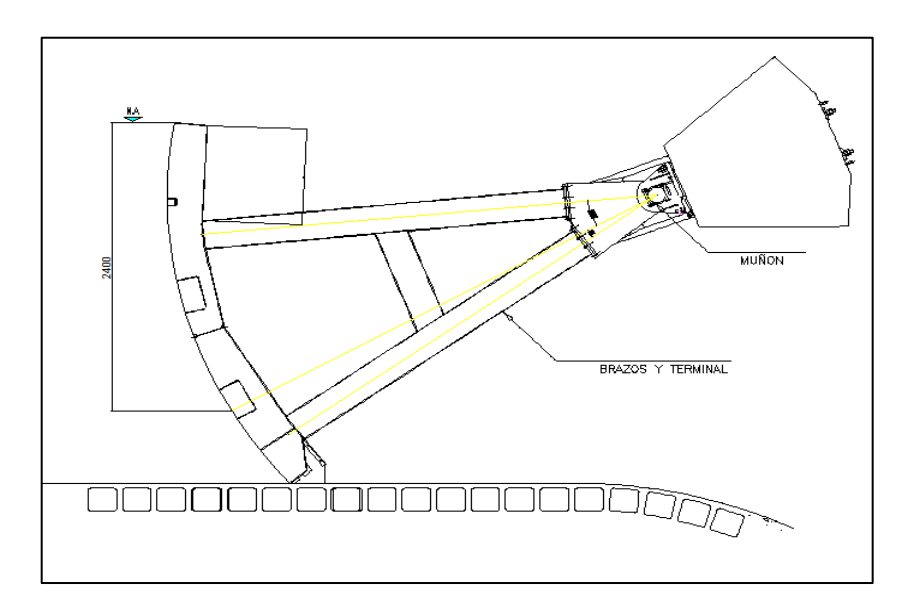

*Fuente: (DAVILA, 2006)*

$$
\sigma = \pm \frac{k}{100} p \frac{a^2}{t^2} \qquad \qquad \dots (Ec. 29)
$$

Donde:

- σ : es el esfuerzo de flexión debido a la presión hidrostática pura.
- K : coeficiente en función de las condiciones de apoyo
- a : menor dimensión de placa
- b : mayor dimensión de la placa
- t : espesor de la plancha a utilizar para la pantalla.
- P : presión hidrostática pura en el centro de la placa. Se procede a calcular

P de la siguiente manera:

$$
P = (\rho, g) Y p \qquad \qquad \dots \text{(Ec. 30)}
$$

De la figura 24 Yp es la distancia desde el N.A. hasta el centro de la placa.

$$
Yp = 2.4 m
$$
; entonces tenemos:

$$
P = 9800(N/m3) \times (2,4 m) = 23520 Pa.
$$

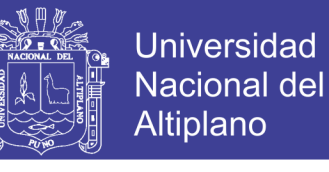

*Fig. 25: Diseño de forma de la placa.*

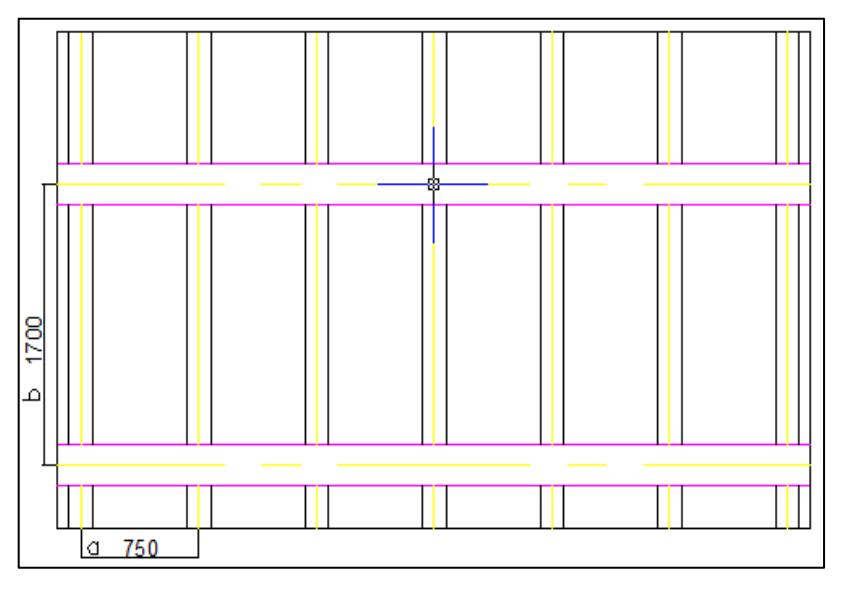

*(Elaboración propia/AutoCAD 2013)*

Calculamos la relación b/a:

 $b/a = 2,3$ 

De la Tabla 8 de la norma NBR 8883-4.1.9.1.4 se tiene los coeficientes k:

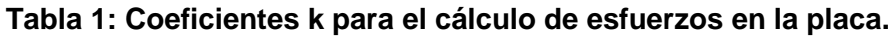

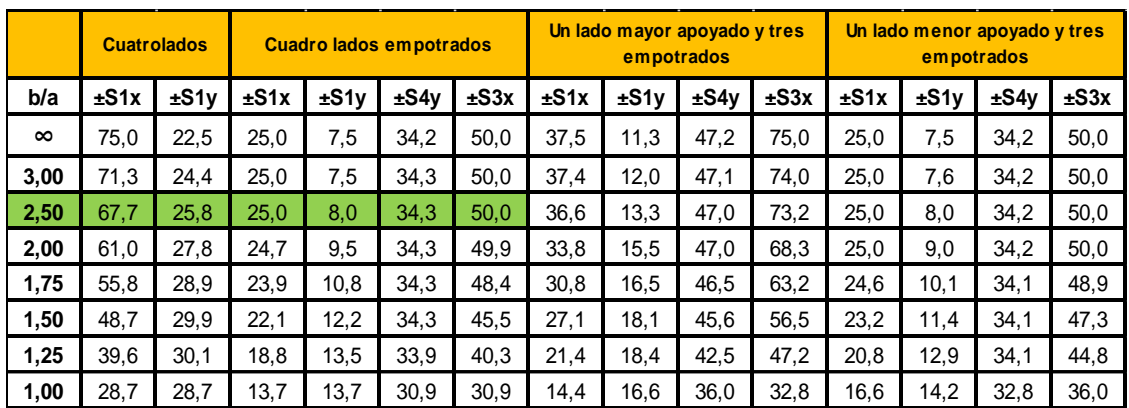

#### **Fuente: Norma NBR 8883:2008**

Se asume que la fuerza de presión actúa a los 2,4 m bajo el nivel del

agua y que actúa normal a la superficie como se muestra en la Figura 26:

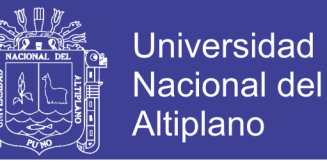

*Fig. 26: Presión hidrostática en la compuerta.*

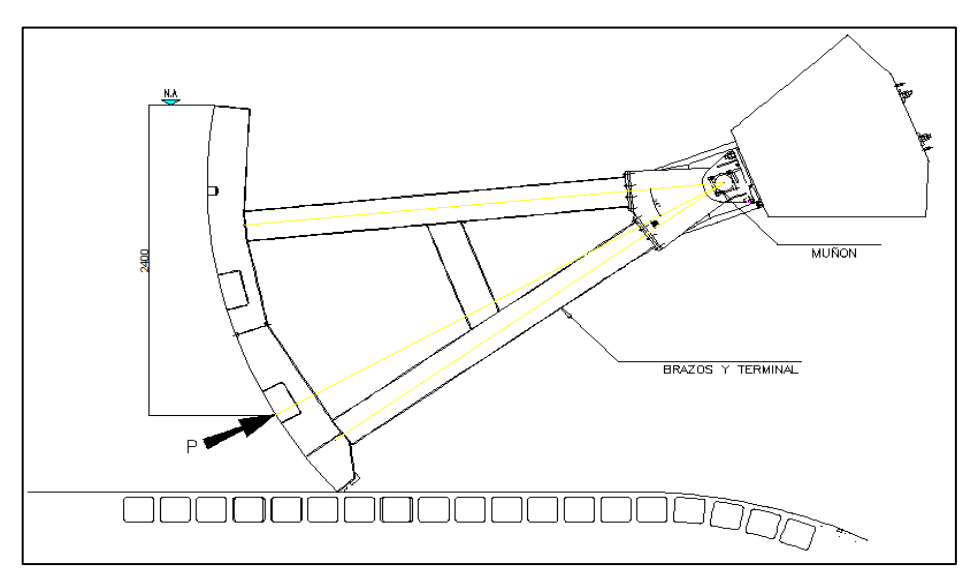

*Fuente: (DAVILA, 2006)*

Para el análisis del cálculo de placa de compuerta, se establecen amarres en los perfiles verticales de la compuerta cada b=1700 mm y separación a=750 mm. Seguidamente se procede a calcular la relación b/a: b/a =2,3 ≈ 2,5; Luego de la Tabla 8 (NBR 8883) para el caso de cuatro lados

empotrados se tiene:

K1x=25,0  $K1y=8,0$ K4y=34,3 K3x=50,0

Utilizando la ecuación (31) del libro de compuertas hidráulicas de Erbistri (2014) calculamos los esfuerzos principales que actúan en la placa de la pantalla de la compuerta:

$$
\sigma = \pm \frac{k}{100} p \frac{a^2}{t^2} \qquad \qquad \dots \text{(Ec. 31)}
$$

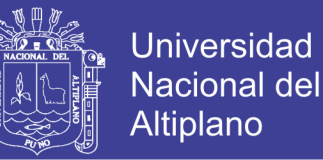

Reemplazando valores en la ecuación 31 obtenemos los siguientes valores:

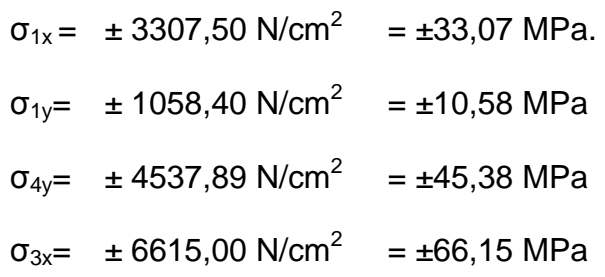

Entonces calculamos:

 $\sigma 4x = \pm 0.3 \times \sigma 4y$  $σ<sub>4x</sub> = ± 13,61 MPa$  $\sigma 3y = \pm 0.3 \times \sigma 3x$  $σ<sub>3y</sub> = ± 19,85 MPa$ 

Teniendo en cuenta un factor de corrección s=0,81 para elementos estructurales. De la Tabla 2 de la norma NBR 8883 4.1.8.4.3; y considerando que el límite de fluencia del acero ASTM A36, es Se=248.1 MPa se calculamos el esfuerzo admisible para comparar los valores calculados anteriormente: (DAVILA, 2006)

$$
\sigma_{\text{adm}} = s. Se = 0.81x248,1 MPa = 200,96 MPa
$$

Como se puede observar, en todos los casos el factor de seguridad es alto; por ejemplo, para el esfuerzo de mayor cantidad  $\sigma_{3x}$  tenemos:

$$
\eta = \sigma \alpha dm / \sigma \qquad \qquad \ldots \text{(Ec. 32)}
$$

 $η = 200,96MPa / 66.15MPa;$   $η = 3.04$ 

Por lo que notamos que cumple las expectativas de resistencia.

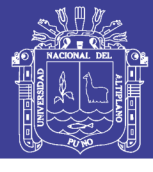

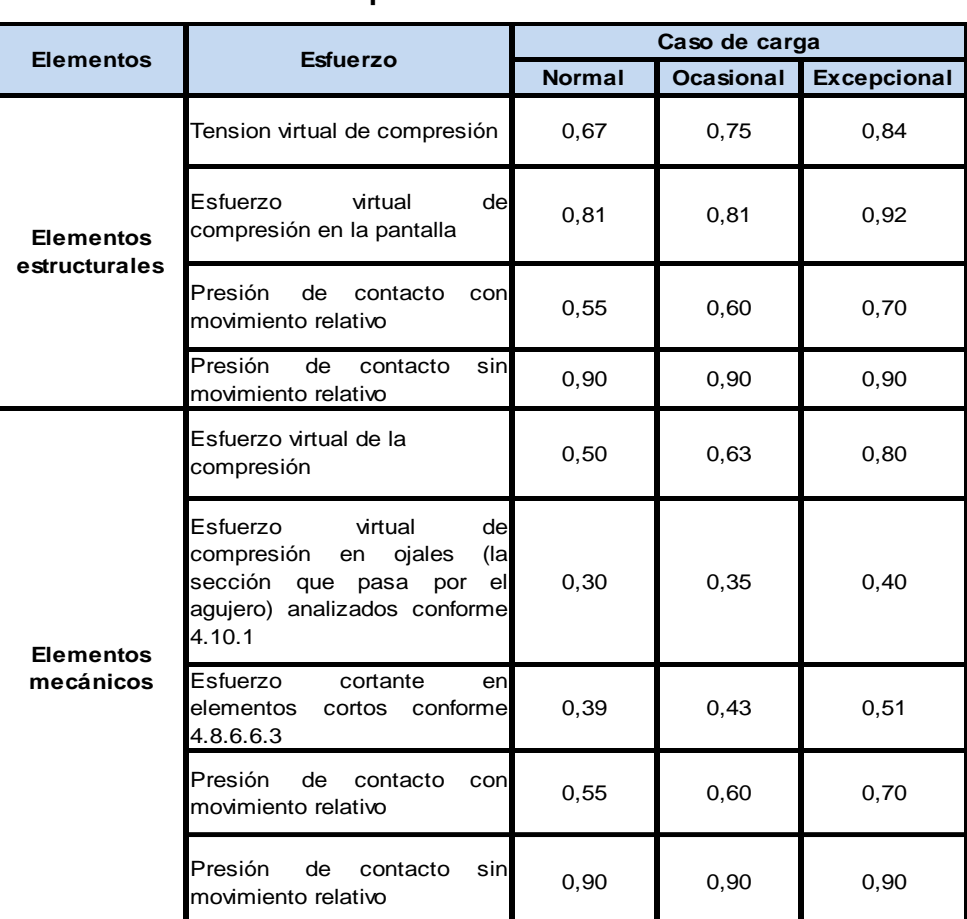

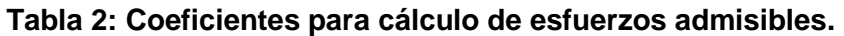

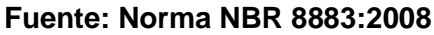

### **3.4.1.8. Cálculo de flexión máxima de la placa.**

La deformación máxima ocurre en el centro de la placa, y está dada

por la siguiente ecuación: (ERBISTI, 2014)

$$
f = \left(\frac{\alpha.p.a^4}{E.t^3}\right) \qquad \qquad \dots \text{(Ec. 33)}
$$

Donde:

$$
\alpha
$$
: es el coeficiente de Timoshenko. Como b/a=2,5 de la Tabla 3:

α = 0,0284

p : Presión hidrostática en el centro de la placa es 23520 Pa

a : Espaciamiento entre perfiles verticales 750mm

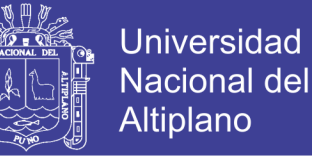

- E : Módulo de elasticidad del acero ASTM A36 (2X10<sup>5</sup> MPa.)
- t : Espesor de la plancha utilizada (10mm=1cm)

Tenemos que existirá una deflexión máxima en la placa de:

$$
f = 0,0106 \, \text{mm}
$$

#### **Tabla 3: Coeficiente α.**

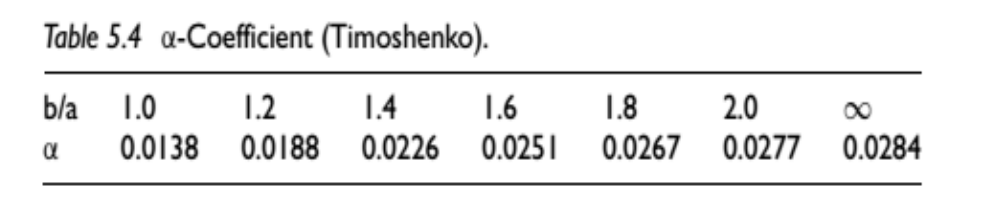

#### **Fuente: Erbisti 2014**

#### **3.4.1.9. Cálculo de la longitud útil de la plancha de la compuerta.**

 Calculamos la longitud útil, ya que para compuertas radiales la norma NBR 8883 impone una restricción adicional que impide que la curvatura de la pantalla, y por ende la curvatura de los rigidizadores verticales sobrepasen la longitud útil de la misma "Lu".

#### *Fig. 27: Longitud útil de la placa.*

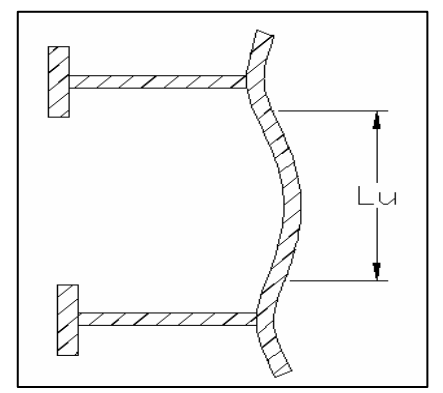

*Fuente:* (ERBISTI, 2014)

No olvide citar esta tesis

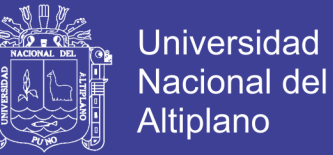

La norma NBR 8883 establece lo siguiente:

$$
Lu \leq 1.56(R.t)^{0.5}
$$
 ...(Ec. 34)

Donde:

Lu : Longitud útil de placa de compuerta.

 $R$  : radio de curvatura de la plancha = 3600 mm.

t : espesor de la plancha a utilizar = 10 mm ASTM A36

Entonces se tiene reemplazando valores tenemos:

```
Lu ≤ 296.0 mm
```
Para determinar el gráfico de momentos de la placa, se procede a calcular las variables que muestras los gráficos siguientes:

*Fig. 28: Distribución de los perfiles verticales en la compuerta.* 

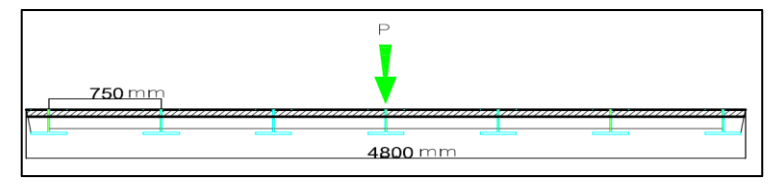

*(Elaboración Propia/AutoCAD 2013)*

*Fig. 29: Distribución del momento flector y del ancho de apoyo de la placa.*

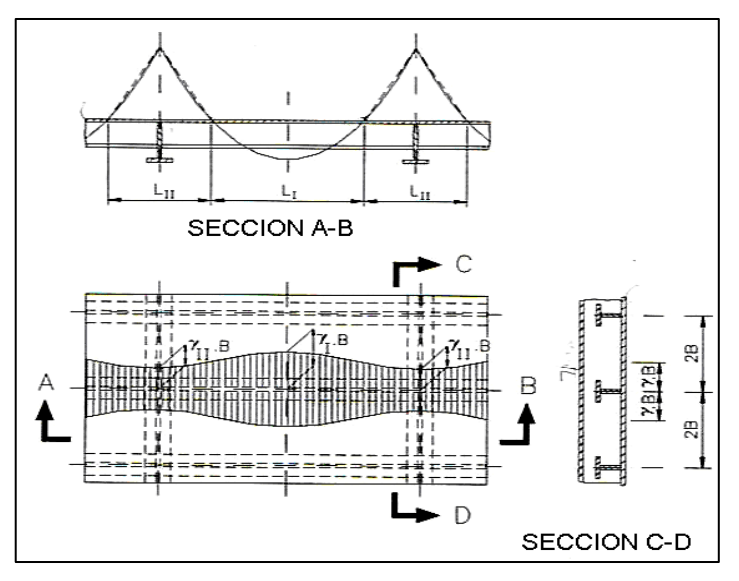

*Fuente: (ERBISTI, 2014)*

No olvide citar esta tesis

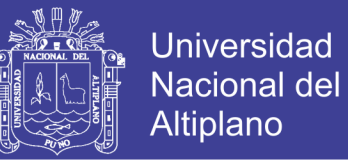

Calculamos la posición y los momentos nulos a lo largo de la compuerta.

De la figura 29 tenemos que:

- $Y_0$  : Es el coeficiente de reducción (adimensional) en función de la relación L/B.
- L : Es la distancia medida entre dos puntos consecutivos de momentos nulos.

En la región entre apoyos, se adopta

LI  $y Y_1$ , LII  $y Y_{II}$ 

B es la mitad del ancho de la placa medido entre dos vigas consecutivas.

Calculamos las variables  $Y_{II}$ ,  $Y_{III}$ .

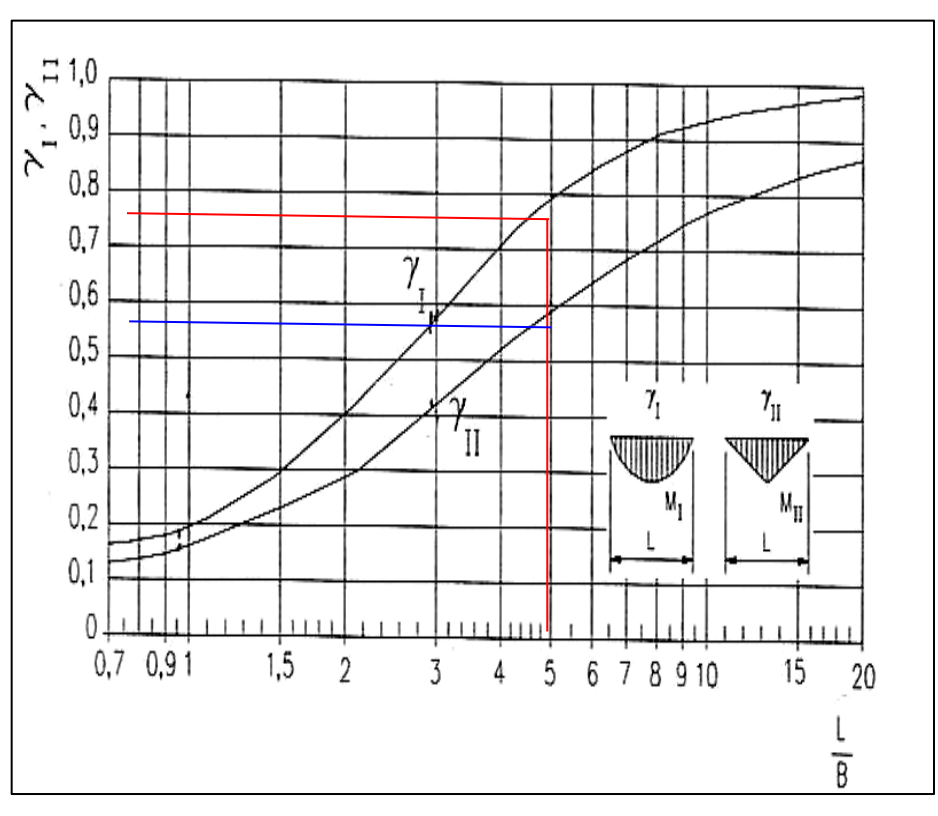

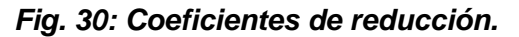

*Fuente: (Norma NBR 8883:2008)*

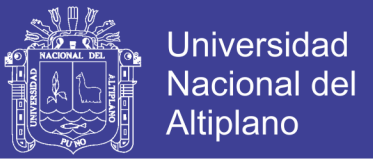

Tenemos:

 $2B = 750$ mm  $\rightarrow B = 375$  mm; Luego, L/B = 1700mm / 375mm = 4,5333 Con este valor, acudimos a la tabla que muestra la norma NBR 8883 4.9.1.1 determinando los valores de  $Y_L Y_R$ . (DAVILA, 2006)

Esto es:

 $y_1 = 0.73$  y  $y_{11} = 0.52$ 

Entonces:

B.  $γ_{II} = 195$  mm

Por lo tanto:

LI=750 - 2x195 mm = 360 mm

 $LII = 750 - 360$  mm = 390 mm

**3.4.1.10. Vigas horizontales.**

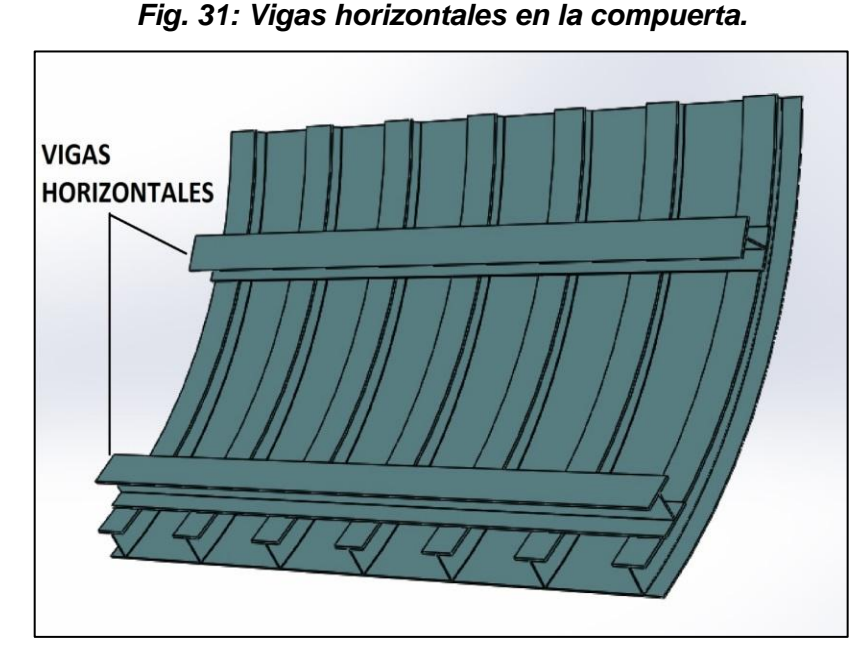

*(Elaboración propia/SOLIDWORKS 2016)*

No olvide citar esta tesis

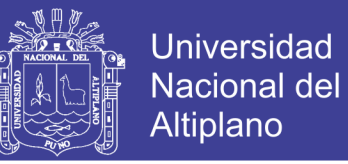

## **3.4.1.11. Cantidad de vigas horizontales en la compuerta.**

 Primeramente el número y las dimensiones de las vigas se establecen; Entonces se calculan las tensiones y deflexiones. Si los resultados resultan insatisfactorios, se determinan nuevos valores y se recalculan las tensiones y deflexiones. (ERBISTI, 2014)

$$
No = \frac{100 h}{t} \sqrt{\frac{Hm}{2\sigma adm}} \qquad \qquad \dots \text{(Ec. 35)}
$$

Donde:

 $N_0$  : Es el número de vigas mínima de la compuerta

- h : Altura de sellado de la compuerta en metros
- $\sigma_{\text{adm}}$  : Esfuerzo admisible de flexión del acero en MPa
- t : Espesor de pantalla en mm

Hm : Metros de columna de agua en la compuerta

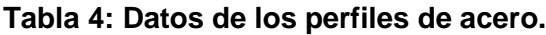

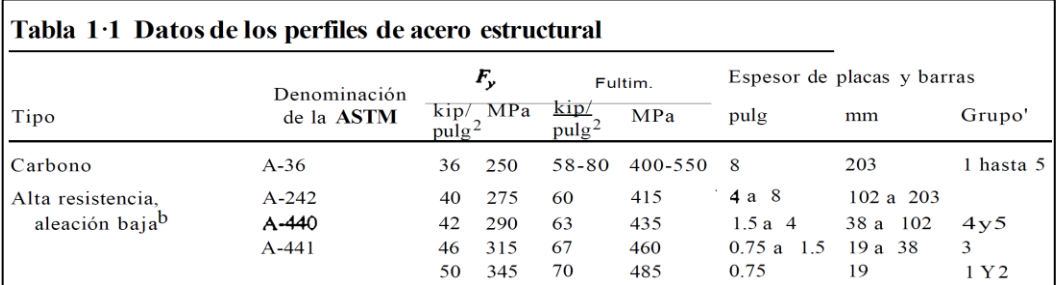

#### **Fuente: Bowles 1993**

De la Tabla 4 tenemos lo siguiente:

El esfuerzo del acero A36 es 250 MPa.

 $\sigma_{\text{adm}} = 0.68$  Se = 0.68 x 250 MPa = 170 MPa.

Reemplazando valores en la ecuación, se tiene:

No= 2,52

Se requiere de dos vigas horizontales que se montarán sobre los perfiles TEE.

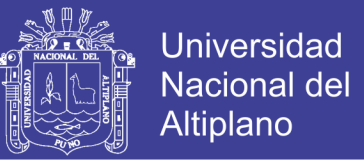

### **3.4.1.12. Espesores de almas en vigas horizontales.**

 Una vez que se determina el número de vigas horizontales, el siguiente paso es la elección de su sección transversal. Para vigas soportadas en los extremos, el espesor mínimo en la región del soporte está dado por la fórmula: (ERBISTI, 2014)

$$
t = \left(\frac{F}{2.hV\cdot radm}\right) \qquad \qquad \dots \text{(Ec. 36)}
$$

Donde:

F : Carga hidrostática actuante en la viga = 211680 N.

hv : Altura del perfil seleccionado.

T<sub>adm</sub> : Esfuerzo admisible de corte calculado con la Tabla 7.

Considerando como material al ASTM A36 con Sy = 250 MPa y la Tabla 4 para el valor de s = 0,39. Es decir, los perfiles horizontales deberán tener un espesor de alma:

 $t = 4.5$  mm. Se selecciona un perfil de 6 mm.

### **3.4.1.13. Esfuerzo de corte en almas de perfiles de la compuerta.**

Para calcular el esfuerzo cortante en las almas de los perfiles (U, H o I) se hace uso de la norma NBR-8883-4.8.6.4 que establece lo siguiente:

$$
\tau = \left(\frac{V}{ta.(hv - 2.tm)}\right) \qquad \qquad \dots \text{(Ec. 37)}
$$

Donde:

- Ʈ : Esfuerzo cortante calculado
- ta : Espesor del alma del perfil

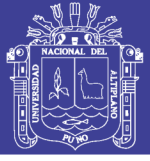

tm : espesor medio del ala del perfil

hv : altura del perfil

Se asume que la fuerza máxima de empuje actúa uniformemente sobre la viga considerando el número de perfiles verticales de la pantalla (N=7) actuando en el centroide del alma del perfil; siendo así, tenemos:

Para el perfil TEE mostrado en el diseño de forma de la compuerta: hv=100mm, tm=10mm y ta=6mm, según tablas normalizadas. (DAVILA, 2006)

$$
W/7 = 291514,6 N / 7 = 41644,94 N
$$

Luego reemplazando en la Ecuación 37 se tiene:

 $T = 6048$  N/cm<sup>2</sup>

Seguidamente, se procede a calcular el factor de seguridad de dicho perfil en base al esfuerzo admisible utilizando la siguiente Tabla 5.

| Esfuerzo                                                                    | Caso de Carga |                  |                    |
|-----------------------------------------------------------------------------|---------------|------------------|--------------------|
|                                                                             | <b>Normal</b> | <b>Ocasional</b> | <b>Excepcional</b> |
| Tracción axial, Tracción y<br>Compresión a Flexión                          | 0,68          | 0,76             | 0,89               |
| Compresión a Flexión,<br>cuando necesita una<br>verificación de estabilidad | 0,59          | 0,68             | 0,79               |
| Cortante                                                                    | 0,39          | 0,44             | 0,51               |
| Esfuerzo de Compresión                                                      | 0.76          | 0.82             | 0,92               |

**Tabla 5: Coeficiente para cálculo de esfuerzo admisible estructural.**

#### **Fuente: Erbisti 2014**

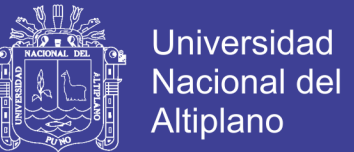

Para el acero ASTM A36:

$$
Sy = 250 MPa
$$

Si s=0,39, tenemos:

$$
\tau_{\text{adm}} = 0.39 \text{ Sy} = 97,50 \text{ MPa} = 9750 \text{ N/cm}^2
$$

Luego el factor de seguridad es:

$$
\eta = \frac{\tau adm}{\tau} \qquad \qquad \dots \text{(Ec. 38)}
$$

 $η = 1,6$ 

El perfil seleccionado con alma e=7mm cumple con el factor de seguridad.

### **3.4.1.14. Flexión en las vigas horizontales.**

En este cálculo se considera la figura 32, la cual establece las siguientes ecuaciones:

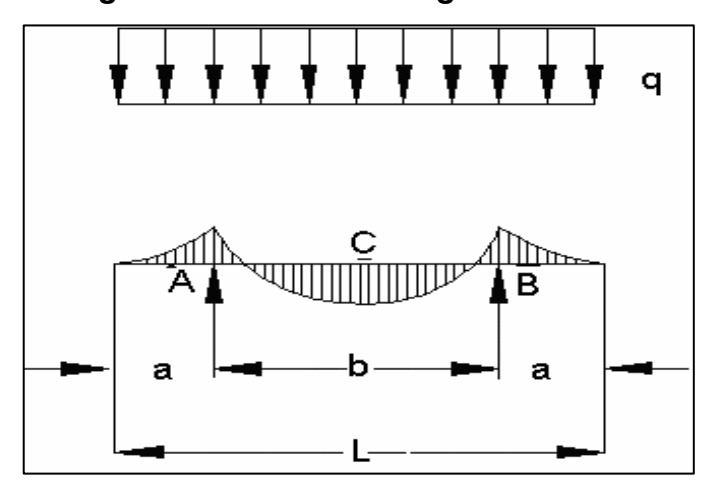

*Fig. 32: Momentos en Viga Horizontal.*

$$
M_A = M_B = -\frac{qa^2}{2}
$$
...(Ec. 39)

Repositorio Institucional UNA-PUNO

No olvide citar esta tesis

*Fuente: (ERBISTI, 2014)*

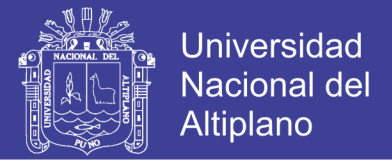

$$
M_{C} = -\frac{q}{8} (b^{2} - 4a^{2})
$$
 ....(Ec. 40)  

$$
f_{C} = \frac{qb^{2}}{384EI} (5b^{2} - 24a^{2})
$$
 ....(Ec. 41)

Los valores de a y b son las posiciones a las cuales se encuentran los brazos de la compuerta, siendo a=25cm y b=430cm. El valor de que está dado por la carga hidrostática por unidad de longitud:

 $q = 291514, 6 \text{ N} / 480 \text{ cm} = 607, 32 \text{ N} / \text{cm}$ 

 $E =$  Modulo de elasticidad del acero 210000 Mpa = 21000000 N/cm<sup>2</sup>

Para el perfil seleccionado tenemos: (DAVILA, 2006)

 $I$  (HEB240) = 11260cm<sup>4</sup>

Obtenemos los siguientes resultados:

$$
M_A = M_B = -1897,87 N-m
$$
  

$$
M_c = -138468,96 N-m
$$
  

$$
Fc = 1,12
$$

Considerando una deflexión permitida 1:1000 para la viga se tiene que:

 $LB/1000 = 4300$ mm $/1000 = 4,3$  mm.

Esto quiere decir que la viga HEB 240 cumple con la deflexión máxima permitida.

Este valor disminuye en el caso real, porque la viga horizontal se encuentra sobre los perfiles TE y la fuerza hidrostática se distribuye a lo largo de toda la pantalla. (DAVILA, 2006)

### **3.4.1.15. Vigas verticales.**

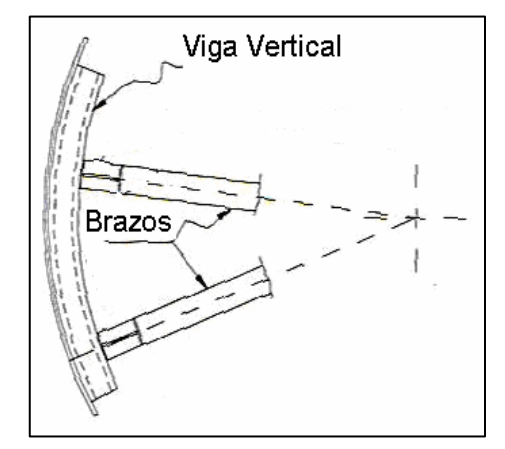

*Fig. 33: Vigas Verticales en la Compuerta.*

*Fuente: (ERBISTI, 2014)*

### **3.4.1.16. Análisis de vigas verticales.**

Los perfiles TEE se encuentran apoyadas sobre 2 vigas horizontales espaciadas como se muestra en el diseño.

La fuerza en cada perfil será:

F/N = Fuerza Resultante de Empuje/ Perfiles verticales

 $F = 41644,94 N$  (c/perfil)

El esfuerzo del acero A36 es 250 MPa.

 $\sigma_{\text{adm}} = 0.68$  Se = 0.68 x 250 MPa = 170 MPa.

$$
\eta = \frac{\sigma adm}{\sigma} = \frac{170}{34.152,9} = 1.1
$$

# **3.4.2. Cálculo de las características mecánicas de los brazos de la compuerta.**

Del diseño de forma tenemos que los brazos de la compuerta serán paralelos para lo cual se emplea el AutoCAD para hallar el ángulo.

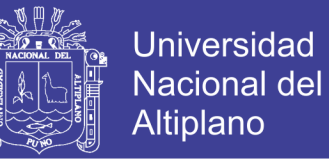

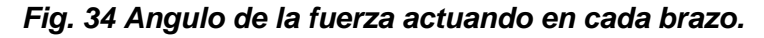

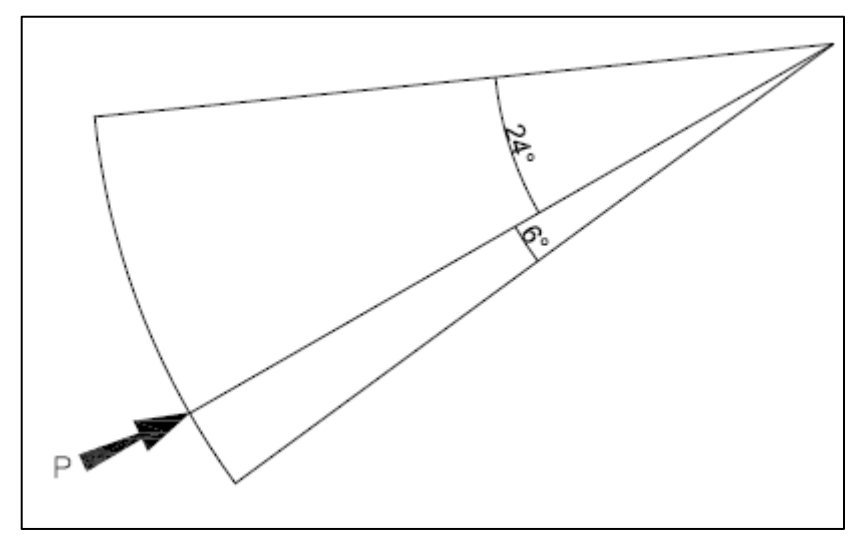

*(Elaboración propia/AutoCAD 2013)*

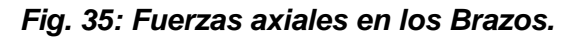

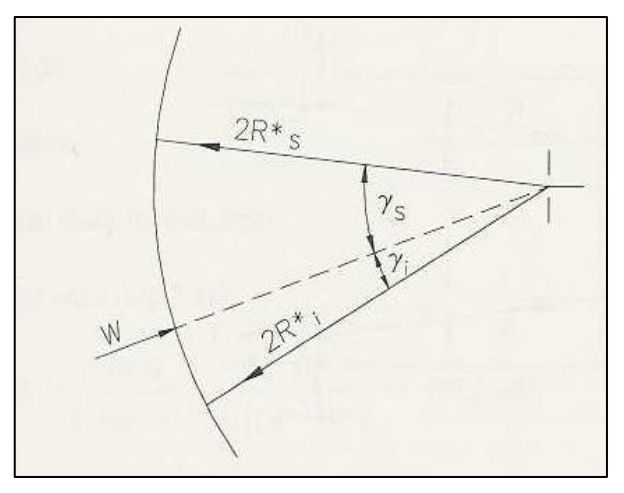

*Fuente: (ERBISTI, 2014)*

La fuerza axial que actúa en los brazos de la compuerta (superior e inferior) se calcula como sigue:

Carga axial en cada brazo superior: (ERBISTI, 2014)

$$
Rs = \frac{W}{2} \frac{Sen \gamma i}{Sen (\gamma i + \gamma s)} \qquad \qquad \dots (Ec. 42)
$$
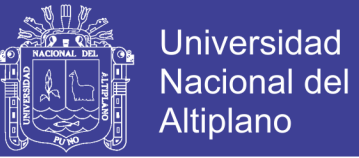

Carga axial en cada brazo inferior. (ERBISTI, 2014)

$$
Ri = \frac{W}{2} \frac{Sen \gamma s}{Sen (\gamma i + \gamma s)}
$$
...(Ec. 43)

Tenemos un radio de 360 cm del diseño de forma.

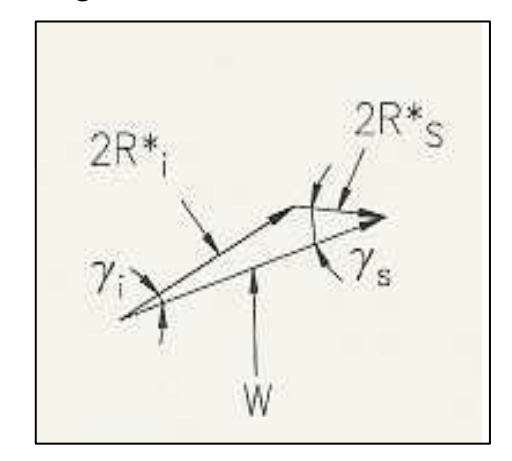

*Fig. 36: Fuerzas en los Brazos.*

*Fuente: (ERBISTI, 2014)*

Tenemos que:

F= W = 211680 N

Por lo tanto remplazando estos valores en la Ecuación 42 y en la 43 se obtiene:

Ri = 86098 N Rs = 22126,6 N

Para verificar la estabilidad de los brazos hacemos uso de la norma DIN

4114 que establece lo siguiente: (ERBISTI, 2014)

$$
Wp\frac{F}{A} + 0.9\frac{M}{Wc} \leq \text{ \textit{adam} } \qquad \qquad \dots \text{(Ec. 44)}
$$

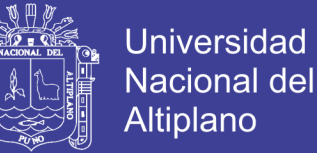

Donde:

- ωp : coeficiente de Pandeo para el acero ASTM A36
- F : fuerza de compresión: Ri =86098 N
- A : área de la sección transversal del perfil
- Wc : módulo resistente de compresión
- σadm : esfuerzo admisible de compresión ( ≈ s.Sy )
- M : Momento flector dado por la figura 36

Se tiene s=0.76, por lo tanto el esfuerzo admisible de compresión es:

 $σ<sub>adm</sub> = 0.68 × 250 MPa = 170 MPa.$ 

$$
Wy = \frac{P}{\sigma adm} = \frac{86098 \text{ N}}{170 \text{ MPa}} = 506 \text{ cm}^3
$$

De la Tabla 6, con 506 ≤ 938 se selecciona un perfil HEB 240.

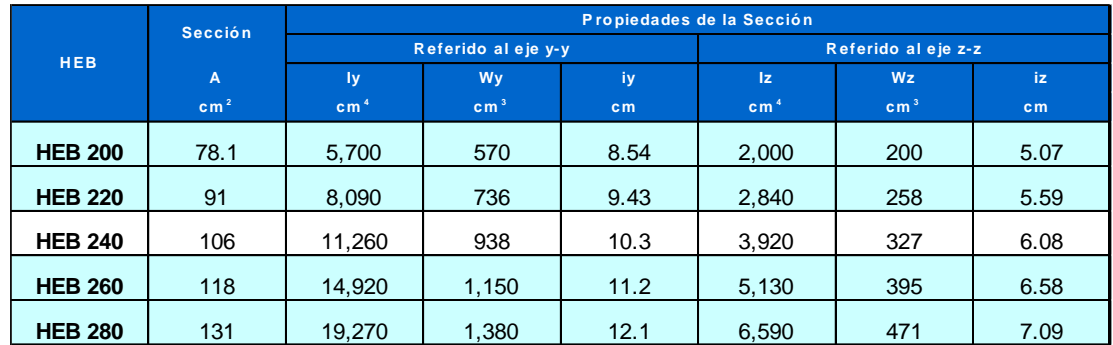

#### **Tabla 6: Perfiles HEB**.

**Fuente: Erbisti 2014**

A=106  $cm<sup>2</sup>$ 

 $I_x = 10,3$  cm

 $I_z = 6,08$  cm

 $Wc = 498.4x10<sup>3</sup>$ mm<sup>3</sup>

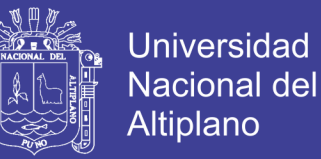

De la Tabla 7, se procede a calcular el coeficiente ωp con el valor de la constante λ que depende de la posición de trabajo de la viga que forma el brazo.

El índice de esbeltez λ se calcula con la fórmula siguiente:

$$
\lambda = \frac{c}{l\overline{z}}
$$
...(Ec. 45)

Donde:

C es la distancia libre de los brazos = 3600mm; luego:

λ=3600/60,8= 59,21

| λ   | W        |              |      |      |                |      |      |                |      |      |  |
|-----|----------|--------------|------|------|----------------|------|------|----------------|------|------|--|
|     | $\Omega$ | $\mathbf{1}$ | 2    | 3    | $\overline{4}$ | 5    | 6    | $\overline{7}$ | 8    | 9    |  |
| 20  | 1,04     | 1,04         | 1,04 | 1,05 | 1,05           | 1,06 | 1,06 | 1,07           | 1,07 | 1,08 |  |
| 30  | 1,08     | 1,08         | 1,09 | 1,05 | 1,10           | 1,11 | 1,11 | 1,12           | 1,13 | 1,13 |  |
| 40  | 1,14     | 1,14         | 1,14 | 1,10 | 1,16           | 1,17 | 1,18 | 1,19           | 1,19 | 1,20 |  |
| 50  | 1,21     | 1,21         | 1,22 | 1,16 | 1,24           | 1,25 | 1,26 | 1,27           | 1,28 | 1,29 |  |
| 60  | 1,30     | 1,30         | 1,31 | 1,23 | 1,34           | 1,35 | 1,36 | 1,37           | 1,39 | 1,40 |  |
| 70  | 1,41     | 1,41         | 1,42 | 1,33 | 1,46           | 1,48 | 1,49 | 1,50           | 1,52 | 1,53 |  |
| 80  | 1,55     | 1,55         | 1,56 | 1,45 | 1,61           | 1,62 | 1,64 | 1,66           | 1,68 | 1,69 |  |
| 90  | 1,71     | 1,71         | 1,73 | 1,59 | 1,78           | 1,80 | 1,82 | 1,84           | 1,86 | 1,88 |  |
| 100 | 1,90     | 1,90         | 1,92 | 1,76 | 1,98           | 2,00 | 2,02 | 2,05           | 2,07 | 2,09 |  |

**Tabla 7: Coeficiente ωp.**

**Fuente: Erbisti 2014**

Entonces:

 $ω<sub>p</sub> = 1,34$ 

Luego con la norma DIN 4114 se procede a comparar el valor i<sub>x</sub>.

 $i_x > C/40$ 

 $i_x > 3600/40$ 

 $90 > 60,8$ 

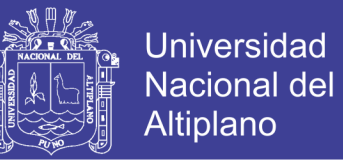

Para determinar el momento máximo en los brazos de la compuerta se

hace uso de la figura 37 del libro de compuertas hidráulicas de P.F Erbisti.

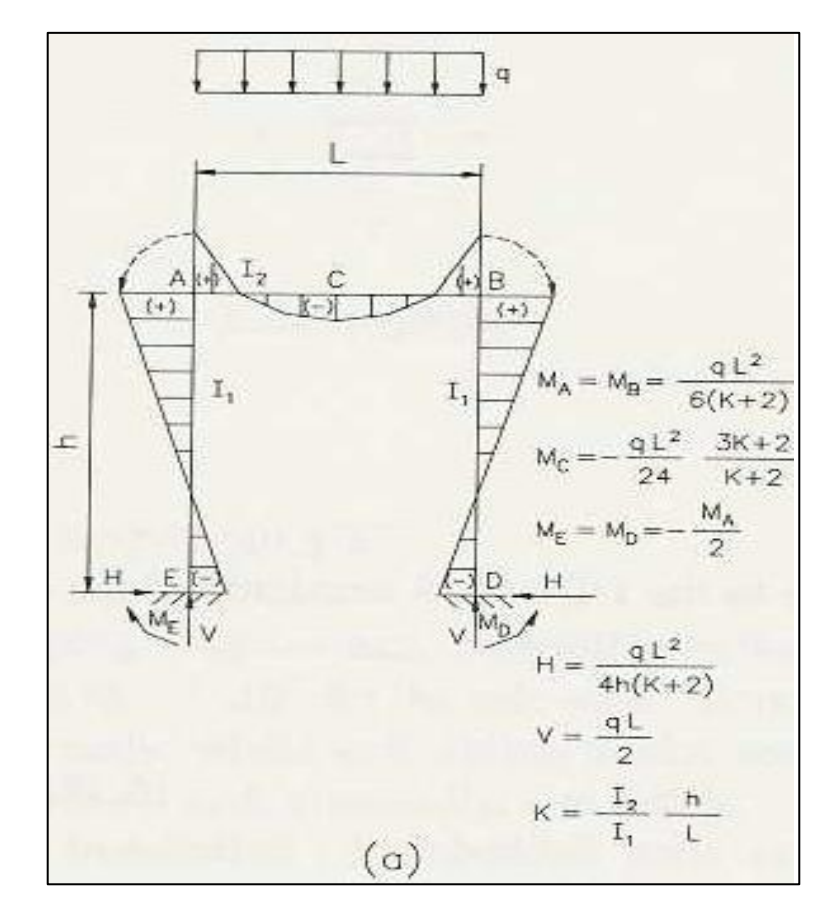

*Fig. 37: Momentos en los Brazos.*

*Fuente: (ERBISTI, 2014)*

 ….(Ec. 46)

$$
MC = \frac{qL^2}{24} \frac{3K+2}{K+2} \qquad \qquad \dots \text{(Ec. 47)}
$$

$$
MD = MD = -\frac{MA}{2} \qquad \qquad \dots \text{(Ec. 48)}
$$

$$
H = \frac{qL^2}{4h\,(K+2)} \qquad \qquad \dots \text{(Ec. 49)}
$$

$$
V = \frac{qL}{2} \qquad \qquad \dots \text{(Ec. 50)}
$$

$$
K = \frac{12}{11} \frac{h}{L}
$$
...(Ec. 51)

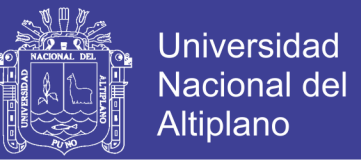

Realizando los cálculos notamos que el momento máximo en el brazo es:

$$
MC = \frac{qL^2}{24} \frac{3K+2}{K+2} = 74402,35 \text{ N/m}
$$

Entonces tenemos que:

$$
Wp\frac{F}{A} + 0.9\frac{M}{Wc} \leq \sigma adm \qquad \qquad \dots \text{(Ec. 52)}
$$

Reemplazando los valores tenemos:

$$
14,99\,Mpa\leq 170\,Mpa
$$

Por lo tanto el perfil HEB 240 ASTM A 36, cumple con las condiciones de esfuerzo a las cuales estarán sometidos los brazos de la compuerta.

### **3.4.3. Diseño de elementos fijos y articulados de la compuerta**

 Para este análisis se hace uso de los resultados de los cálculos anteriores y que estén relacionados con los elementos serán fijos o articulados como el muñón, eje y los bocines:

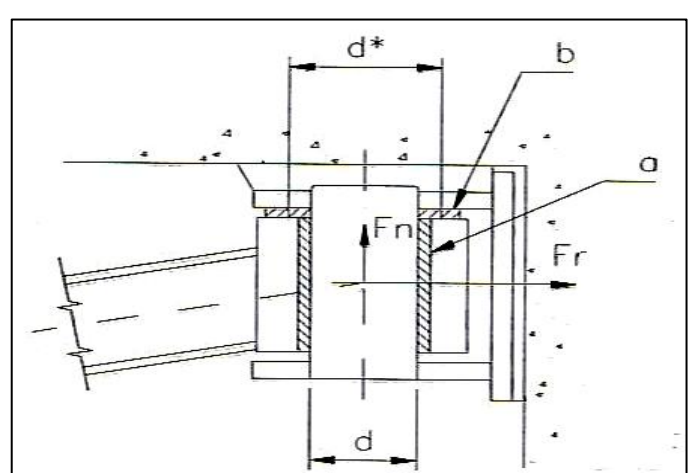

*Fig. 38: Fuerzas actuando en el muñón de la Compuerta.*

*Fuente: (ERBISTI, 2004)*

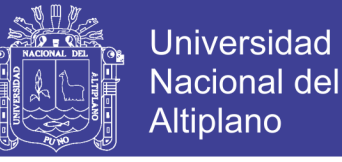

#### **3.4.3.1. Cálculo de los accionamientos para abrir y cerrar la compuerta.**

 En la mayoría de los casos, la fuerza normal consiste en el empuje hidrostático más el componente del peso de la compuerta. La suposición de Coulomb de μ = constante es sólo una primera aproximación. En las compuertas que permanecen inactivas durante largos períodos, a menudo se observa que hay fuerzas de fricción adicionales debido a la adherencia entre las superficies en contacto. Por lo tanto, valores distintos del coeficiente de fricción deben tomarse tanto para condiciones estáticas como dinámicas. Se aplican los siguientes coeficientes de fricción. En el caso de muñones de compuertas de segmento con brazos inclinados, también se debe analizar la influencia de las fuerzas de fricción sobre las arandelas de empuje debido a la componente normal a la cara del muelle, como se muestra en la Figura 38, para nuestro caso ya que es una compuerta con los brazos paralelos, el momento total resistente en el muñón está dada por la ecuación: (ERBISTI, 2014)

 ( ) ….(Ec. 53)

Donde:

µ : Coeficiente de fricción 0,15

F<sup>r</sup> : Fuerza de fricción W / 2

D : Diámetro del eje del muñón es 90mm

Como Fr = W/2; W es el empuje total del agua es 211680 N

Entonces: 211680 / 2 = 105840 N, reemplazando datos en la ecuación (53):

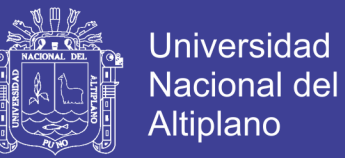

$$
Mm = 0.15x105840x \left(\frac{0.09}{2}\right)
$$
  

$$
Mm = 714 N
$$

Momento alrededor del muñón punto C debido al peso de la compuerta Pc

$$
Mp = Pc.R
$$
 ... (Ec. 54)  
\n
$$
Pc = 77400, 5 N
$$
  
\n
$$
Mp = 77400, 5 \times 2,68
$$
  
\n
$$
Mp = 207433, 34 Nm
$$

Calculo del momento total resistente en el cojinete de la compuerta ecuación (53): (ROLDÁN, 2016)

$$
Mm=714\;N
$$

Profundidad media:

$$
Prof / 2 = 3m/2 = 1.5m
$$

La presión del agua:

$$
P = 1.5 \, m \times \, 9800 \, \frac{N}{m^3}
$$
\n
$$
P = 14700 \, N/m^2
$$

Reacción sello lateral:

$$
N = \frac{p.l.b^2}{2.a}
$$
...(Ec. 55)

$$
N = \frac{14700 \frac{N}{m2} \times 3,22m \times 0,06m^2}{2x0,04m}
$$

$$
N = 2130,03 N
$$

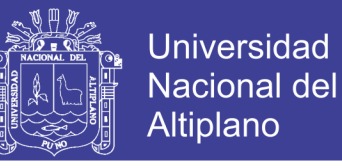

Momento lateral cada sello  $\mu_e = 1$  Coef. Fricción Acero- neopreno

$$
Mv = \mu_e N.R = 1 \times 2130,03x3 = 6390 Nm
$$

Momento total resistente:

$$
Mr = Mp + 2Mm + 2Mv
$$
 ....(Ec. 56)  

$$
Mr = 207433,34 Nm + 2(714)Nm + 2(6390)Nm
$$

$$
Mr = 221641,34 Nm
$$

Momento ejercido por 2 cilindros:

$$
Mr = 2. C_N.D
$$
 ....(Ec. 57)  

$$
C_N = \frac{Mr}{2. D} = \frac{221641,34}{2 \times 1.5}
$$
  

$$
C_N = 73880,4 N
$$

Donde:

C<sub>N</sub> : Capacidad nominal de cada cilindro.

Es necesario aumentar un 20% la capacidad de los actuadores:

$$
C_N = 73880, 4 N + 14776 N
$$
  

$$
C_N = 88656, 5 N
$$

Diámetro del cilindro:

$$
D = \sqrt{\frac{4.c_N}{\pi P}}
$$
 ....(Ec. 58)  

$$
D = \sqrt{\frac{4 \times 88656.5}{\pi \times 2}} = 237.57 \text{ mm}
$$

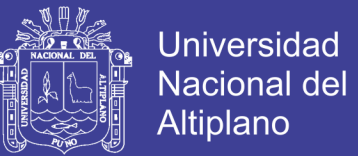

Donde: P = presión de trabajo (*MPa = N /mm<sup>2</sup>* )

Seleccionamos un cilindro (10 BAR = 1MPa) Y aumentamos 10% el diámetro del cilindro por cuestiones de seguridad: (ROLDÁN, 2016)

> $D = 237,57 + 47,5 = 285$  mm  $D = 300$  mm

Diámetro del vástago por la siguiente ecuación:

$$
d = \sqrt{D^2 - \frac{4.c_N}{0.9\pi P}}
$$
...(Ec. 59)  

$$
d = \sqrt{300^2 - \frac{4 \times 88656.5}{0.9 \times \pi \times 2}}
$$
  

$$
d = 165 \text{ mm}
$$

Finalmente seleccionamos 2 cilindros hidráulicos de doble efecto con las siguientes características cada uno:

#### **Cilindro doble efecto**

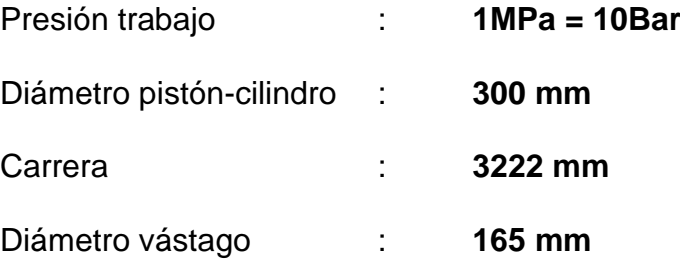

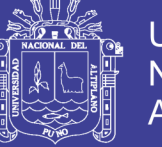

### **3.4.3.2. Fuerza ejercida por el gato hidráulico compuerta cerrada.**

 Realizamos el diagrama de cuerpo cuando la compuerta está totalmente abierta e identificamos las fuerzas actuantes

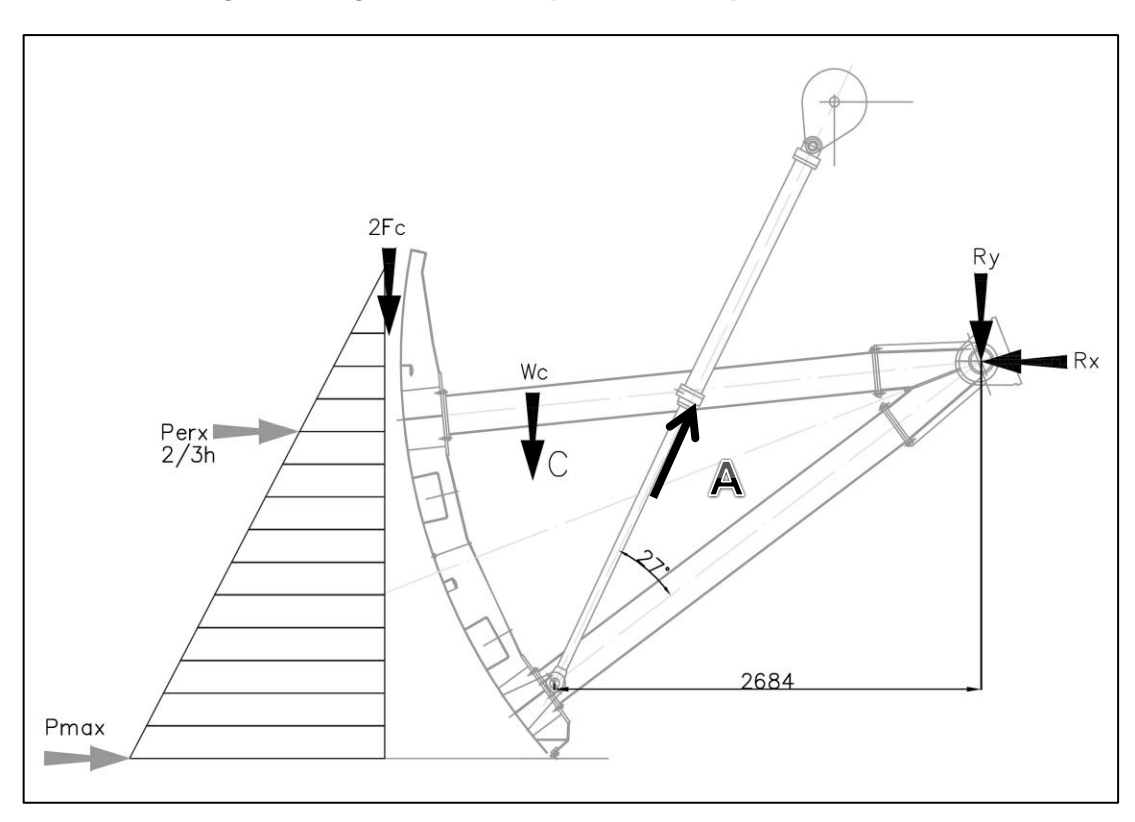

*Fig. 39: Diagrama de cuerpo libre Compuerta Cerrada.*

*Fuente: (DAVILA, 2006)*

Para este análisis, se considera dos gatos hidráulicos en la posición mostrada. Luego se procede a calcular las fuerzas involucradas.

$$
\sum MR=0
$$

*− E a d <sup>a</sup> +W Cd <sup>C</sup> + 2Fc .r +Pemx dy − A.Sen(ϕ ).(Xa ) + A.Cos(ϕ).(Y a ) = 0*

$$
A = \frac{-Eada + Wcdc + 2Fc.r + Pexxdy}{(Xasen\phi - YaCos\phi)} \qquad \qquad \dots (Ec. 60)
$$

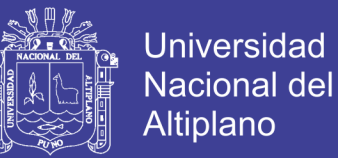

Donde:

- Φ : Es el ángulo de aplicación del gato hidráulico para abrir la compuerta e igual a 27 grados.
- r : Es el radio de giro de la compuerta.
- A : Fuerza de izado para el gato hidráulico.
- Fs : Fuerza de Rozamiento producida por los sellos.
- $R<sub>b</sub>$  : Reacción en el umbral aproximadamente igual a cero en el momento del izado de la compuerta.
- $X_a$ : Distancia horizontal desde el muñón de compuerta hacia el punto A.
- Y<sub>a</sub> : Distancia vertical desde el muñón de compuerta hacia el punto A.

La Tabla 8 muestra los coeficientes de rozamiento útiles para el cálculo de la fricción.

| <b>Materiales</b>                        | Coeficiente de fricción |                 |  |  |
|------------------------------------------|-------------------------|-----------------|--|--|
|                                          | <b>Estático</b>         | <b>Dinámico</b> |  |  |
| Acero x acero (no lubrificado)           | 0,40                    | 0,20            |  |  |
| Acero x acero (lubrificado)              | 0,30                    | 0, 15           |  |  |
| Acero x bocin de cobre (no lubrificado)  | 0,20                    | 0, 15           |  |  |
| Acero x bocin de cobre (lubrificado)     | 0, 15                   | 0, 10           |  |  |
| Acero x bocin de cobre auto lubrificante | 0, 15                   | 0, 10           |  |  |
| Acero x poliamida                        | 0,25                    | 0, 15           |  |  |
| Acero x polietileno                      | 0,20                    | 0, 10           |  |  |
| Acero x elastómero                       | 1,00                    | 0,70            |  |  |
| Acero x PTFE                             | 0, 10                   | 0, 10           |  |  |
| Acero x concreto                         | 0,4                     | 0,4             |  |  |
| Acero x madera                           | 0,45                    |                 |  |  |
| Acero x madera (transversal a la fibra)  | 0.55                    |                 |  |  |

**Tabla 8: Coeficiente de Rozamiento**

**Fuente: Norma NBR 8883:2008**

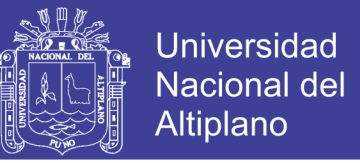

Ahora, se determina el valor de la fricción Fs bajo Norma: EM 1110-2- 2702, con un coeficiente de rozamiento estático  $\mu_s$ =1.0 tomado de la Tabla 8 (Acero elastómero) y un peso específico del agua de 9800N/m<sup>3</sup>. (DAVILA, 2006)

$$
Fs = \mu s. Sl + \mu s. \gamma w \frac{d}{2} (l1 \frac{h}{2} + hl2) \qquad \qquad \dots (Ec. 61)
$$

Donde:

µs : Coeficiente de rozamiento estático Acero-elastómero = 1.

 $\ln$  : Longitud de arco total de compuerta = 3,14 m.

 $1<sub>1</sub>$  : Longitud del sello lateral desde el nivel del agua de río.

 $l_2$ : : Longitud del sello lateral del fondo = 0.

S: : Fuerza por unidad de longitud inducida por la presencia del sello debido a su compresión y γw peso específico del agua = 9800N/m $^3\!$ .

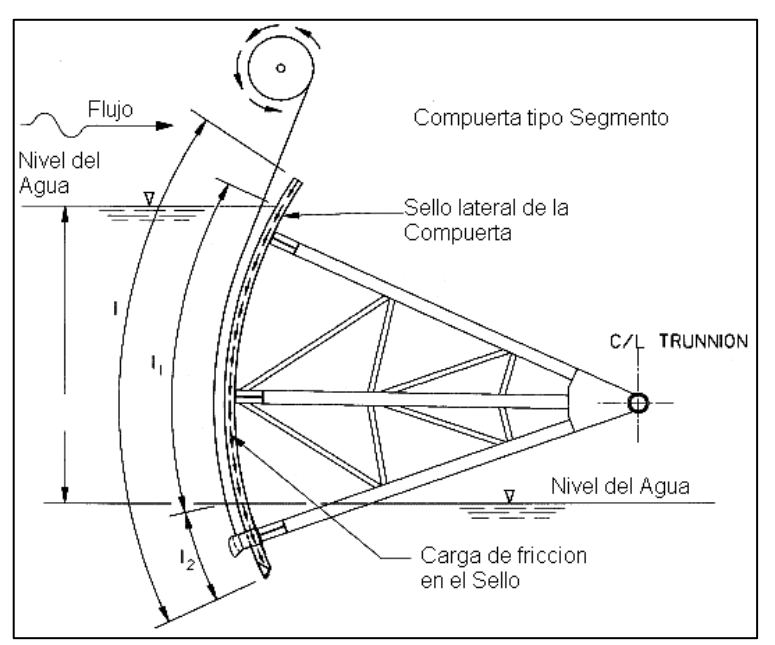

*Fig. 40: Fuerzas de fricción en la compuerta.*

*Fuente: (ENGINEERS, 2000)*

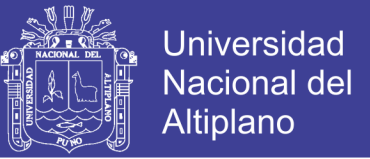

S se calcula de la siguiente manera:

$$
S = \frac{3. \delta.EI}{d^3} \qquad \qquad \dots \text{(Ec. 62)}
$$

Donde:

- δ : Es el % de elongación del material para el sellado.
- E : Es el módulo de elasticidad del sello.
- I : Inercia del sello
- d : longitud libre y útil del sello.

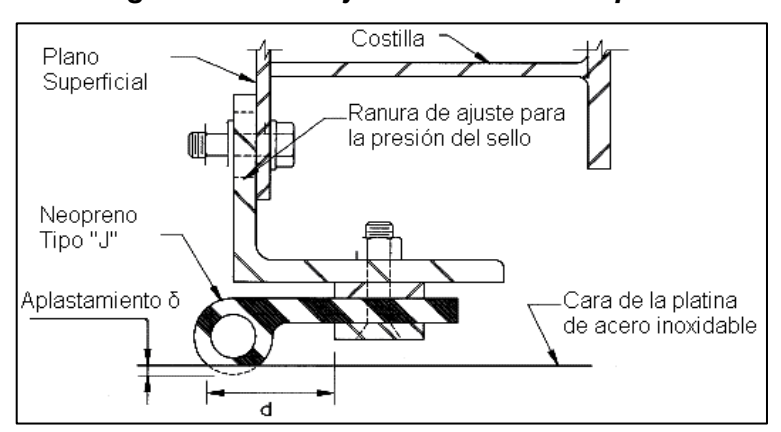

#### *Fig. 41: Presión ejercida en el sello tipo J.*

*Fuente: (ENGINEERS, 2000)*

Para el cálculo de la variable S se hace uso de un sello tipo nota musical

con las siguientes características: (DAVILA, 2006)

Sellos: Tipo nota musical. Material: Neopreno

δ = 0,07 (elongación)

- I: 14,6  $cm<sup>4</sup>$ .
- E:  $567,42 \text{ N/cm}^2$ .

d: 6cm.

Luego remplazando en la ecuación (62) se obtiene:

 $S = 805,42$  N/m

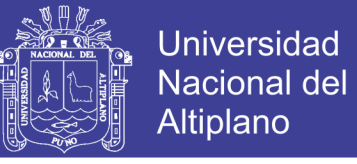

Por lo tanto reemplazando en la ecuación (61) siendo h = 2.5:

$$
Fs = 3682,98 \text{ N/m}
$$

Reemplazando estos valores en la ecuación (60), se tiene que la fuerza de los dos Gatos Hidráulicos es:

$$
A = 158169,48
$$
 N

Siendo el ángulo 64° las componentes son:

 $Ax = 69336,94 N$ 

$$
Ay = 142161,79 N
$$

Entonces, la fuerza de un Gato Actuador es:

$$
A \text{ c} = 79084,74 \text{ N}
$$

Siendo sus componentes de un gato actuador:

$$
Axi = 34668,47 N
$$
  

$$
Ayi = 71080,89 N
$$

Aplicando la sumatoria de fuerzas en x e y, se tiene que:

$$
\sum Fx = 0
$$
  
Perx + Ax - Rx = 0  
Rx = Perx + Ax  
Rx = 281016,94 N  

$$
\sum Fy = 0
$$

$$
Ay - Wc - 2Fc - Ry = 0
$$

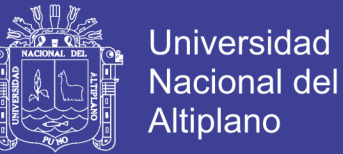

$$
Ry = Ay - Wc - 2Fc
$$
  
 
$$
Ry = 57395,33 N
$$

Con los valores  $R_x$  y  $R_y$  se calcula el valor resultante de Rc y el ángulo que resulta para 2 muñones:

$$
Rc = 286818,31 N y \theta = 191^{\circ}
$$

Por lo tanto, en 1 muñón actuará una fuerza igual a Rc/2 equivalente a:

Rc/2 = 143409,15 N y θ = 191° y sus componentes en dirección a su signo:

 $Rc_x = -140774,32$  N  $Rc_y = -27363,76$  N

# **3.4.3.3. Fuerza ejercida por el gato hidráulico compuerta abierta.**

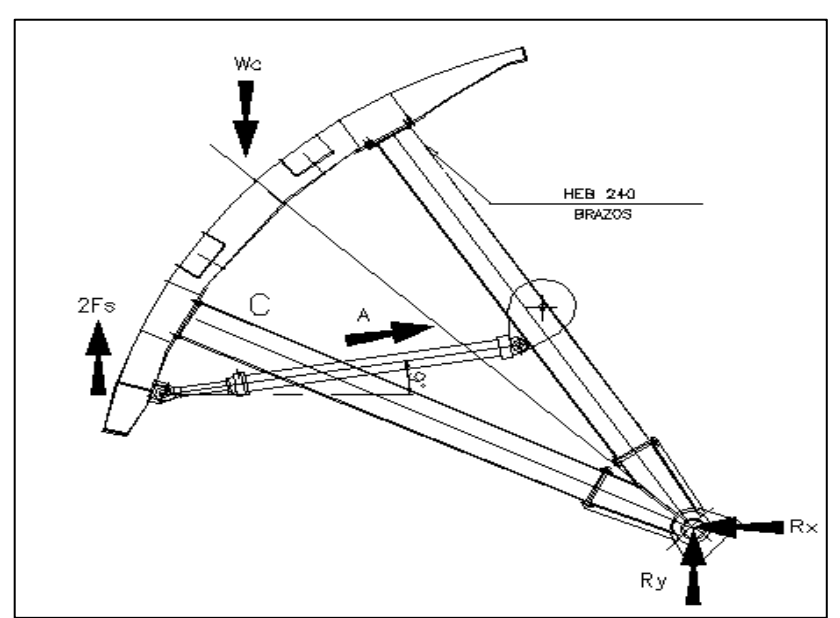

*Fig. 42: Diagrama de cuerpo libre Compuerta Abierta.*

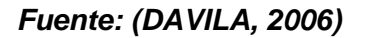

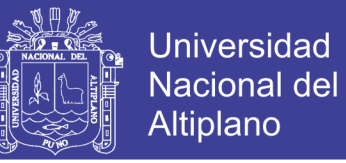

Calculamos A con la sumatoria de momentos en el eje R:

$$
\sum MR=0
$$

*W Cd <sup>C</sup> -2Fs.r− A.Sen(ϴ ).(Xa ) + A.Cos(ϴ).(Y a ) = 0*

$$
A = \frac{Wcdc - 2Fs}{(XaSen\theta - YaCos\theta)}
$$

Donde  $\phi$  es = 9<sup>o</sup>.

$$
Fs = \mu s. Sl + \mu s. \gamma w \frac{d}{2} \left( l1 \frac{h}{2} + hl2 \right)
$$

Como  $I_1$ ,  $I_2 = 0$ :

 $Fs = \mu s. Sl = 1x805,42x3,14 = 2529,02 N$ 

$$
FS = 2529,02 N
$$

Reemplazando valores en la ecuación se tiene que:

 $A = 71492,47$  N

Como el ángulo es 9° entonces las componentes son:

$$
Ax = 70612,23 N
$$
  
Ay = 11183,89 N

Entonces, la fuerza de 1 gato hidráulico es la mitad:

$$
A/2 = 35746,23 N
$$
  
\n
$$
Axi = 35306,03 N
$$
  
\n
$$
Ayi = 5591,94 N
$$

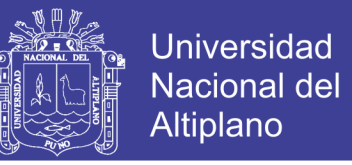

Con estos valores aplicamos la sumatoria de fuerzas en x e y, de la figura 42 se tiene que:

$$
\sum Fx = 0
$$
  

$$
Ax - Rx = 0
$$
  

$$
Rx = Ax
$$

 $Rx = Ax = 70612.23 N$ 

$$
\sum Fy = 0
$$
  

$$
Ay - Wc + 2Fs + Ry = 0
$$
  

$$
Ry = -Ay + Wc - 2Fs
$$

 $Ry = 61158,07 N$ 

Con los valores Rx y Ry se calcula el valor compuerta abierta resultante Ra:

Ra = 93415,18 N y θ = 139°

Por lo tanto, en un muñón actúa una fuerza igual a Ra/2:

 $Ra/2 = 46707,59$  y  $\Theta = 139^{\circ}$  entonces hallamos sus componentes:

 $Rax = -35250,67$  N

 $Ray = 30642,93$  N

Cuando la compuerta está totalmente abierta, los muñones de compuerta hacen el mínimo esfuerzo eso debido a la ausencia de la presión hidrostatica.

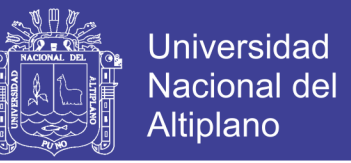

La carga transmitida por la compuerta a un muñón se da en las dos condiciones analizadas y multiplicandas por un factor de 1,5 la cual se aplica en una sola dirección con los siguientes resultados: (DAVILA, 2006)

Rc = 215113,72 N valor máximo compuerta cerrada.

Ra = 70061,38 valor mínimo compuerta totalmente abierta.

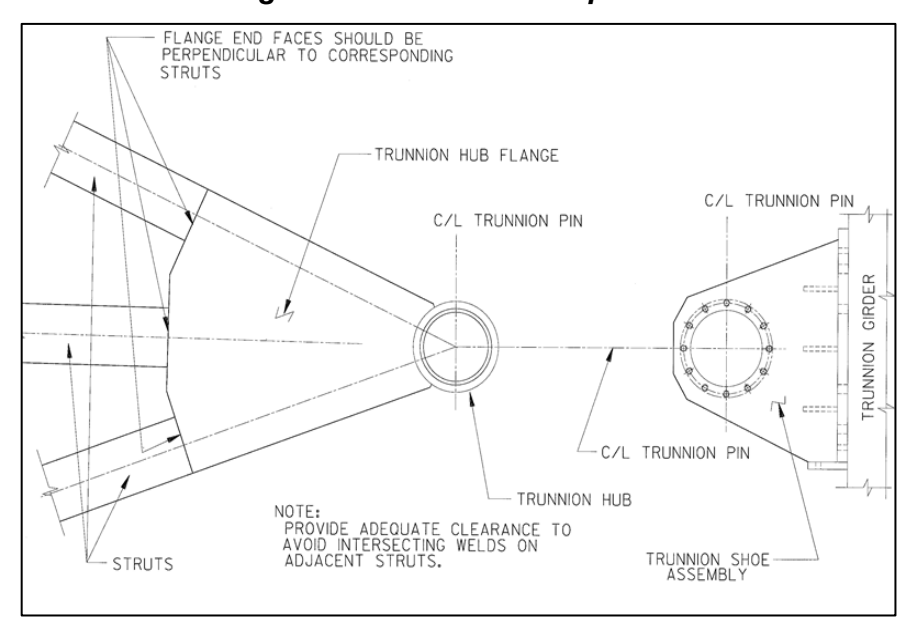

*Fig. 43: Muñón de la Compuerta.*

*Fuente: (ENGINEERS, 2000)*

### **3.4.3.4. Eje del muñón de la compuerta.**

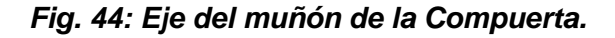

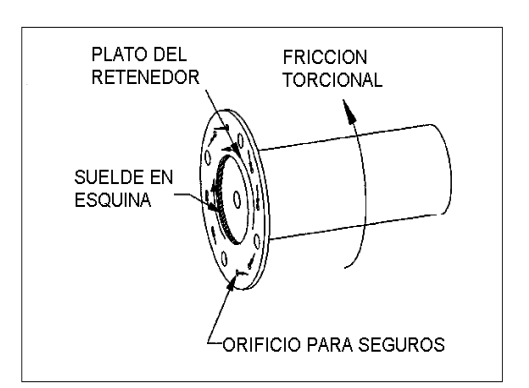

*Fuente: (ENGINEERS, 2000)*

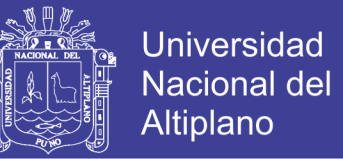

Utilizando las ecuaciones de Resistencia a la fatiga y los factores que modifican al mismo, se puede calcular el factor de seguridad del elemento para varios diámetros. (DAVILA, 2006)

$$
Se = Ka.Kb.Kc.Kd.Se'
$$
...(Ec. 63)

Donde:

Se : Límite de Resistencia a la fatiga corregido.

Se' : Limite de Resistencia a la Fatiga aparente: Se'=0,504 S<sub>ut</sub>

Ka : Factor de Superficie: = 7,29

$$
Ka = aSut^b \qquad \qquad \dots \text{(Ec. 64)}
$$

Donde:

- a : Tiene de valor 4,51
- b : Es igual a -0,265, Para maquinado o estirado en frío.
- $S_{\text{ut}}$  : Cuyo valor es 400 MPa (acero AISI 1018).
- Kb : Factor de tamaño: Kb =0,6, para flexión.
- Kc : Factor de Carga (flexión pura): Kc=1
- Kd : Factor de temperatura Kd=1

El factor de Seguridad viene dado por:

$$
\frac{1}{\eta} = \frac{\sigma a}{Se} + \frac{\sigma m}{Sut}
$$
...(Ec. 65)

Donde:

σa es el esfuerzo alternante e igual a:

$$
\sigma a = \frac{\sigma max - \sigma min}{2} \qquad \qquad \dots (Ec. 66)
$$

σm es el esfuerzo medio y viene dado por:

$$
\sigma m = \frac{\sigma_{\text{max}+\sigma_{\text{min}}}}{2} \qquad \qquad \dots \text{(Ec. 67)}
$$

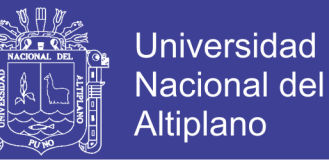

Tenemos el acero AISI 1018 / Acero de transmisión con: (DAVILA, 2006)

$$
S_{ut} = 400 \text{ MPa}, \text{ Sy} = 247,94 \text{ MPa}
$$

Se tiene que:

$$
Se' = 201,52 MPa
$$

Tenemos que:

 $T_c = 215113,72$  N valor máximo compuerta cerrada.

 $T_A$  = 70061,38 N valor mínimo compuerta totalmente abierta.

Entonces tenemos:

Se = 111,46 Mpa

Seguidamente se muestra una Tabla 9 con diámetros diferentes con un factor de seguridad determinado: (DAVILA, 2006)

Donde:

$$
Mx=\frac{P.L}{4} \qquad \qquad \qquad \dots \text{(Ec. 68)}
$$

$$
\sigma = \frac{M.c}{I} \qquad \qquad \qquad \dots \text{(Ec. 69)}
$$

$$
I = \frac{\pi \cdot d^4}{64} \qquad \qquad \qquad \dots \text{(Ec. 70)}
$$

Remplazando valores en las ecuaciones 68, 69 y 70 obtenemos la Tabla 9 con los diferentes tipos de diámetros que podemos emplear en el diseño. De la Tabla 9 seleccionamos el diámetro más conveniente para el diseño: (DAVILA, 2006)

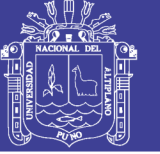

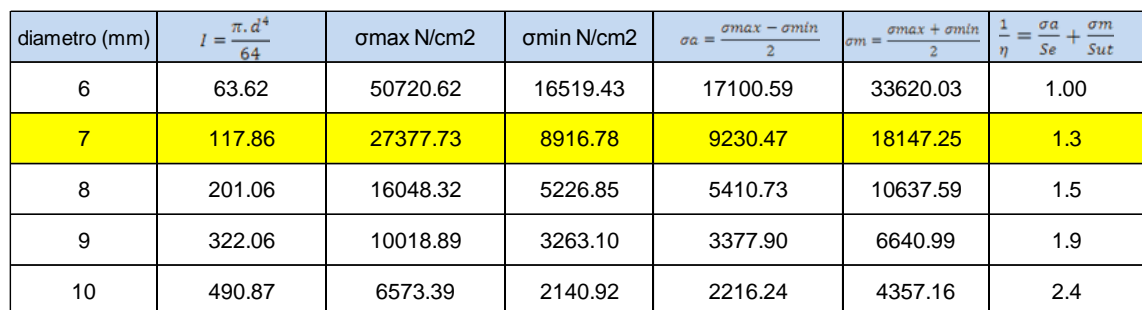

#### **Tabla 9: Diseño del eje de muñón de la compuerta.**

### **Fuente: (DAVILA, 2006)**

Seleccionamos un eje de muñón de 70mm que cumple con las expectativas de resistencia.

De la Tabla 10 de la norma BBR 8883 tenemos los factores de seguridad para elementos mecánicos.

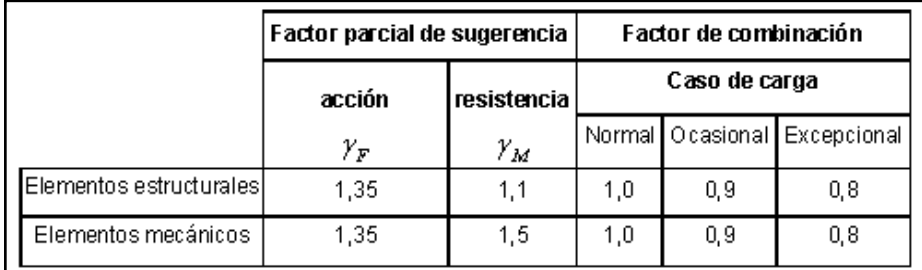

#### **Tabla 10: Factores Parciales de seguridad.**

#### **Fuente: Norma NBR 8883:2008**

En consecuencia se toma un factor de 1,35 es decir:

 $\Phi = 90$ mm.

Calculamos la deflexión δ en determinado eje asumiendo el modelo de viga con

apoyos simples y carga en el centro: (DAVILA, 2006)

$$
\delta max = \frac{PL^3}{48 EI} \qquad \qquad \dots (Ec. 71)
$$

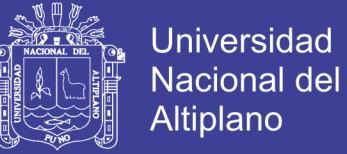

Donde:

 $E = 205939.6 \text{ MPa} = 20.59 \times 106 \text{N/cm}^2$ 

I= 0,05d4 (inercia para una barra circular)

De aquí que para un diámetro d=9cm se tiene:

$$
\delta_{max} = 0,0056cm = 0.056mm.
$$

Tenemos una deflexión que es muy pequeña en el eje, por lo tanto el diámetro de 9 cm y cumple con el diseño. (DAVILA, 2006)

Ahora se calcula el esfuerzo cortante en el mismo a partir de la ecuación:

$$
\tau = \frac{4V}{3A} \qquad \qquad \dots \text{(Ec. 72)}
$$

Como V=P/2= 224857 N/2 = 112428,5 N entonces:

$$
A = \pi d^2/4 \text{ (cm}^2)
$$

$$
d = 9 \text{ cm}
$$

$$
A = 63,62 \text{ cm}^2
$$

El material a utilizar es acero AISI 1018 - Acero de transmisión; luego tenemos:

$$
T = 2356,35
$$
 N/cm<sup>2</sup>

Considerando la Tabla 11 del manual de compuertas hidráulicas para estimar el esfuerzo cortante admisible tenemos: (DAVILA, 2006)

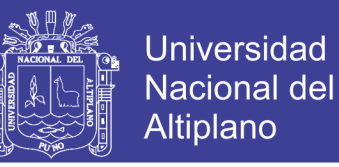

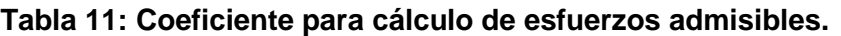

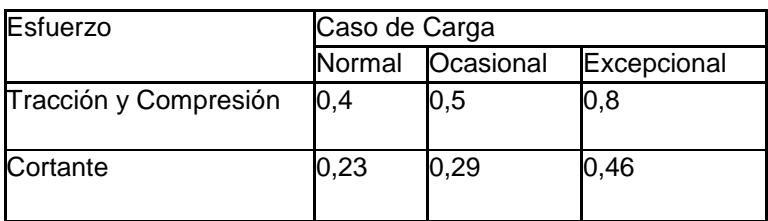

#### **Fuente: Norma NBR 8883:2008**

 $T<sub>adm</sub> = 0,23Sy$  (Ecuación.10)

 $T_{\text{adm}} = 0.23 \times 24794 \text{ N/cm}^2 = 5702.62 \text{ N/cm}^2 = 57.02 \text{ MPa}$ 

De modo que el factor de seguridad es:

$$
\eta = \frac{\tau adm}{\tau cal} \qquad \qquad \qquad \dots \text{(Ec. 73)}
$$

η = 2,4; Como resultado cumple con el factor de resistencia.

### **3.4.3.5. Ojal del muñón.**

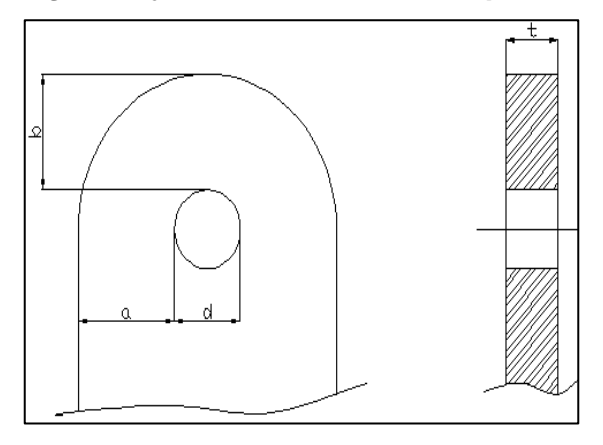

*Fig. 45: Ojal del muñón de la compuerta.*

*Fuente: (Norma NBR 8883:2008)*

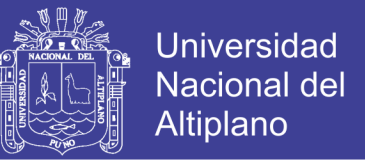

Calculamos los esfuerzos en el acero utilizando la norma NBR 8833- 4.10.1 que estipula lo siguiente:

$$
S = \frac{F}{2.at}
$$
 ... (Ec. 74)

Donde:

S : es el esfuerzo debido al cortante en el ojal,

F : es la fuerza aplicada en los dos ojales del muñón

 $F : = 215113,72 N$ 

T : espesor del ojal.

D : diámetro del eje;

a y b :, las medidas mostradas en la figura.Siendo: b > a a ≥ 0.4 d; según la norma

d := 9cm; a≥3,6cm

Por lo tanto se toma

b=a=4cm

Sy= 248,1 MPa

Factor s=0,577 (libro de Diseño de Shigley sexta edición, Energía de distorsión), entonces tenemos: (DAVILA, 2006)

$$
S = s \cdot Sy = 143,16 MPa = 14316N/cm2
$$

Despejando t de la Ecuación (74) se obtiene:

$$
t = \frac{F}{2a.S} \qquad \qquad \dots \text{(Ec. 75)}
$$

t= 1.88 cm  $\cong$  20 mm

El espesor mínimo de los ojales deberá ser 20 mm (t ≥20 mm).

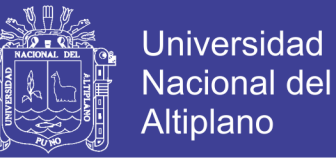

#### **3.4.3.6. Bocines para Muñones de la compuerta.**

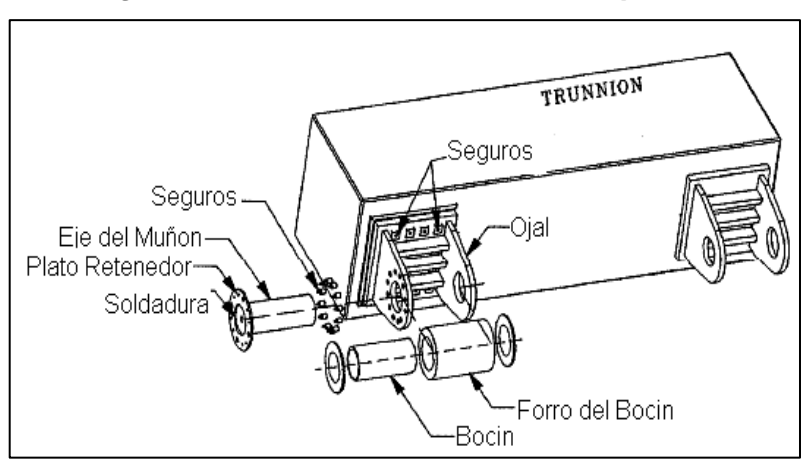

*Fig. 46: Bocines del muñón de la Compuerta.*

*Fuente: (ENGINEERS, 2000)*

Para el cálculo de los bocines cilíndricos se hace uso de la ecuación establecida por la norma NBR 8883-4.10.2.

$$
Pd = \frac{F}{d.L_b} \qquad \qquad \dots \text{(Ec. 76)}
$$

Donde:

P<sub>d</sub> : es la presión diametral ejercida sobre el bocín (esfuerzo de compresión diametral).

F : Fuerza de dimensionamiento del bocín.

d : Diámetro interno del bocín = 9cm

- Lb : Longitud efectiva del bocín = 20cm
- F : Cuyo valor es 215113,72 N calculado en la compuerta cerrada:

Se reemplazan valores y se tiene que:

$$
P = 11,95
$$
 MPa

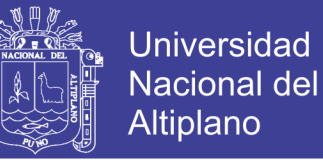

El factor de seguridad del elemento en base a la norma NBR 8883-

4.10.2.1.1.2 que establece como esfuerzo admisible de compresión:

σadm=15MPa (Materiales no ferrosos)

Luego:

$$
\eta = 15/11,95 = 1,25
$$

Cumple con lo requerido.

Seleccionamos el espesor de del bocín con la Tabla 12 del manual de compuertas hidráulicas. (DAVILA, 2006)

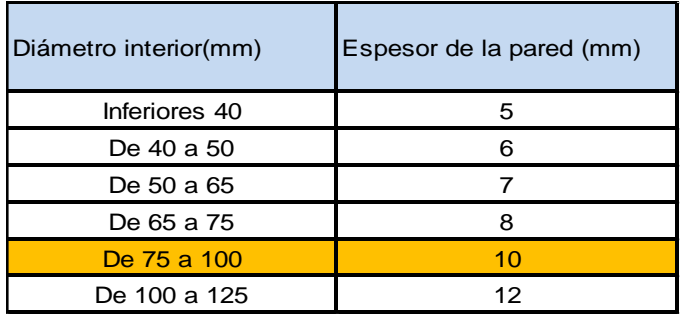

#### **Tabla 12: Espesores de paredes de Bocines.**

#### **Fuente: Erbisti 2014**

Con d=90mm, se selecciona un espesor de 10mm.

Como resultado tenemos las características para el bocín:

Material: Bronce Fosforoso SAE 40 – calidad BS1400 LG-2

Diámetro interior: 90mm

Espesor de pared del bocín: 10mm

Longitud de bocín: 200mm Aproximadamente.

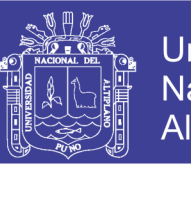

# **Universidad Nacional del** Altiplano

# **3.4.3.7. Selección de los pernos de sujeción de la pantalla.**

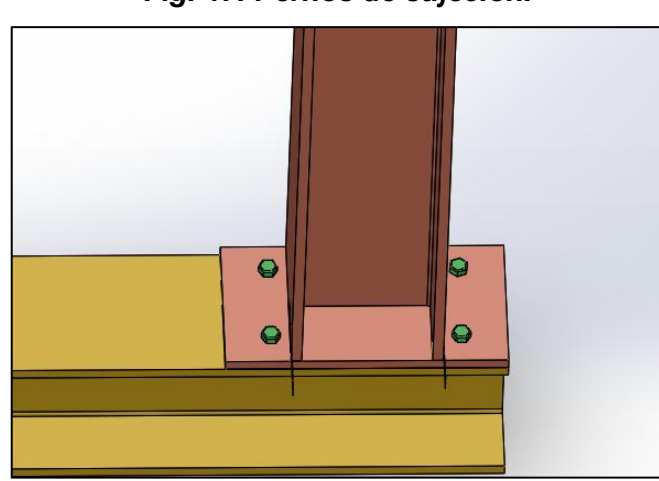

*Fig. 47: Pernos de sujeción.* 

*(Elaboración Propia/SOLIDWORKS 2016)*

Seleccionamos pernos de diámetro Ф=24mm con un diámetro útil de trabajo igual a φu=21,33mm (Tabla 12 de pernos de diámetros normalizados) y se procede a calcular el número mínimo de pernos de esta dimensión: (DAVILA, 2006)

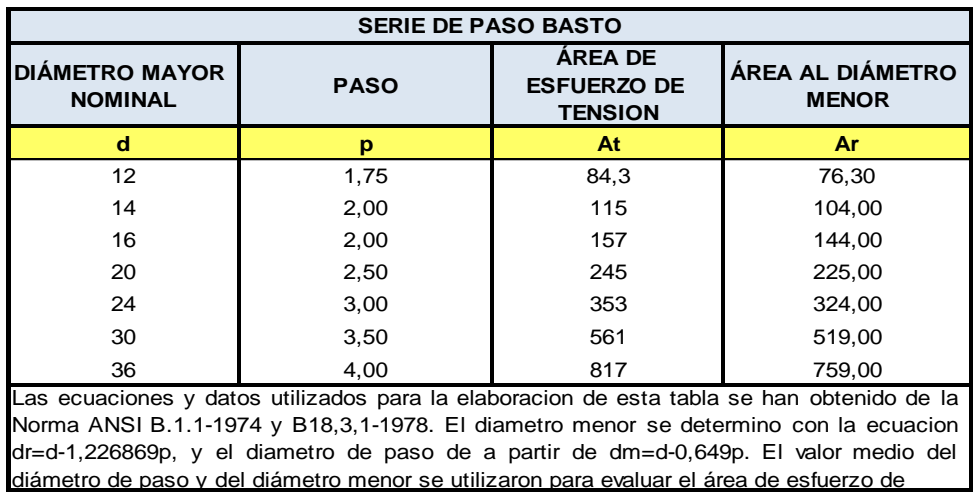

**Tabla 13: Diámetro de pernos normalizados.**

**Fuente: Shigley 8va edición**

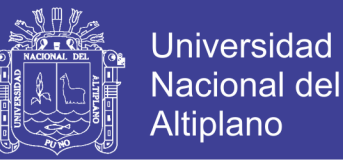

Para este cálculo se toma la ecuación (8-25) del libro Diseño en Ingeniería Mecánica de Shigley sexta edición, la cual establece el valor de la precarga para pernos reutilizables. (DAVILA, 2006)

….(Ec. 77)

Donde:

Fi : Es la precarga para pernos para condiciones estáticas o de fatiga.

Fp : Es la carga límite obtenida de la siguiente ecuación: (SHIGLEY, 2008)

$$
Fp = At \, Sp \qquad \qquad \dots \text{(Ec. 78)}
$$

Donde:

At : Es el área de esfuerzo de tensión Tabla 13 Libro Diseño en Ingeniería Mecánica de Shigley);  $At = 3,53 \text{cm}^2$ .

Sp : Resistencia límite del perno según en grado.

Para el cálculo de Fp se selecciona un perno grado 8,8 con resistencia:

$$
Sp = 600 Mpa = 60000 N/cm2
$$

Luego:

Fp =  $(3,52 \text{cm}^2)(60000 \text{N/cm}^2)$  = 211200N (carga límite del perno)

Siendo así:

$$
Fi = 0,75 (211200N) = 158400N.
$$

El número de pernos viene dado por: (SHIGLEY, 2008)

$$
Np = \frac{c \cdot \eta \cdot F}{sp \cdot At - Fi} \qquad \qquad \dots \text{(Ec. 79)}
$$

Repositorio Institucional UNA-PUNO

No olvide citar esta tesis

100

**Universidad** Nacional del **Altiplano** 

Donde:

- C : Constante de unión entre las placas a unir.
- η : Es el factor de seguridad adoptado.
- F : Es la fuerza perpendicular a la placa.

La fuerza perpendicular a la placa está determinada por la siguiente ecuación:

$$
F = \frac{W}{2 \cdot \cos(\omega)} \qquad \qquad \dots \text{(Ec. 80)}
$$

Donde:

- w : Es la carga hidrostática igual a 211680 N.
- Y : El ángulo se calcula con la siguiente expresión:

$$
\omega = \arctan(\frac{b}{R}) \qquad \qquad \dots \text{(Ec. 81)}
$$

Donde:

b: es la separación de las vigas verticales igual a 75cm.

R: es el radio de curvatura de la compuerta igual a 360cm.

Reemplazando valores en la ecuación 81 y 80 tenemos:

$$
\omega = 7{,}12^{\circ}
$$

$$
F = 106662 \text{ N}
$$

La constante de unión (rigidez equivalente en serie) se la calcula como: (SHIGLEY, 2008)

$$
C = \frac{K_b}{K_b + K_m} \qquad \qquad \dots \text{(Ec. 82)}
$$

Donde:

Ki : Es la rigidez de los materiales a unir.

Kb : Es la rigidez del perno seleccionado.

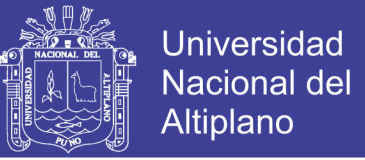

La rigidez del perno seleccionado es: (SHIGLEY, 2008)

$$
Kb = \frac{A.E}{I_g} \qquad \qquad \qquad \dots \text{(Ec. 83)}
$$

Donde:

A : Es el área de la sección transversal

E : Módulo de elasticidad

Ig : Longitud de agarre del perno

E = 82737 MPa corresponde a hierro fundido número 25 ASTM para pernos

lg d= 24mm = 2,4cm, se tiene:

#### $Kb = 10,12x106$  N/cm.

El valor de Km. se lo obtiene a partir de la ecuación 8-16 del libro Diseño en Ingeniería Mecánica de Shigley (2008) se calcula como:

$$
Km = \frac{0.577 \pi Ed}{2 x \ln(5 \frac{0.577 \lg 40.5d}{0.577 \lg 42.5d})}
$$
...(Ec. 84)

Donde:

d : Corresponde al diámetro nominal del perno (24mm=2,4cm).

Reemplazando valores, tenemos:

Km=25,08x106 N/cm

Entonces tenemos que:

 $C = 0,39$ 

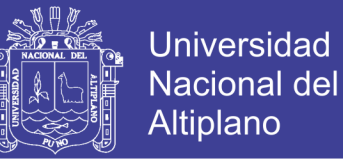

Se reemplazan valores en la ecuación 79 para el número de pernos:

$$
Np = \frac{0,39x4x106662}{60000x3.53 - 158400}
$$

Con un factor de seguridad de 4, y reemplazando dados en la ecuación 85:

 $N = 3,11$ 

De los 3 pernos consideramos 4, por lo tanto se colocarán 4 de M24X60mm.

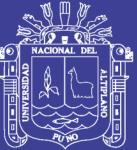

# **CAPÍTULO IV**

Repositorio Institucional UNA-PUNO

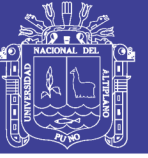

# **RESULTADOS Y DISCUSIÓN**

### **4.1. Diseño de la Pantalla de la Compuerta**

Del diseño de forma de forma de la compuerta se han obtenido los siguientes resultados:

### **4.1.1. Fuerzas en la placa de la compuerta.**

En la placa de la compuerta de acuerdo a los cálculos realizados actuara una fuerza equivalente a:

Rr = 235042,47 N

TR = 23983 Kg- Fuerza

### **4.1.2. Espesor de la placa de la compuerta.**

Haciendo uso la norma NBR 8883:2008 se ha realizado los cálculos respectivos y se determinó y seleccionó la placa de acero ASTM A36 de 10mm de espesor el cual cumple con las especificaciones de diseño.

|                          | F                  | R                           | $\mathsf{A}$     | <b>NORMA EQUIVALENTE</b> |  |
|--------------------------|--------------------|-----------------------------|------------------|--------------------------|--|
| <b>NORMA TECNICA</b>     |                    | $Kg/mm2$ Kg/mm <sup>2</sup> | %                |                          |  |
| ASTMA-36                 | $25.3 \text{ min}$ | 41-56                       | $20 \text{ min}$ |                          |  |
| ASTM A-1011 SS36* Tp2    | $25.3 \text{ min}$ | 41-56                       | $16 \text{ min}$ | EN 10025-2 GRADO S 235   |  |
| ASTM A-1018 SS36* Tp2    | 25.3 min           | 41-56                       | 18 min           |                          |  |
| <b>JIS G-3101 SS 400</b> | 25.0 min           | 41-52                       | $21$ min         |                          |  |

**Tabla 14: Características del acero ASTM-36.**

#### **Fuente: Norma NBR 8883:2008**

Sabiendo que Se=248,1 MPa (ASTM A36), se puede calcular el esfuerzo admisible.

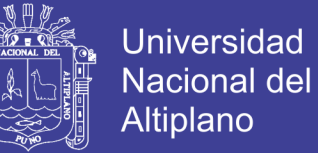

### **4.1.3. Flexión de la placa.**

Se tiene una flexión máxima de la placa calculada de:

 $δ = 0.0106$  mm.

Esta deflexión se da en la parte media de la pantalla debido a que se encuentra lejos de los puntos de apoyo que son los brazos.

### **4.1.4. Selección de las vigas horizontales.**

De acuerdo a los cálculos realizados se requiere de dos vigas horizontales que se montarán sobre los perfiles TEE. Las vigas horizontales son los perfiles HEB 240 de acuerdo a las especificaciones técnicas propias del material cuya características son:

 $A = 106$  cm<sup>2</sup>  $I_x = 10,3$  cm  $I_z = 6,08$  cm  $Wc = 498, 4x10^3$ mm<sup>3</sup>.

### **4.1.5. Selección de las vigas verticales.**

Se ha seleccionado perfiles TEE los que se encuentran apoyadas sobre 2 vigas horizontales HEB 240.

Perfil TEE se obtiene cortando un perfil IR a la mitad de su peralte. Generalmente se hace el corte de manera que se obtiene un perfil TR con área equivalente a la mitad del área de la sección original.

El esfuerzo del acero A36 es 250 MPa y tiene las siguientes características:

 $A=45.39$  cm<sup>2</sup>

 $I_x = 10.3$  cm

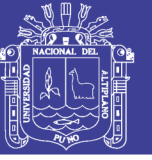

 $I_z = 6.08$  cm y Wc=498.4x10<sup>3</sup>mm<sup>3</sup>.

# **4.2. Cálculo de las Características Mecánicas de los brazos de la Compuerta**

Del diseño de forma tenemos que los brazos de la compuerta son paralelos y se ha seleccionado un perfil HEB 240, para los brazos de la compuerta, el perfil HEB 240 ASTM A 36, cumple con las condiciones de esfuerzo a las cuales estarán sometidos los brazos de la compuerta.

# **4.3. Cálculo de las Partes Fijas y Articuladas**

### **4.3.1. Selección del eje del muñón de la compuerta.**

Para el eje muñón del eje se ha seleccionado el acero AISI 1018 / Acero de transmisión cuyas características son las siguientes:

Sut=400 MPa, y Sy=247,94 MPa

Para un diámetro d=9cm se tiene:

 $\delta_{\text{max}}$  = 0,0056cm = 0,056mm.

Tenemos una deflexión que es muy pequeña en el eje, por lo tanto el diámetro de 90 mm. Cumple con el diseño y también cumple con la resistencia al corte, como se detalla en el capítulo 3.

# **4.3.2. Diseño del ojal del muñón.**

De acuerdo a los cálculos el espesor mínimo de los ojales deberá ser 20mm (t ≥20mm).

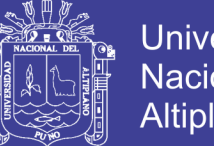

# Universidad Nacional del **Altiplano**

# **4.3.3. Selección de los bocines para muñones de la compuerta**

Seleccionamos el espesor de del bocín con la Tabla 12 del manual de compuertas hidráulicas.

Con d=90mm, se selecciona un espesor de 10mm.

Tenemos las características para el bocín:

Material: Bronce Fosforoso SAE 40 – calidad BS1400 LG-2 Diámetro interior: 90mm Espesor de pared del bocín: 10mm Longitud de bocín: 200mm Aproximadamente.

# **4.3.4. Selección de los pernos de sujeción de la pantalla.**

Seleccionamos pernos de diámetro Ф=24mm con un diámetro útil de trabajo igual a φ=21,33mm.

Por lo tanto se colocarán 4 pernos de M24 X 60mm.

# **4.3.5. Selección de los cilindros hidráulicos para el accionamiento.**

Seleccionamos dos cilidros de una presión de trabajo 1MPa = 10 Bar, con un diámetro del piston del cilindro igual 300mm, lonitud de carrera de 3220 mm y un diámetro de vástago igual a 165 mm.
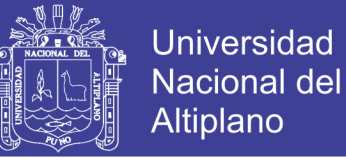

## **4.4. Análisis Computacional**

## **4.4.1. Análisis de la pantalla por el método de elementos finitos MEF.**

Se empleó el análisis estático en la placa de la compuerta conjunto con las vigas verticales y horizontales, para observar en comportamiento de la estructura cuando se le aplica la presión hidrostática distribuida. Para el diseño y simulación se empleó el software SOLIDWORKS 2016 y su complemento **Simulation** el cual nos da las siguientes tablas de resultados.

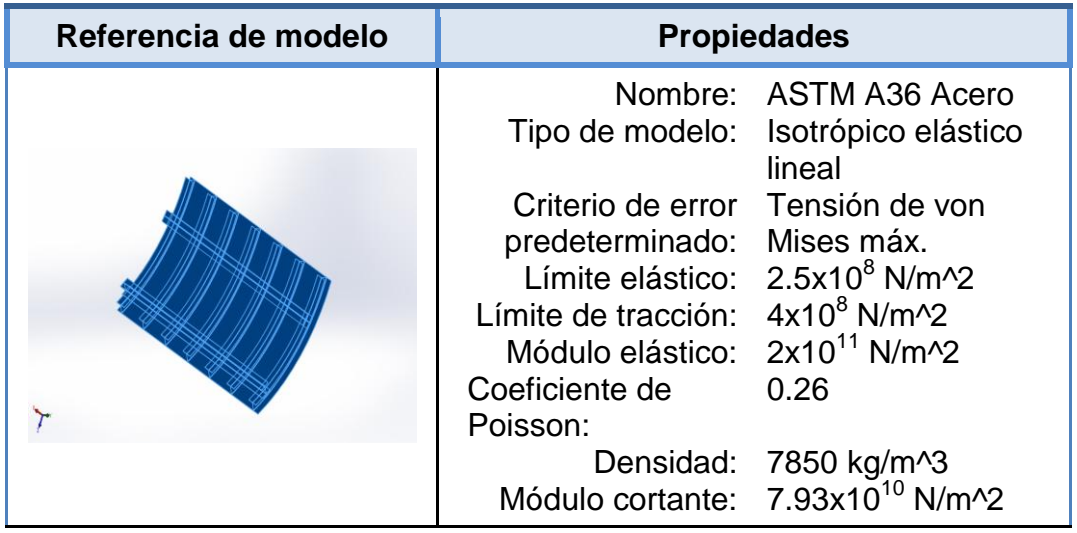

## **Tabla 15: Propiedades del material pantalla.**

## **Elaboración Propia/SOLIDWORKS-Simulation 2016**

## **Tabla 16: Información de malla de la pantalla.**

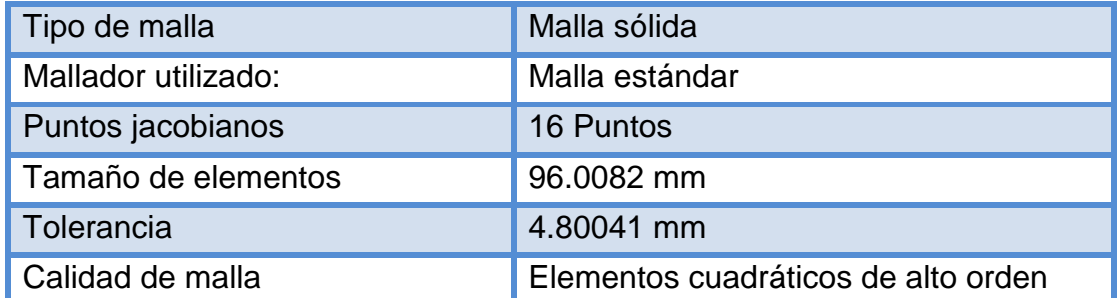

## **Elaboración Propia/SOLIDWORKS-Simulation 2016**

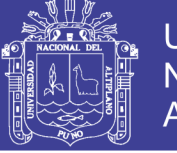

## **Tabla 17: Información de malla detalles**

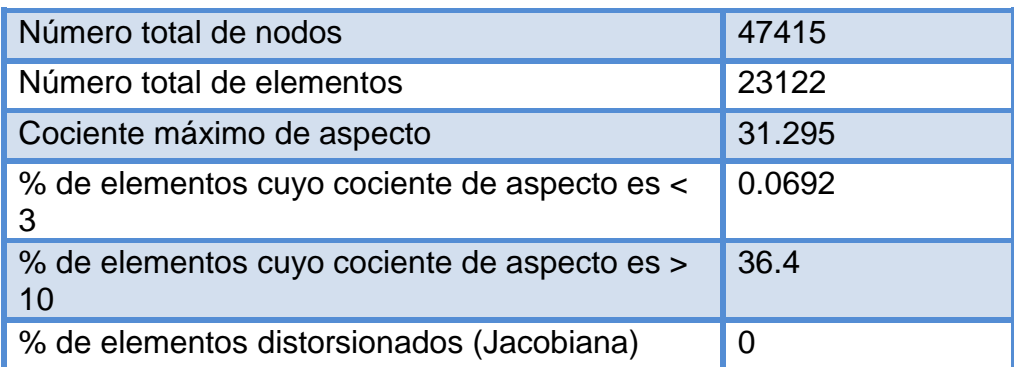

## **Elaboración Propia/SOLIDWORKS-Simulation 2016**

Se elabora el mallado de la placa de la pantalla con las vigas soldadas para para el análisis estático del conjunto:

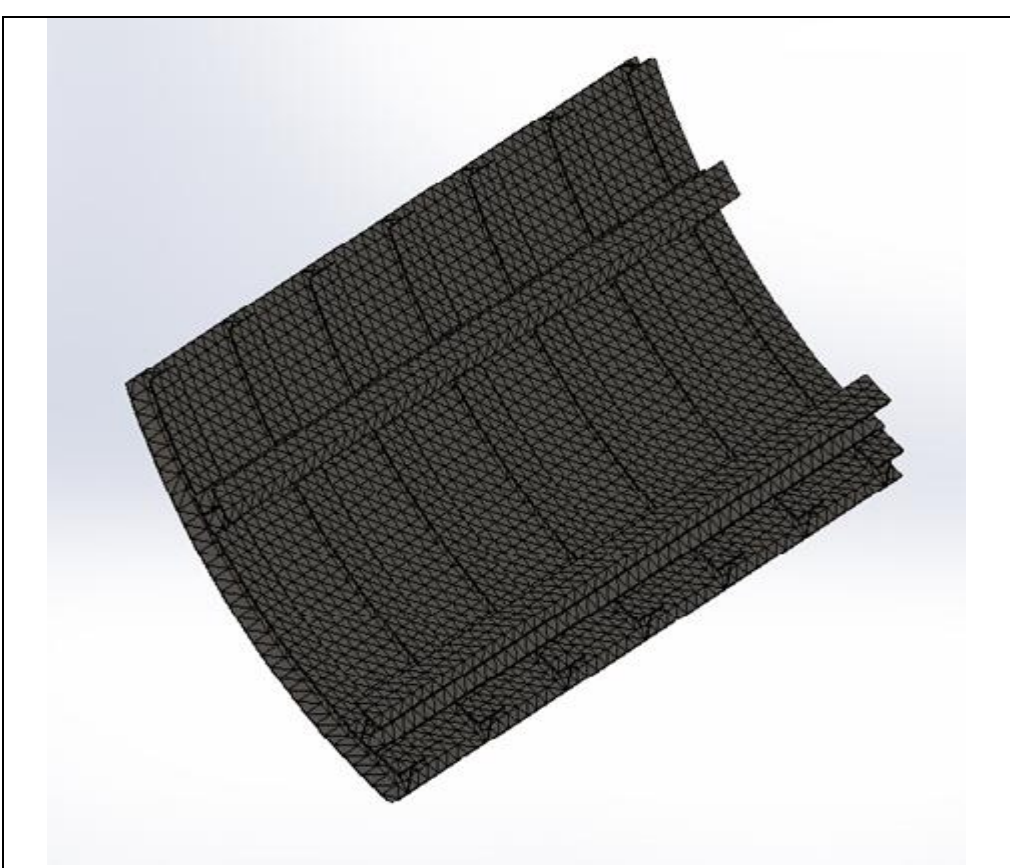

*Fig. 48: Elaboración del mallado de la pantalla.*

*Elaboración Propia/SOLIDWORKS-Simulation 2016*

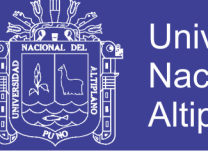

## **Universidad Nacional del** Altiplano

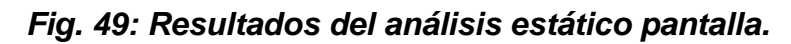

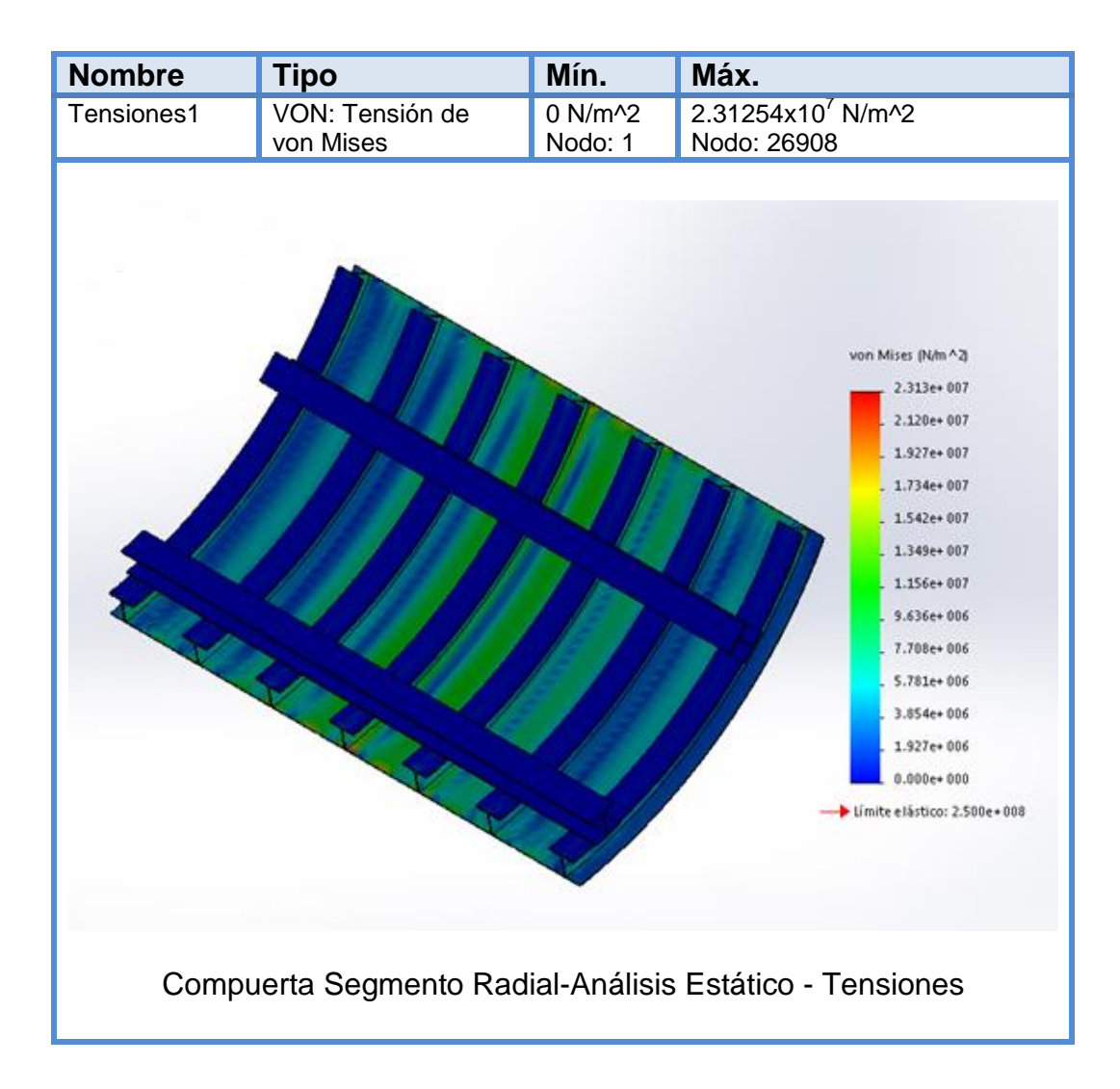

*(Elaboración Propia/SOLIDWORKS-Simulation 2016)*

Se elabora el mallado de la placa de la pantalla con las vigas soldadas para para el análisis estático del conjunto. De la Figura 49, observamos las tensiones críticas de la placa en este caso tenemos un Tensión Von Mises. Tensión von Mises:  $2.31254x10^7$  N/m<sup>2</sup>.

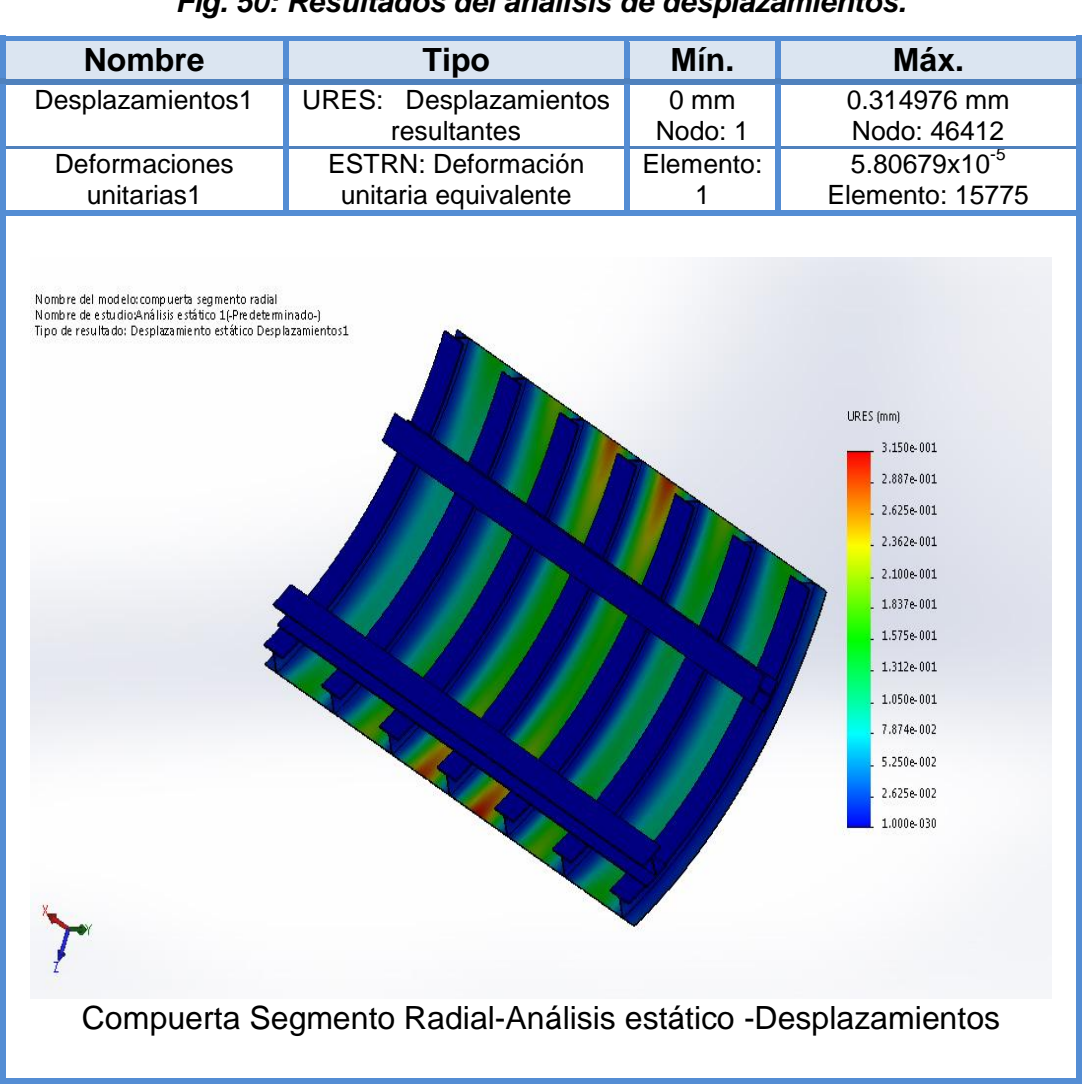

#### *Fig. 50: Resultados del análisis de desplazamientos.*

*Elaboración Propia/SOLIDWORKS-Simulation 2016*

De la Figura 50 tenemos los desplazamientos resultantes que como podemos de ver se dan sobre todo en la parte media de la pantalla, esto debido a que la parte media está más alejada de los brazos y por ende de los puntos de apoyo este valor es:

Desplazamientos resultantes: 0,3149mm

Deformación unitaria 5.80679x10<sup>-5</sup>.

**Universidad** 

**Nacional del** Altiplano

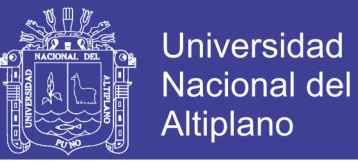

## **4.4.2. Análisis de los brazos de la compuerta por Pandeo.**

Se empleó el análisis de pandeo en el brazo de la compuerta. Donde la mayor fuerza de compresión es Ri = 86098 N para cada brazo.

| <b>Nombre</b>                                                                                                    | <b>Tipo</b>                                                                              | Mín.            | Máx.                                                 |
|----------------------------------------------------------------------------------------------------|------------------------------------------------------------------------------------------|-----------------|------------------------------------------------------|
| Pandeo<br><b>Brazo</b>                                                                                                    | AMPRES: Amplitud resultante<br>Plot para forma modal:<br>1(Factor de carga = $31.8016$ ) | 0<br>Nodo: 1021 | 0.00500214<br>Nodo: 4732                             |
| Nombre del modelo viga brazo<br>Nombre de estudio:Pandeo 1(-Predeterminado-)<br>Tipo de resultado: Pan deo Amplitud1<br>Forma modal: 1 Factor de carga = 31802<br>RES |                                                                                          |                 |                                                      |
|                                                                                                    |                                                                                          |                 | 5.002e-003<br>4.585e-003<br>4.168e-003<br>3.752e-003 |
|                                                                                                    |                                                                                          |                 | 3.335e-003<br>2.918e-003<br>2.501e-003               |
|                                                                                                    |                                                                                          |                 | 2.084e-003<br>1.667e-003                             |
|                                                                                                    |                                                                                          |                 | 1.251e-003                                           |
|                                                                                                    |                                                                                          |                 | 8.337e-004                                           |
|                                                                                                    |                                                                                          |                 | 4.168e-004                                           |
|                                                                                                    |                                                                                          |                 | $0.000e + 000$                                       |

*Fig. 51: Resultados del análisis de pandeo en el brazo.*

*Elaboración Propia/SOLIDWORKS-Simulation 2016*

## **4.4.3. Análisis del sistema muñón-eje de la compuerta por MEF.**

Se empleó el análisis estático del muñón - eje de la compuerta. Aplicando la fuerza resultante del resultado de la ecuación 27 TR/2 = 117521,22 N. De la Figura 53 observamos que en la parte media del muñón hay una mayor deformación representada por el color rojo.

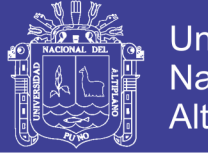

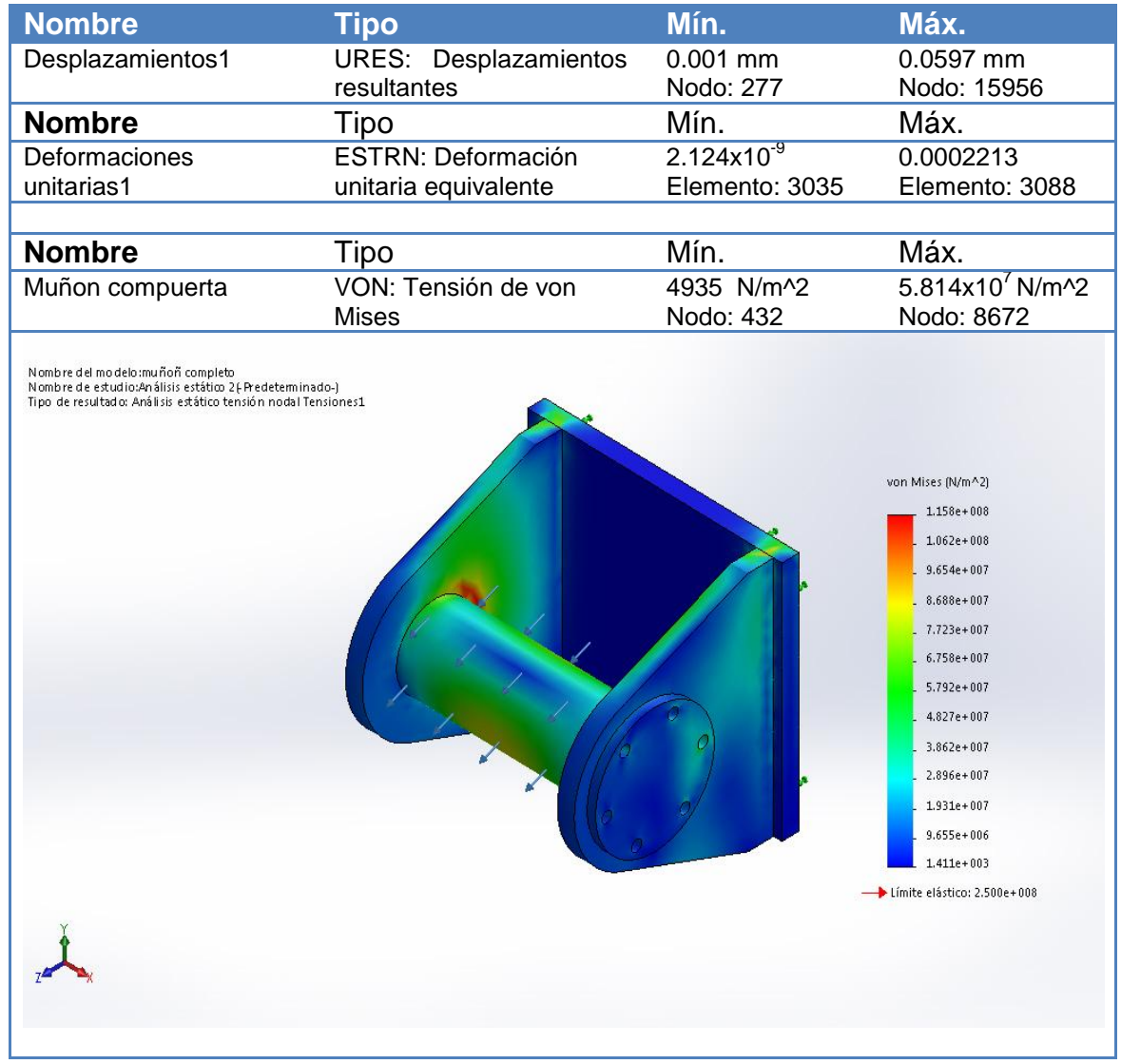

#### *Fig. 52: Resultados del análisis estático muñón-eje.*

*(Fuente: Elaboración Propia/SOLIDWORKS-Simulation 2016)*

## **4.4.4. Ensamblaje de la compuerta.**

El ensamblaje de la compuerta se muestra en la siguiente figura en la cual vemos todas las piezas que conforman la compuerta como la pantalla de la placa, los brazos, los muñones, los ejes del muñón, las uniones de los brazos, las vigas verticales, las vigas horizontales y los accionamientos hidráulicos.

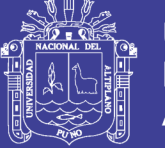

Universidad Nacional del **Altiplano** 

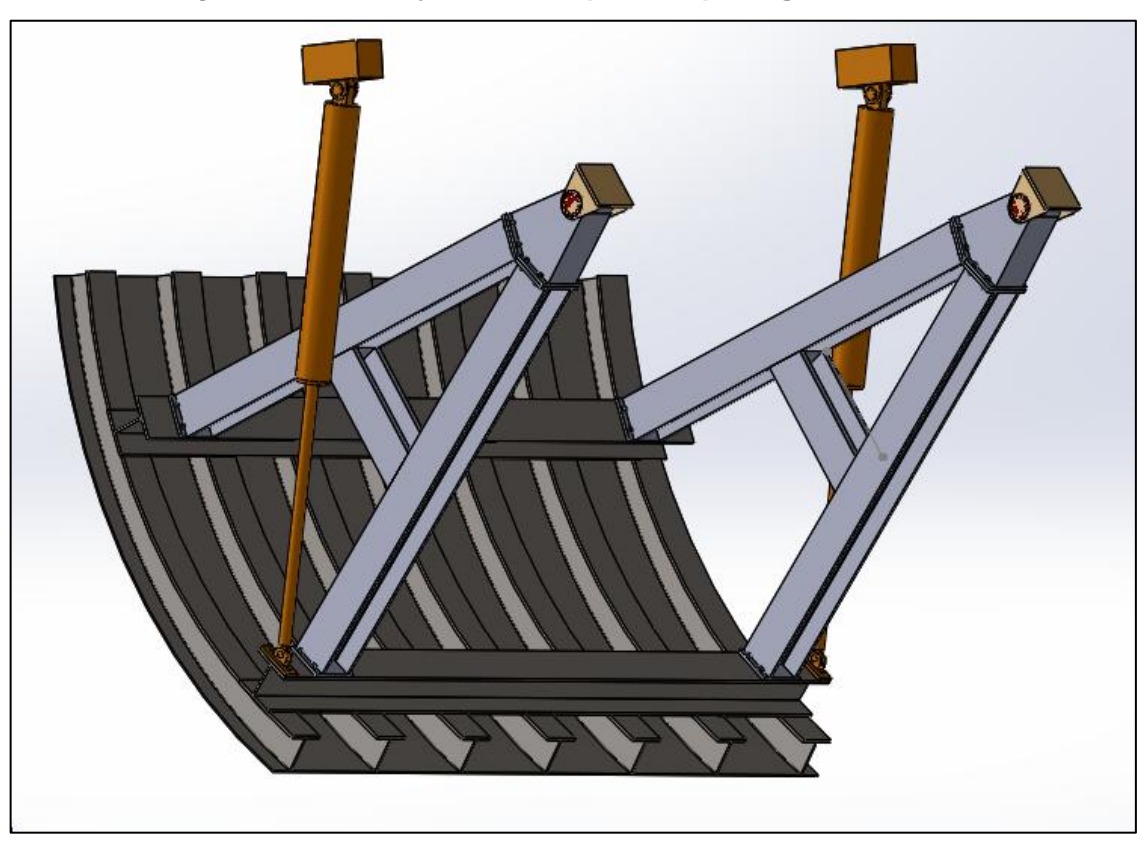

*Fig. 53:* **Ensamblaje de la compuerta tipo segmento radial.**

*(Elaboración Propia/SOLIDWORKS-Simulation 2016)*

## **4.5. Discusión**

Según nuestros resultados encontramos que en la mayoría de elementos, su cálculo depende de la altura del nivel de agua a represar y de la presión que ejercerá sobre lo distintos componentes de la compuerta. También observamos que en su mayoría los materiales seleccionados son asumidos por el diseñador y una vez seleccionados se debe proceder a analizarlos detalladamente con teorías de resistencia de materiales. Tanto como en los antecedentes como en este trabajo se determinaron que algunos materiales seleccionados pueden ser utilizados en distintos niveles de agua ya sea 2, 3 y 4 m de nivel de agua, siempre y cuando esto sea corroborado en los cálculos y en los análisis computacionales de cada elemento de la compuerta.

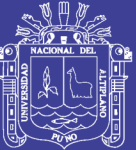

# **CAPÍTULO V**

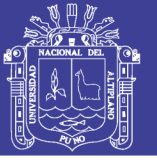

## **CONCLUSIONES**

**PRIMERO:** Por medio del Análisis de momentos y fuerzas se ha realizado el diseño de la placa de la compuerta, basándome en la norma NBR 8883. Como resultado de los cálculos y la aplicación de esta norma se seleccionó como material para la placa de la compuerta el acero ASTM A36 de 10 mm el cual cumple con el requerimiento para las prestaciones solicitadas.

**SEGUNDO:** Se realizó el análisis partiendo del diseño de forma; tenemos que los brazos de la compuerta son paralelos. De acuerdo a los cálculos efectuados se ha seleccionado un perfil HEB 240, para los brazos de la compuerta. Este perfil, HEB 240 ASTM A 36, el cual cumple con las condiciones de esfuerzo a las cuales estarán sometidos los brazos de la compuerta.

**TERCERO:** Con la aplicación de la metodología de cálculo, para las partes fijas se ha obtenido lo siguiente: Para el eje muñón del eje se ha seleccionado el acero AISI 1018 / Acero de transmisión. De acuerdo a los cálculos, el espesor mínimo de los ojales para el muñón deberá ser 20mm (t ≥20mm). Se Selecciona el espesor del bocín de 10mm. De Material: Bronce Fosforoso SAE 40 – calidad BS1400 LG-2. Seleccionamos pernos M24 X 60MM. También para el accionamiento hidráulico se seleccionó 2 cilindros de 1MPa de capacidad.

**CUARTO:** Mediante el análisis computacional se pudo comprobar que los materiales seleccionados para el diseño son lo suficientemente estables para el trabajo, obteniéndose la tensión desplazamientos y deformaciones mínimas a 0,1 mm y una Tensión Von Mises de 2,313x10<sup>7</sup>. N/m2.

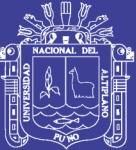

# **CAPÍTULO VI**

Repositorio Institucional UNA-PUNO

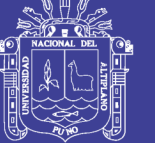

## **RECOMENDACIONES**

**PRIMERO:** Continuar con la investigación en este campo de la mecánica ya que este estudio es el principio en el diseño de compuertas en nuestra región, para estudios posteriores se puede continuar con el diseño del sistema de control automático de la compuerta.

**SEGUNDO:** Utilizar los diferentes programas computacionales especializados en el Análisis de Elementos Finitos, para poder comparar con los resultados obtenidos.

**TERCERO:** Emplear diferentes materiales para analizar su comportamiento al someterlos a las diferentes fuerzas existentes partiendo de los análisis efectuados en el diseño. Como por ejemplo otros tipos de perfiles de vigas para comparar resultados.

**CUARTO:** Diseñar otro tipo de compuerta partiendo de las condiciones físicas establecidas y comparar los resultados.

**QUINTO:** Recurrir a las instancias nacionales para constatar la existencia de normas nacionales, y de encontrarse hacer la comparación respectiva con la norma brasileña empleada en este proyecto de tesis.

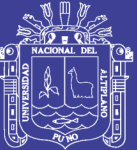

# **CAPÍTULO VII**

Repositorio Institucional UNA-PUNO

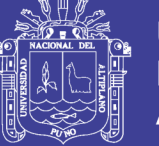

## **BIBLIOGRAFIA**

- ABTN. (2002). *Calculo e Fabricacao de Comportas Hidraulicas .* Rio de Janeiro-Brasil: Associacao Brasileira de Normas Tecnicas.
- AVENDAÑO, J. E. (2006). *Hidraúlica e Irrigación.* MEXICO: SINALOA.
- BOWLES, J. E. (1993). *Diseño en Acero Estructural* (Cuarta ed.). Mexico: LIMUSA.
- CHOW, V. T. (1994). *Hidraulica de Canales Abiertos.* Santa Fe Bogota Colombia: McGRAW-HILL.
- DAVILA, E. D. (2006). *"Diseño de una compuerta Hidráulica Tipo Segmento para un nivel maximo de aguas arriba de 2m".* Guayaquil-Ecuador: Escuela Politecnica del Litoral.
- ENGINEERS, U. A. (2000). *Design of Spillway Tainter Gates.* Washington DC.: U.S. Army Corps.
- ERBISTI, P. C. (2014). *Design of Hydraulic Gates* (Segunda ed.). Netherlands: CRC Press/Balkema Publishers.
- FIGUEROA, L. (1999). *Equipo Hidromecanico en Medianos y Grandes Embalses con Presas de Tierra.* Mexico D.F.: McGRAW-HILL.
- LOPEZ, A. L. (2004). *Manual de Hidraulica.* Alicante: Publidisa.
- MOTT, R. L. (2002). *Diseño de Elementos de Maquinas* (Segunda ed.). Mexico: Pretince Hall.
- ROLDÁN, R. L. (2016). *Cálculo de Equipos Hidromecánicos - Compuertas Hidráulicas.* Madrid: AMW Ediciones.
- SAMPIERI, R. (2014). *Metodologia de la Investigacion.* Mexico, D.F.: McGRAW-HILL.

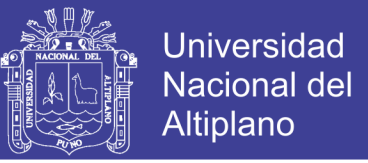

- SHAMES, I. H. (1995). *Mecanica de Fluidos* (Tercera Edicion ed.). Santa Fe de Bogota, Colombia: McGRAW-HILL.
- SHIGLEY, J. E. (2008). *Diseño en Ingenieria Mecanica* (8 Th ed.). Mexico: MG GRAW HILL.
- SOTELO, G. A. (2002). *Hidraulica de Canales* (Primera ed.). Mexico: UNAM.
- TOVAR, E. A. (1993). *Hidraulica Elemental* (Primera ed.). Chapingo Mexico: UAC.

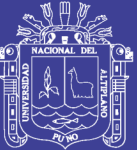

# **ANEXOS**

Repositorio Institucional UNA-PUNO

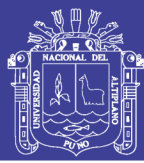

212

28

783 10965000

7,08

199

28

 $\frac{16}{3}$ 45

120 120

8856000

701

7,17

872 902

23,2 13077 25,2 13530

4970 5700

136691 171041

2800 3210

254,1

2220

438 486

 $\overline{27}$  $\overline{27}$ 

29  $\overline{30}$ 

15,0  $15,5$ 

 $rac{1}{200}$  $rac{1}{8}$ 

550

550

HEB

600

**HEB 600** 

270,0

2320

Peso 42,6 qp/m 26,7 33,7 51.2 61,3 71,5 83,2 20.4 g 117  $127$ 134 142 55 N 187 ജ  $\alpha$  $\overline{2}$  $21$ 23 25 25 25 25 σĘ 1T 25 25  $\overline{25}$ 25 25 25 25 25 28 Aquieros š E 35 ą0 45 S<sub>0</sub> ន្ល ន្ល ន g 45 l, S0  $110$ 120  $110$ 120 120 120 120 100 100 120 120 120 зĘ 90 55 65 75 58 2069000 1130000 1688000 5258000 7018000 2454000 2883000 3817000 171100 486900 753700 295400 47940 3375 9410 22480 93750 −°E  $\frac{1}{2}$ 84,4 46.5 9,34  $14,9$  $22.5$ 5,07 63,4 130 153 192 241 278 320 394 500 625 4,05 33,2 6,08 110  $2.53$  $3,06$ 3,58 5,59 6.58 7,57 7,27 4.57 7,09 7.58 7,53 7,49  $7,33$ 7,4 ≥§ 842  $\frac{W_{y}}{C}$  $\frac{1}{111}$ 200  $327$ 395  $571$ 616 676 Términos de la sección  $\overline{51}$ 258 471 646 721 781 79 នី g 2843 5135 10140 11721 12624 2003 3923 9239 10819 889 1363 6595 8563 9690  $\frac{1}{2}$ 318 550 167 6,78 4,16 5,04 5,93 7.66 8,54 9,43 10,3  $11,2$  $12,1$ 13,0 13,8 14,6  $15,5$  $17,1$ 19,1  $21,2$ ≥ g 1150 3550 1380 1680 1930 2160 2400 2880 4290 938 144 216  $\frac{1}{311}$ 426 570 736 ⊰ั"ิ∈ 8 14919 107176 11259 19270 25166 30823 43193 1509 2492 3831 5696 8091 36656 57680 78887 450 864 ∸`Ē 1070 1340 2410 82,6 641 1200 1620 1990 527 934 123 177 241 414 767 တီဠြ  $52,1$  $321$ 118,4 238,6 170,9 180,6 54,3 1380 106,0  $131.4$ 161,3 œ 26.0 34,0 43,0 65,3  $91,0$ 78,1 218  $4\frac{1}{2}$ 1730 149, 197, 1150 1500 2030 1270 1620 1770 1810 1930 2120 1040 1850 805 918 686  $\Rightarrow$   $\epsilon$ 567 Perfiles HEB  $104$ 134 152 164 177 208 225 243 298  $rac{h_1}{m m}$ 122 196 261 344 390 န္တ  $\overline{74}$ S, 니틀  $\frac{1}{2}$ فأ  $24$  $\overline{2}$  $\overline{2}$  $\tilde{P}$ ≌ ₽  $\overline{z}$  $\bar{z}$  $\overline{27}$ 27  $\overline{27}$  $\overline{27}$  $\overline{27}$ Dimensiones  $\overline{\mathbb{Z}}$  $\overline{z}$  $20,5$  $21,5$  $22,5$  $10.0$  17.5  $\bar{\Phi}$   $\bar{\Xi}$  $\overline{a}$  $\overline{2}$ ë  $\overline{4}$ ₽  $\frac{6}{5}$ 17 ≌ ę, 24 26 28 Ξ  $14,5$  $10,5$ 11,0  $11,5$  $12,0$  $12,5$  $13,5$ 14,0  $7,0$  $8,0$ 240 10,0  $\frac{1}{2}$  $\frac{5}{8}$  $\frac{0}{6}$  $9,0$ 9,5 6,5  $rac{1}{8}$  $rac{1}{8}$ **20** 160 200 220 260 300 300 300  $\overline{6}$ 140 180 300 900 280 ع م 300 140 240  $\overline{8}$  $20$ 160 80 200 220 260 280 320 340 360 400 450 500 로 크 180 HEB 160 **HEB 200 HEB 240 HEB 260** 280 **HEB 320** 360 500  $\overline{0}$ **HEB 120 HEB 140 HEB 220 HEB 300 HEB 340 HEB 400 HEB 450** Perfil HEB<sub>1</sub> 三<br>王 。<br>里 留<br>出 三<br>王  $\int_{\mathbf{y}}^{\infty} \frac{1}{2} M$ oínento de inercía de la sección, respecto a Y.<br>W,  $\int_{\mathbf{y}}^{\infty} 2J_{\mathbf{y}}$ : b, Módulo resistente de la sección, respecto a Y.<br> $\mathbf{i}_{\mathbf{y}} = (\mathbf{J}_{\mathbf{y}} : \mathbf{A})^{1/2}$ . Radio de giro de la sección,  $W_x = 2I_x : h$ . Módulo resistente de la sección, respecto a X.<br> $i_x = (I_x : A)^{1/2}$ . Radio de giro de la sección, respecto a X.  $\rm A)^{1/}$ . Radio de giro de la sección, respecto a X. - Momento estático de media sección, respecto a X.  $I_s =$  Momento de inercia de la sección, respecto a X  $w =$  Gramil, distancia entre ejes de agujeros a = Diámetro del agujero del roblón normal 회  $\begin{array}{c}\n\mathbb{R}^+ \\
\mathbb{R}^+ \\
\mathbb{R}^+ \\
\mathbb{R}^+ \\
\mathbb{R}^+ \\
\mathbb{R}^+ \\
\mathbb{R}^+ \\
\mathbb{R}^+ \\
\mathbb{R}^+ \\
\mathbb{R}^+ \\
\mathbb{R}^+ \\
\mathbb{R}^+ \\
\mathbb{R}^+ \\
\mathbb{R}^+ \\
\mathbb{R}^+ \\
\mathbb{R}^+ \\
\mathbb{R}^+ \\
\mathbb{R}^+ \\
\mathbb{R}^+ \\
\mathbb{R}^+ \\
\mathbb{R}^+ \\
\mathbb{R}^+ \\
\mathbb{R}^+ \\
\mathbb{R$ h<sub>1</sub> = Altura de la parte plana del alma.  $I_a$  = Módulo de alabeo de la sección. A = Area de la de la sección u = Perímetro de la sección. ≿  $p = P$ eso por metro.  $\frac{1}{3}$  $\overline{\mathcal{L}}$ ن<br>اف

# ANEXO 1: Tabla de perfiles HEB

## **Repositorio Institucional UNA-PUNO**

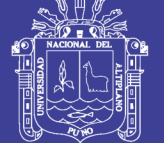

**Universidad Nacional del** Altiplano

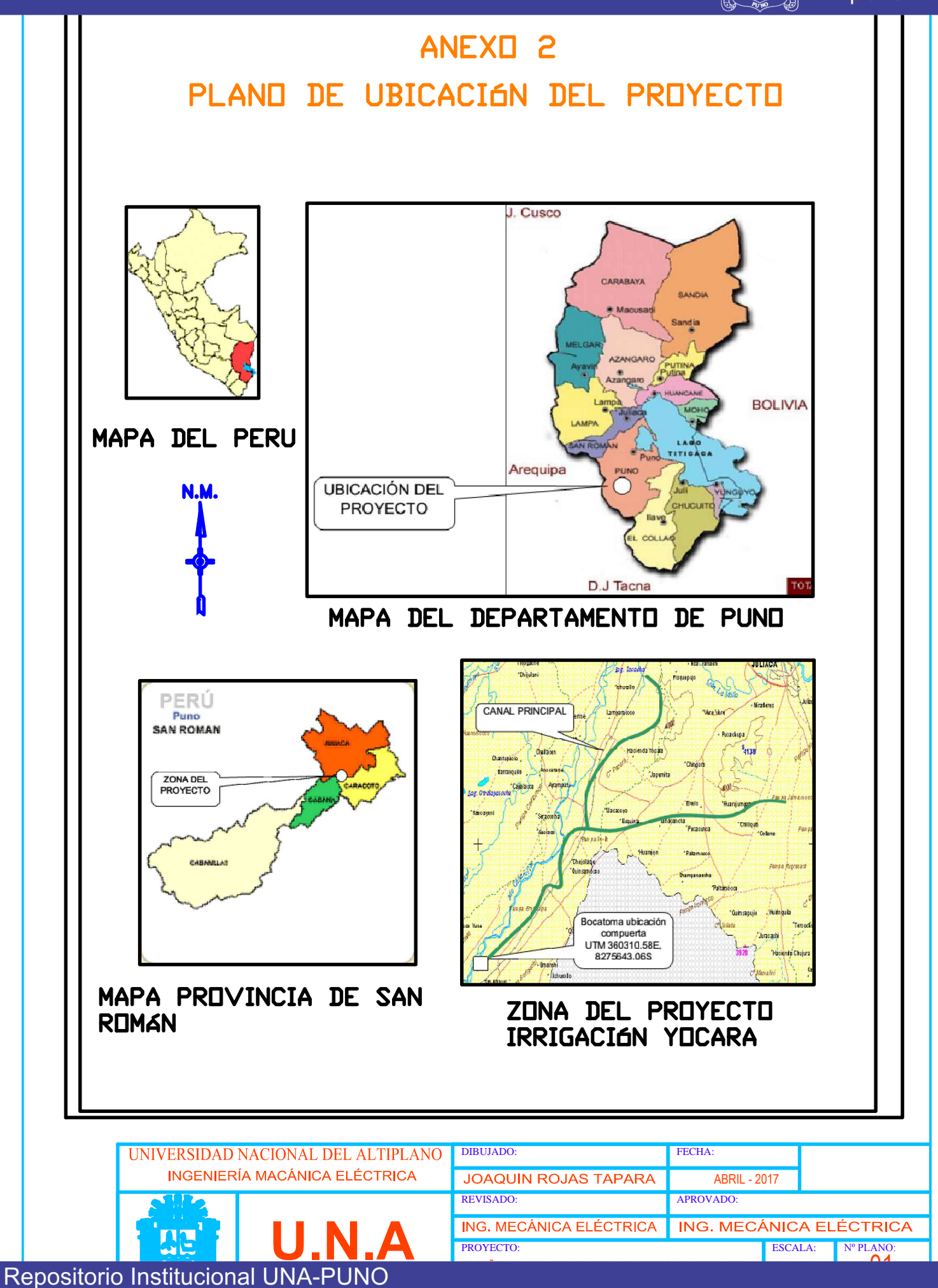

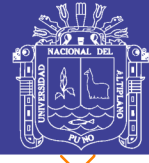

Universidad Nacional del Altiplano

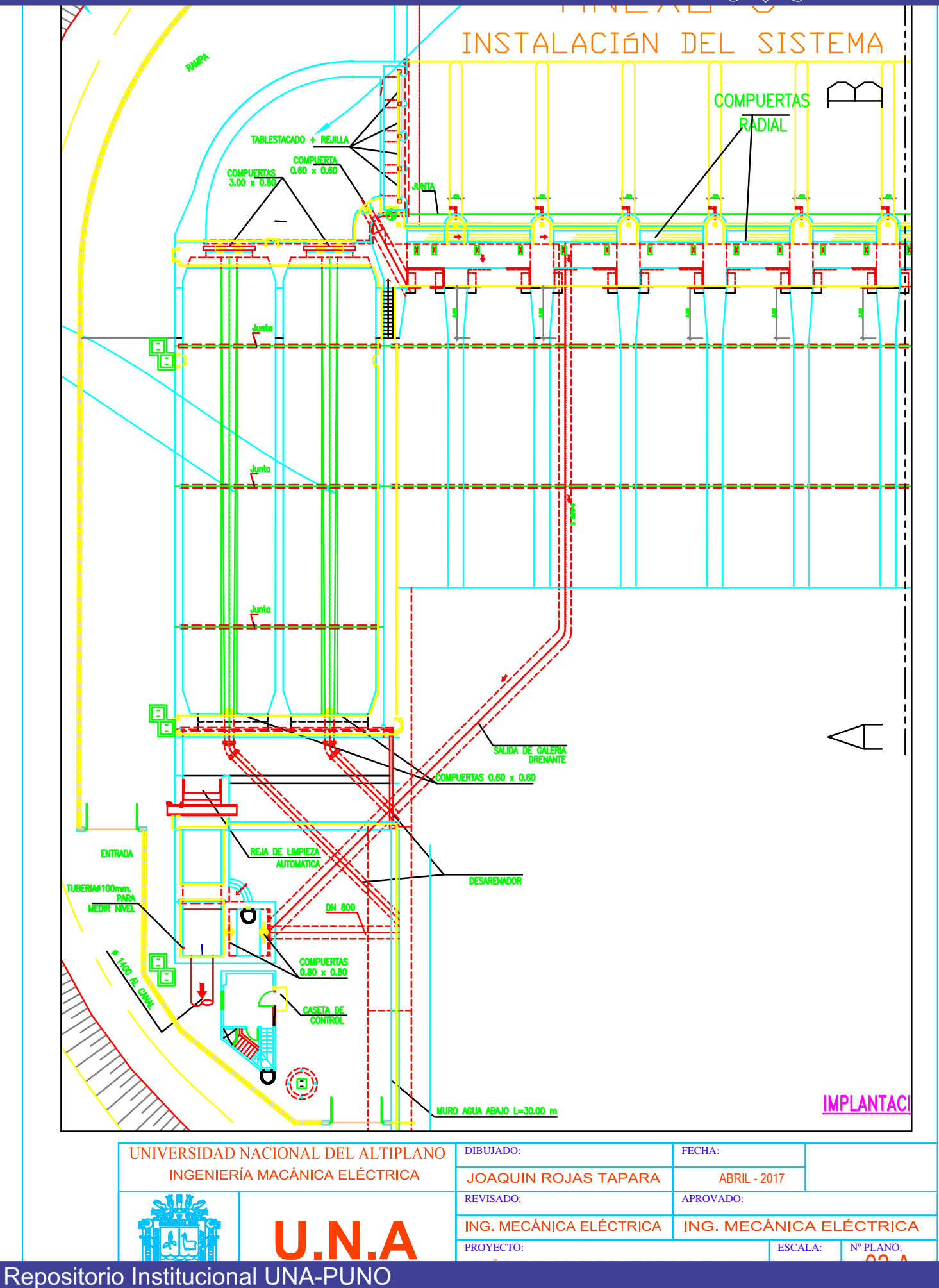

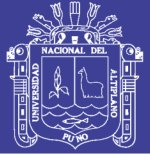

**Universidad** Nacional del Altiplano

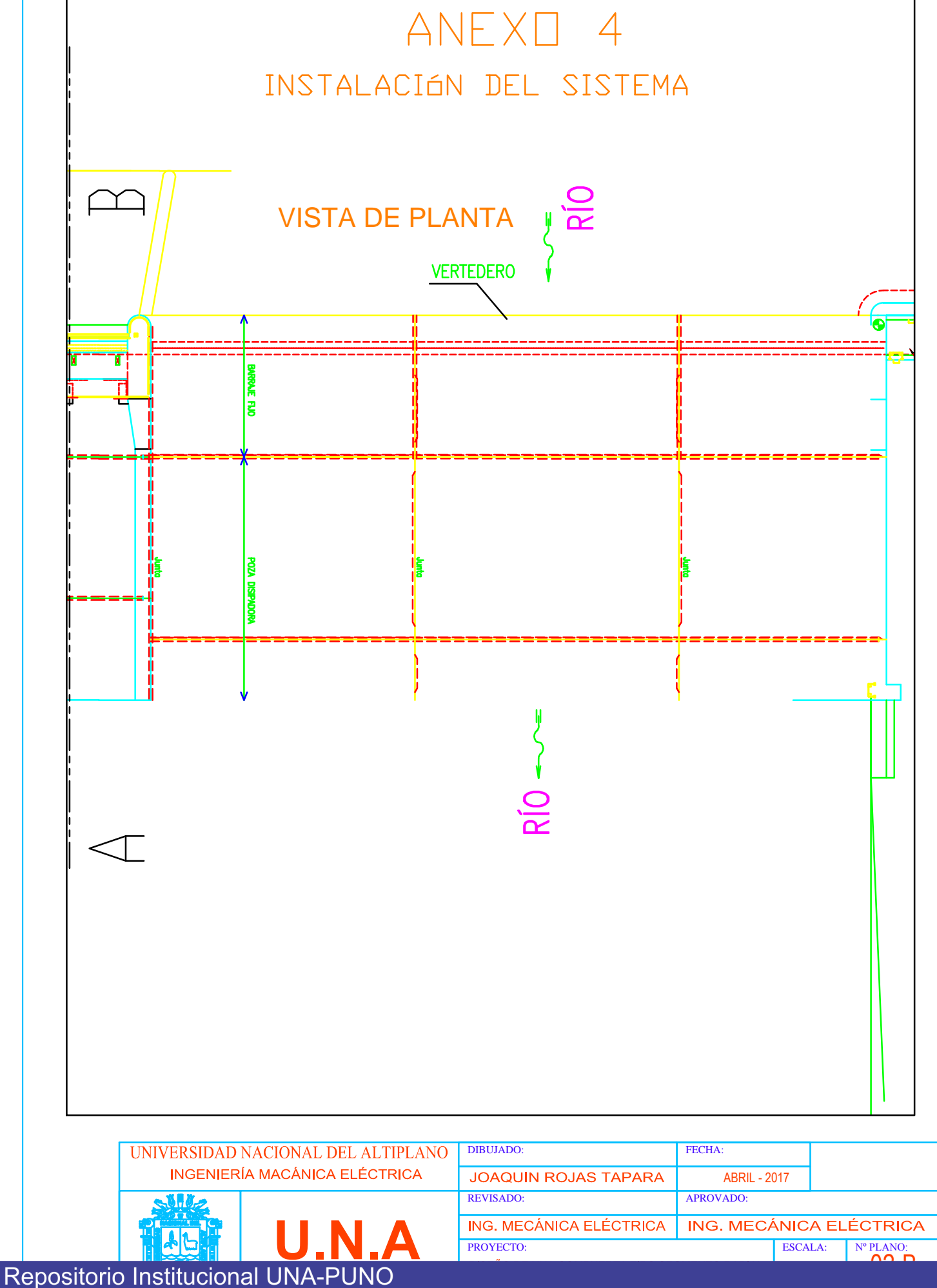

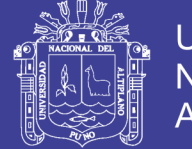

**Universidad Nacional del** Altiplano

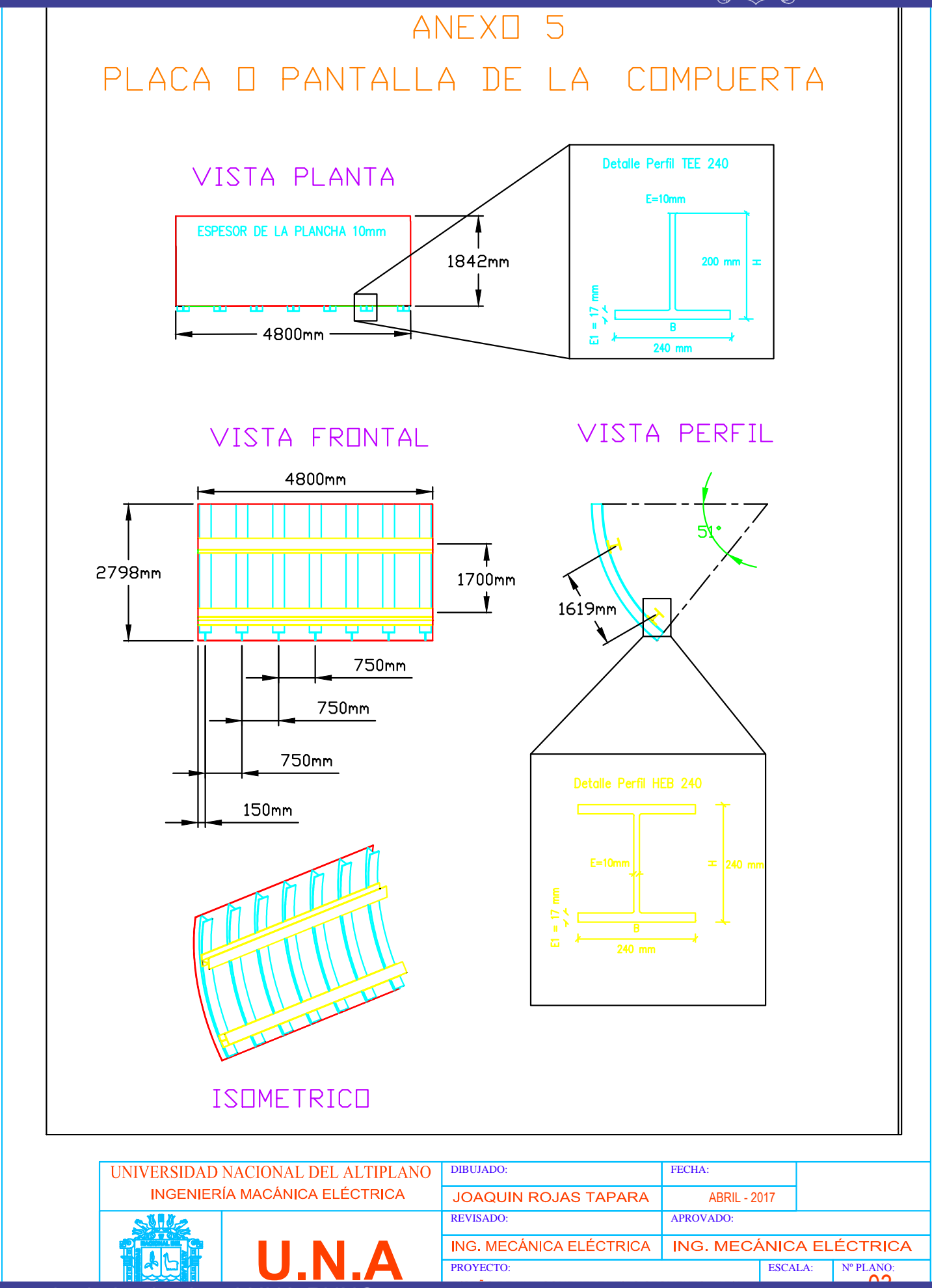

Repositorio Institucional UNA-PUNO

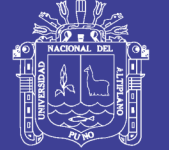

**Universidad** Nacional del Altiplano

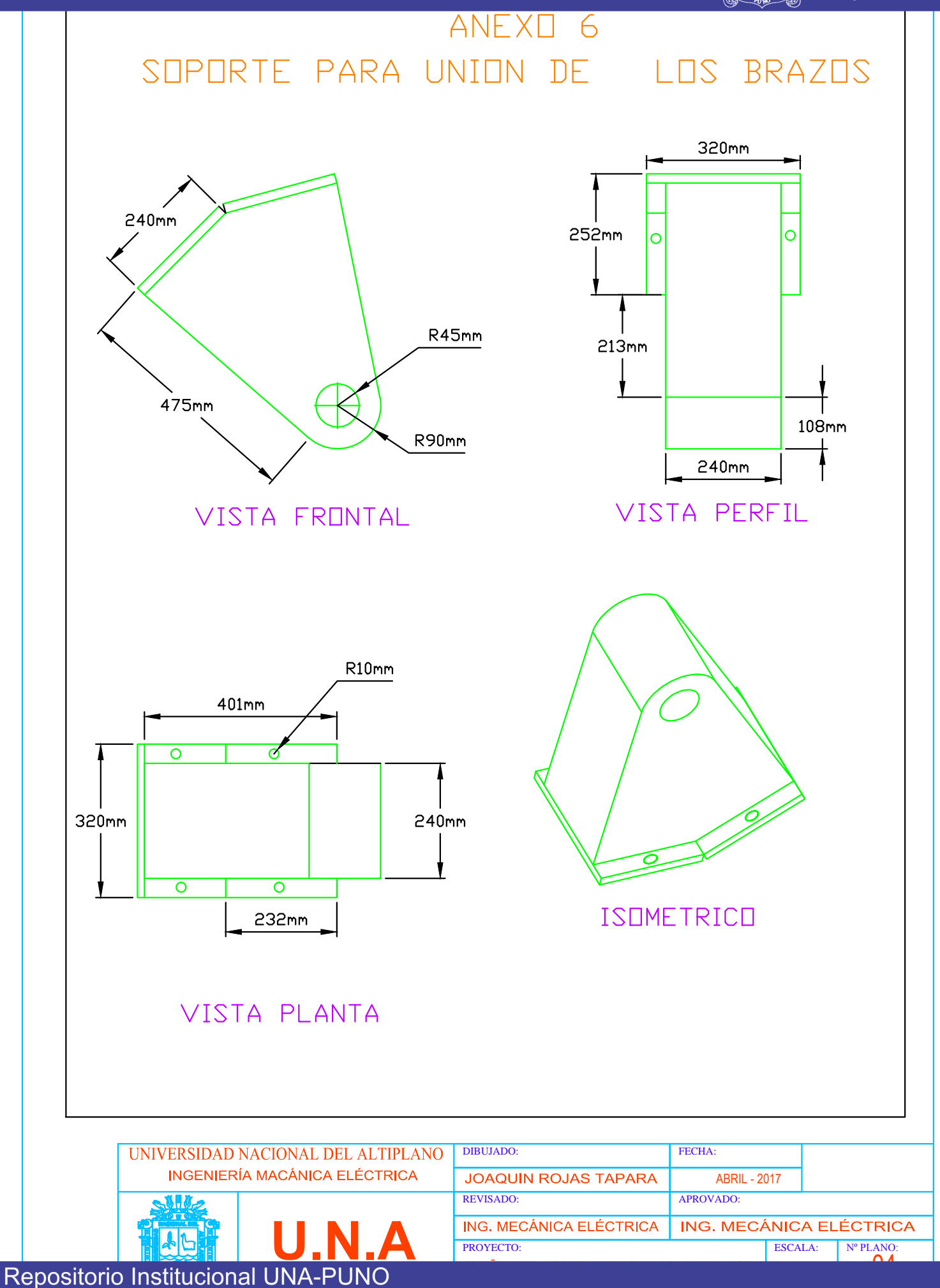

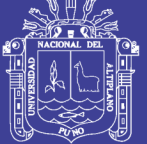

**Universidad** Nacional del Altiplano

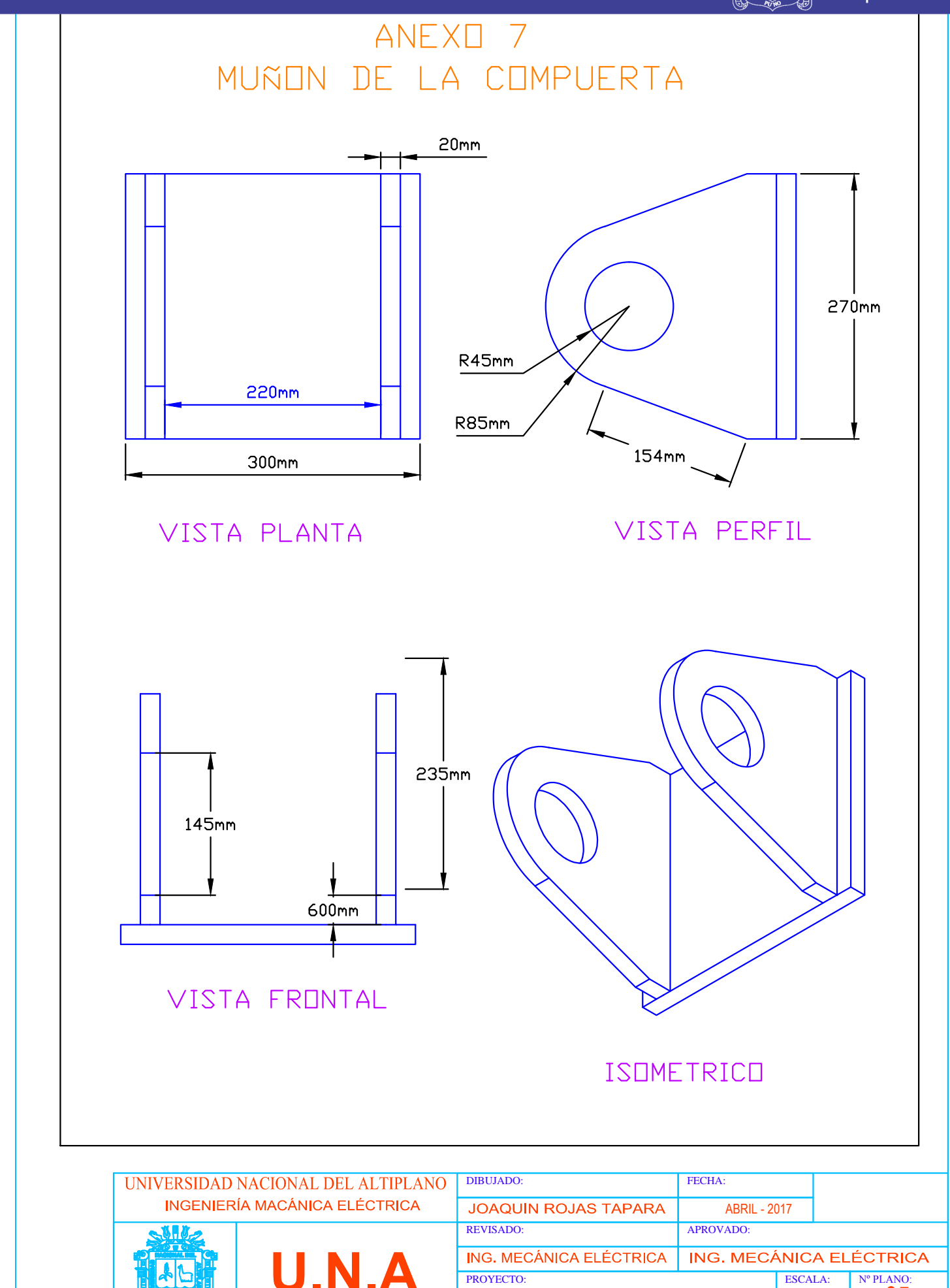

No olvide citar esta tesis

Repositorio Institucional UNA-PUNO

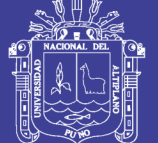

**Universidad** Nacional del Altiplano

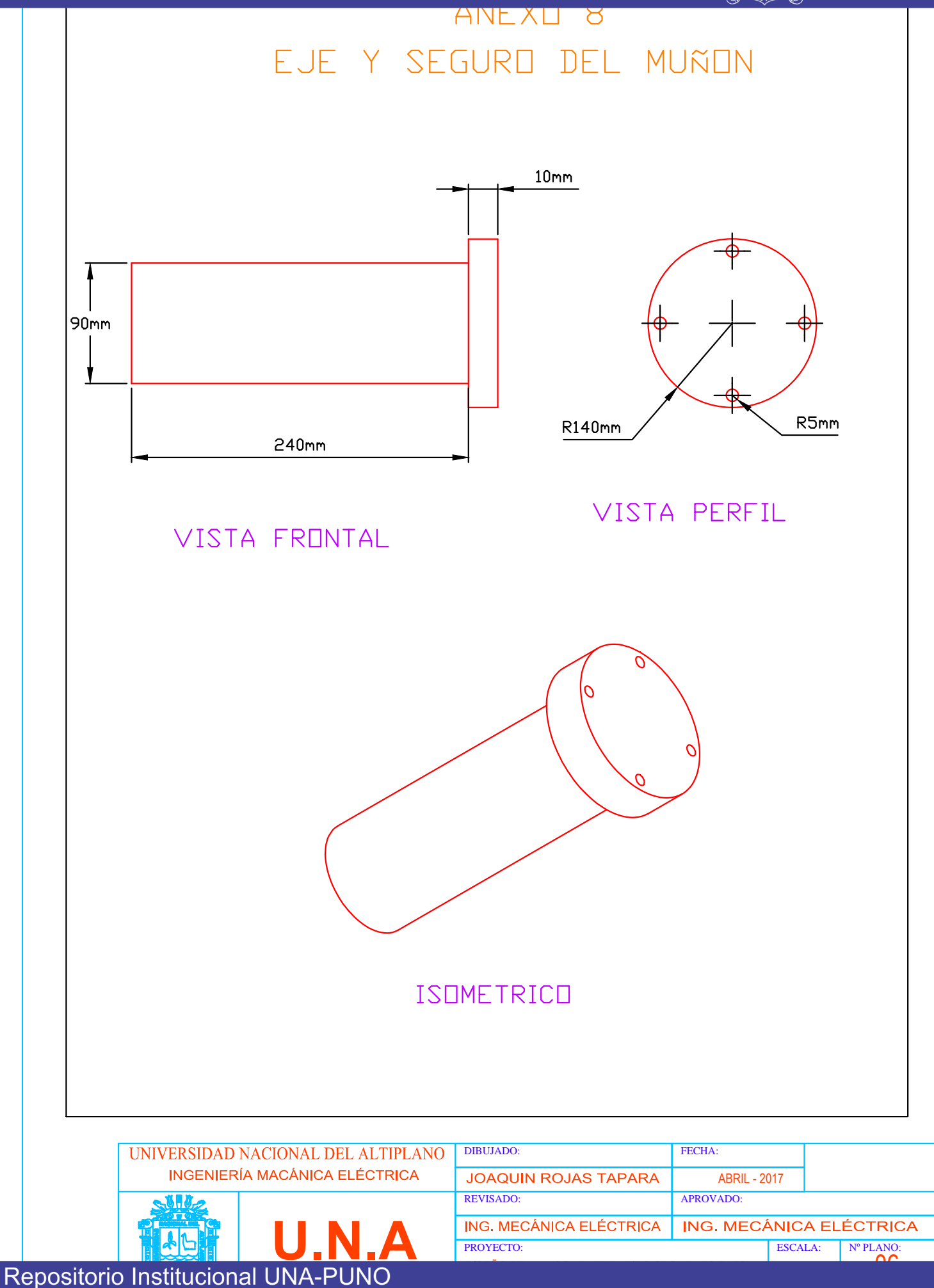

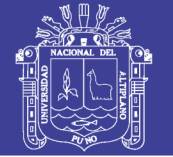

**Universidad** Nacional del Altiplano

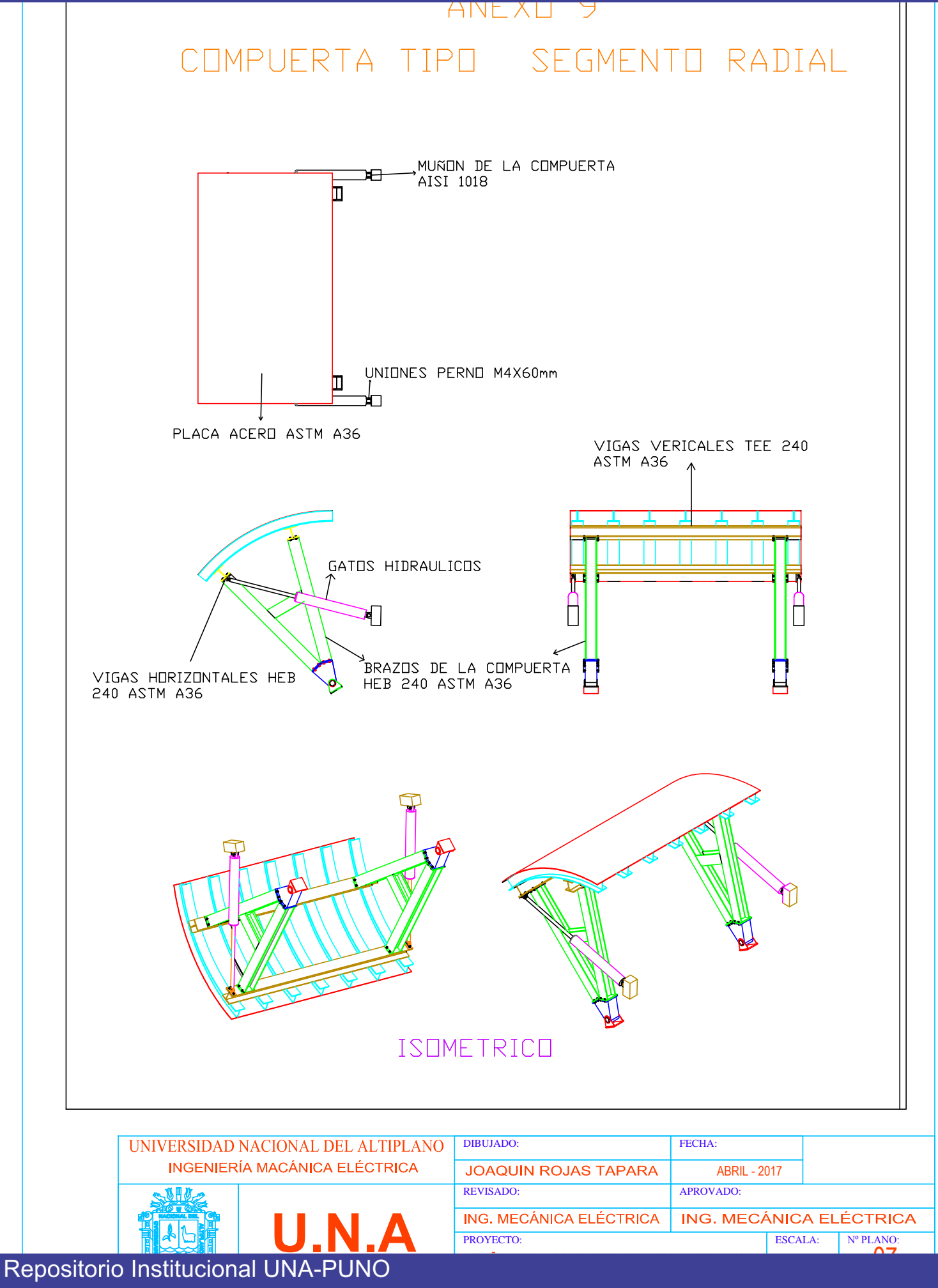